2012. 6

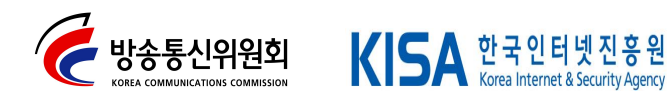

# 주의사항

본 준비 안내서는 「정보통신망 이용 촉진 및 정보보호 등에 관한 법률('12년 2월 17일 개정, '12년 8월 18일 시행, 법률 제11322호) 제23조의2(주민등록번호의 사용 제한)와 관련하여,

인터넷 사업자가 주민번호를 사용하지 않고 사업을 지속 할 수 있도록 지원하기 위하여 작성되었습니다.

본 안내서에서 소개하고 있는 주민번호 사용 제한 절차 및 방법은 사업자의 시스템 및 서비스 현황에 따라 달라질 수 있으며,

지속적으로 보완되어 방송통신위원회 및 한국인터넷진흥원 홈페이지를 통하여 제공할 예정입니다.

자세한 사항은 아래로 무의하시기 바랍니다.

[인터넷 주민번호 클린센터]

- 메일 : 118@kisa.or.kr

- 전화 : (일반상담) 국번 없이 118, (기술상담) 02-405-5250, 5251

- 홈페이지 : www.i-privacy.kr ("주민번호 수집제한 안내" 메뉴 이용) www.kcc.go.kr ("자료실" 메뉴 이용)

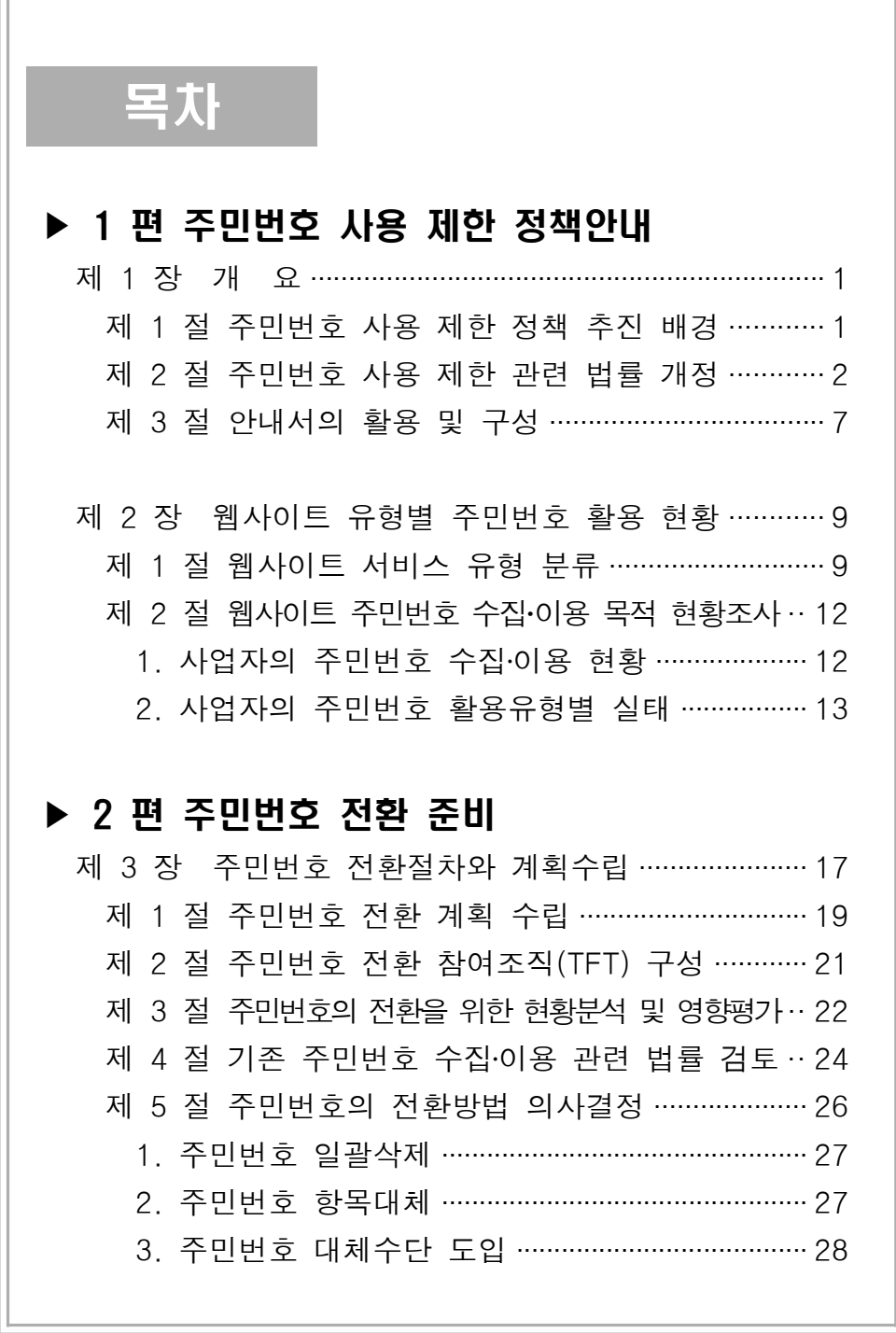

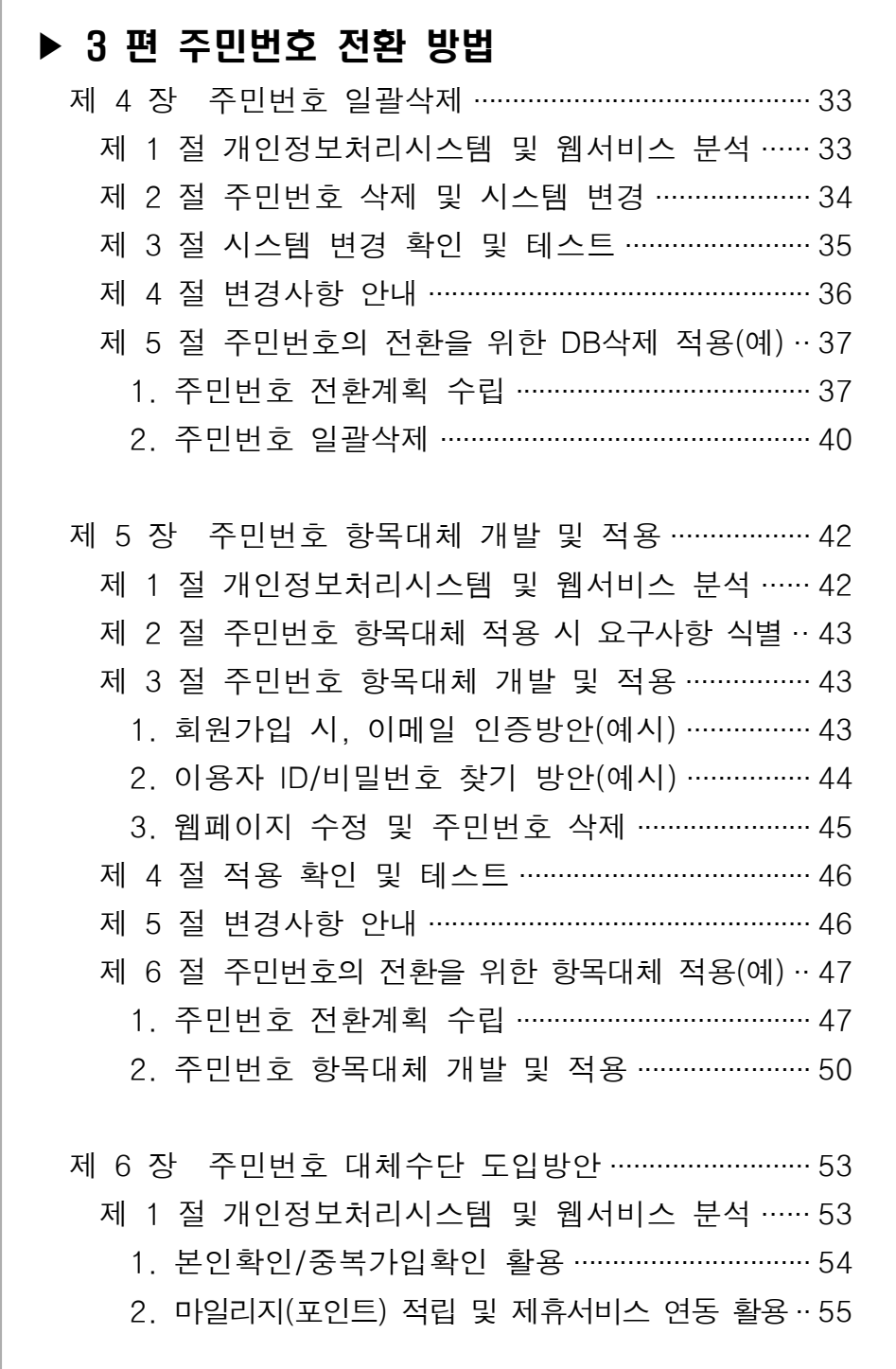

Г

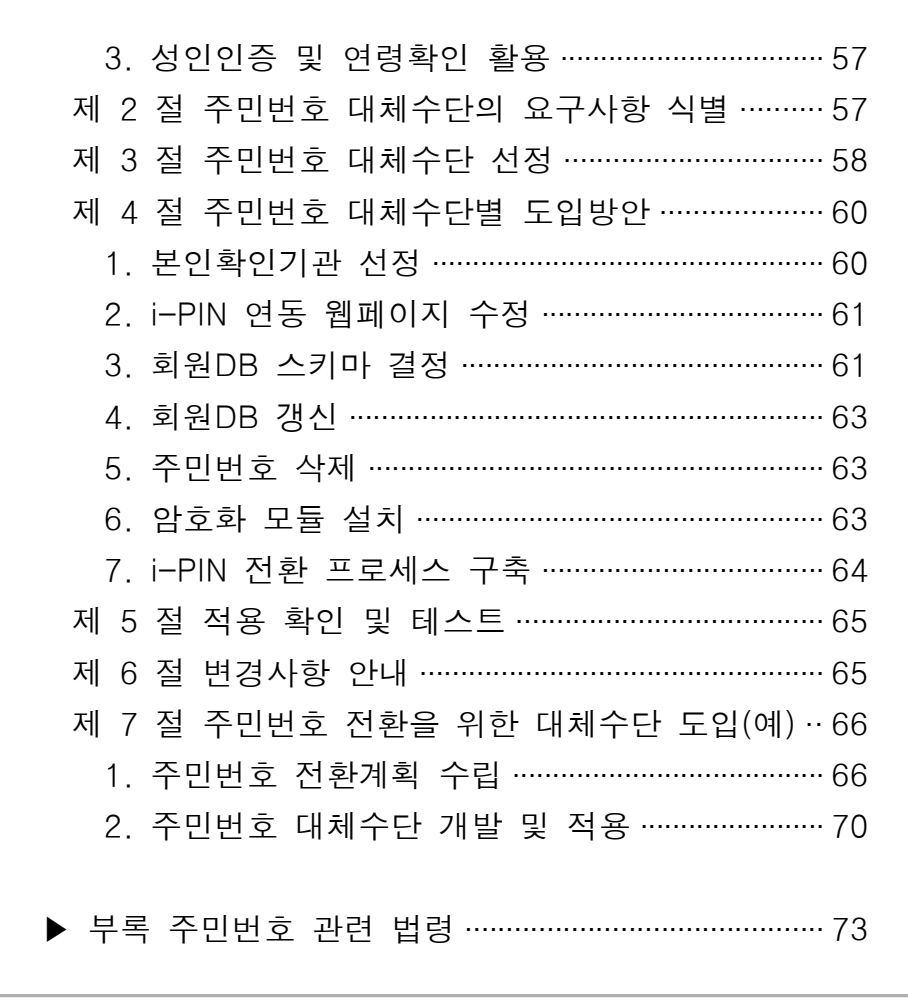

표 목차 [표 1-1] "정보통신망 이용촉진 및 정보보호 등에 관한 법률" 개정내용 비교 ··················································· 3 [표 1-2] 주민등록번호 사용을 명시한 법률 ··························· 5 [표 2-1] 웹사이트 서비스 유형 분류 ······································· 9 [표 3-1] 주민번호 전환계획 수립 단계별 요구사항 ··········· 19 [표 3-2] TFT 팀 역할 구분(예시) ………………………………………… 21 [표 3-3] 주민번호 활용현황 분석 체크리스트(예시) ·········· 22 [표 3-4] "정보통신망 이용촉진 및 정보보호 등에 관한 법률" 제23조의2 ···································································· 25 [표 3-5] 주민번호 전환 시 일괄삭제를 적용하는 경우 ····· 27 [표 3-6] 주민번호 전환 시 항목대체 도입이 필요한 경우 ·· 28 [표 3-7] 주민번호 전환 시 대체수단 도입이 필요한 경우 ·· 29 [표 4-1] 시스템 변경 확인 점검항목 예시(일괄삭제) ········ 35 [표 4-2] 주민번호 활용현황 분석결과(일괄삭제) ················ 39 [표 4-3] 시스템 변경 확인 점검항목(일괄삭제) ·················· 40 [표 5-1] ID/비밀번호 찾기 처리과정(항목대체) ·················· 44 [표 5-2] 시스템 변경 확인 점검항목(항목대체) ·················· 46 [표 5-3] 주민번호 활용현황 분석결과(항목대체) ················ 49 [표 5-4] 주민번호 전환방법 결정(항목대체) ························ 50 [표 5-5] 시스템 변경 확인 점검항목(항목대체) ·················· 51 [표 6-1] 본인확인기관이 제공하는 이용자 관련 정보 ······· 53 [표 6-2] 연계정보 활용을 위한 스키마(예시) ······················ 55 [표 6-3] 본인확인기간별 인증방법 및 신원확인수단 ········· 60 [표 6-4] i-PIN 도입 시 회원DB 스키마(예시) …………………… 61 [표 6-5] 주민번호 활용현황 분석결과(대체수단) ················ 67 [표 6-6] 주민번호 전환방법 결정(대체수단) ························ 69 [표 6-7] 시스템 변경 확인 점검항목(대체수단) ·················· 71

# 그림 목차 (그림 2-1) 웹사이트의 주민번호 수집 및 이용 목적 ·········· 12 (그림 2-2) 웹사이트 유형에 따른 주민번호 수집 및 이용 목적·· 12 (그림 2-3) 이용자 확인 및 회원관리를 위한 주민번호 수집 및 이용 현황 ···························································· 13 (그림 2-4) 수익사업 및 외부연계서비스에 활용을 위한 주민번호 수집 및 이용 현황 ································ 14 (그림 2-5) 연령확인 및 성인인증을 위한 주민번호 수집 및 이용 현황 ·································································· 14 (그림 3-1) 주민번호 활용현황 분석 결과 ······························ 17 (그림 3-2) 주민번호의 전환 절차 개념도 ······························ 18 (그림 3-3) 주민번호의 전환 절차 ············································ 20 (그림 3-4) 주민번호 활용 현황에 따른 전환방법 선정개요26 (그림 4-1) 주민번호 일괄삭제 사업자 DB 구조 변경(예시) ·· 33 (그림 4-2) 주민번호 일괄삭제 적용 시 비밀번호 찾기(예시) ·· 34 (그림 4-3) 개인정보 수집항목 변경안내 예시(일괄삭제) ··· 36 (그림 5-1) 주민번호 항목대체 적용 사업자 DB 구조 변경(예시) ·· 42 (그림 5-2) 개인정보 수집항목 변경사항 안내 예시(항목대체) ·· 52 (그림 6-1) 웹사이트 간 서비스 연계(예시) ··························· 56 (그림 6-2) i-PIN 연동 개념도 ·················································· 59 (그림 6-3) 개인정보 수집항목 변경안내 예시(대체수단) ··· 72

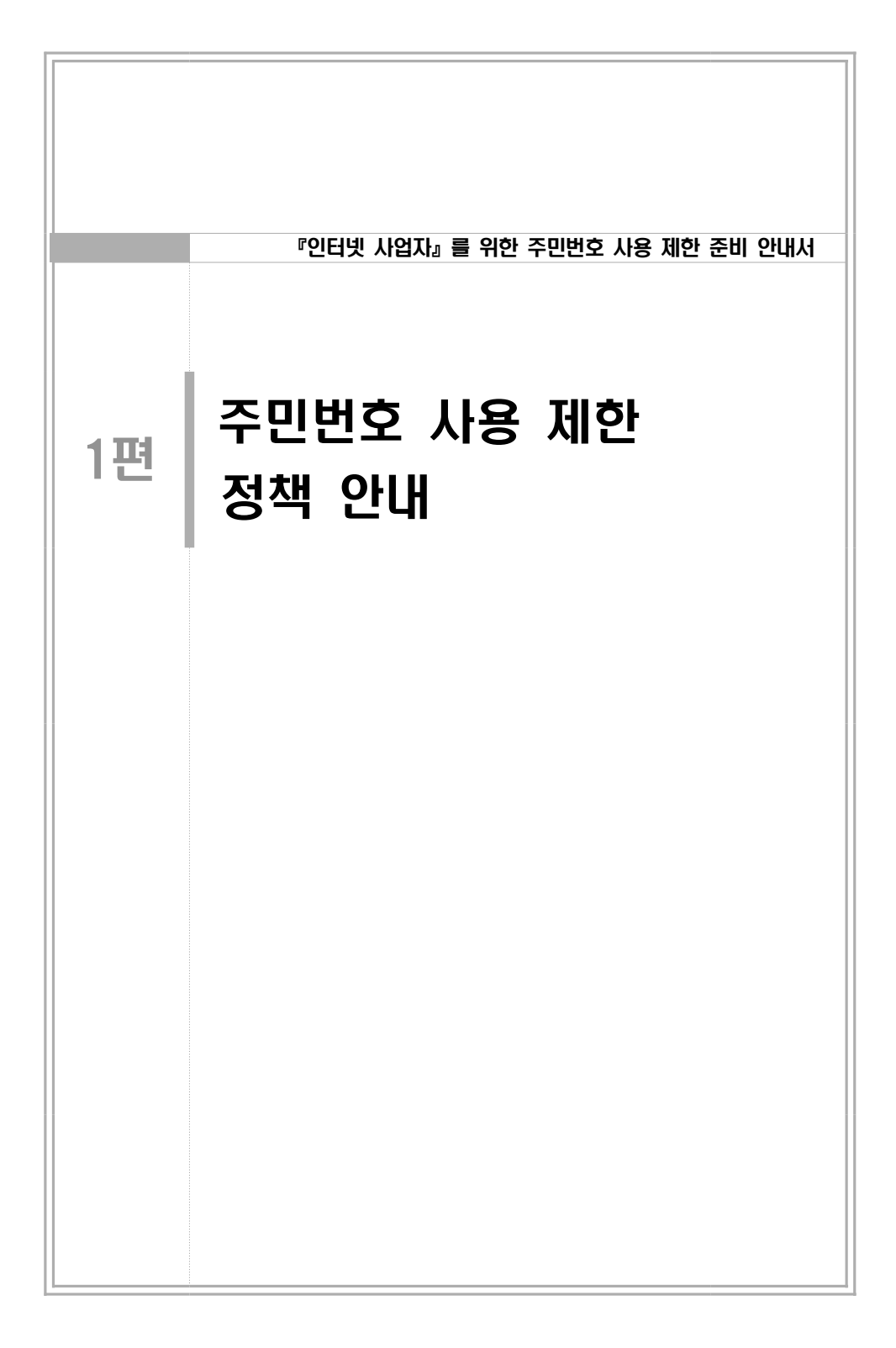

## 제 1 장 개 요

#### 제 1 절 주민번호 사용 제한 정책 추진 배경

행정목적으로 발급된 주민등록번호(이하"주민번호")는 개인 식별의 편 의성으로 인해 공공 · 민간에서 관행적으로 수집 · 이용되고 있으며, 180 만개 이상의 국내 웹사이트 중 주민번호를 수집·이용하는 사이트는 약 32만개(27%)로 추정된다.

그러나 주요 글로벌 웹사이트의 경우 서비스 이용 시 성명, 이메일, 주소 등 최소한의 정보만을 필수 항목으로 수집하고 있어 국내 웹사이트의 광 범위한 주민번호 수집 · 활용은 글로벌 트렌드에 역행한다고 볼 수 있다.

게다가, 최근 사업자의 부주의와 해킹 등으로 인한 국내 웹사이트에서 의 주민번호 유출 사고로 사회적 불안감이 고조되고 있으며, 유출된 주 민번호는 명의도용, 신분증 위조, 보이스 피싱 등 범죄에 악용되고 있는 실정이다.

이와 같은 주민번호 유출 · 오남용 피해 최소화를 위해서는 인터넷 상에 서 주민번호의 수집ㆍ이용을 정책적으로 제한하여 근본적인 워인을 제거 하는 한편, 주민번호를 사용하지 않는 환경을 조성하는 방법이 최선이다. 따라서 정부는 정보통신서비스 제공자의 주민번호 수집 이용 제한에 따라 문의 사항을 해소하고 법률을 준수하는 방법을 자세히 안내하기 위하여, 주비 아내서를 마려하였다.

#### 제 2 절 주민번호 사용 제한 과련 법률 개정

방송통신위워회는 "2014년까지 민간 웹사이트에서 영리목적의 주민번호 수집 · 이용 제한"을 목표로 "정보통신망 이용촉진 및 정보보호 등에 관 한 법률"(이하 정보통신망법)의 개정을 추진하였다.

정보통신망법은 인터넷 사업자들에게 적용이 되는 기본적인 법률이다. 그 중, 주민번호 수집 · 이용과 관련된 제23조의2의 주요 개정내용은 [표 1-1]과 같으며, 기존의 정보통신망법과 개정된 내용이 비교되어 있다.

정보통신망법 제23조의2와 관련하여 개정 전과 후의 차이점에 대해 간 략히 설명하자면, 개정 저에는 정보통신서비스 제공자의 주민번호 수 집·이용 제한 규정이 없었으나, 개정 후에는 정보통신서비스 제공자가 1)본인확인기관, 2)법령에서 수집·이용을 허용하는 경우, 3)영업상 목적 을 위하여 주민번호 수집·이용이 불가피한 정보통신서비스 제공자로서 방송통신위원회가 고시한 경우 등을 제외하고는 주민번호를 수집ㆍ이용 할 수 없도록 엄격히 제한된다.

아울러, 기존 정보통신망법의 경우는 "주민번호 외 회원가입수단"을 제 공해야 하는 사업자의 기준이 대통령령으로 명시되어 있었으나, 개정된 정보통신망법은 이러한 기준 대신에 "제23조의2"제2항에서 주민번호를 수집 · 이용할 수 있는 경우에도 이용자의 주민번호를 사용하지 않고 본 인을 확인하는 방법(대체수단)을 제공해야 한다고 규정하고 있다.

이에 따라 모든 정보통신서비스 제공자는 앞서 언급한 "정보통신망법 제23조의2" 제1항 제2호 및 제3호에 의거하여 주민번호의 수집·이용이 허용되는 경우에 해당하더라도 주민번호 이외의 본인확인방법(대체수단) 을 제공해야 할 의무를 갖게 된다.

정보통신망법 제23조의2는 인터넷 상에서 발생하는 이용자의 주민번호 유 · 노출 및 오남용으로 인한 사고의 근본적인 해결을 목표로 주민번호 의 이용을 최소화하기 위해 마련되었다. 또한, 이를 통해 사업자 역시 주 민번호 유출 사고 등으로 인한 기업의 이미지 훼손, 배상, 사회적 책임 등의 부담 경감뿐만 아니라 브랜드 이미지 제고, 불필요한 자원낭비 예 방 등의 효과도 가져올 수 있다.

[표 1-1] "정보통신망 이용촉진 및 정보보호 등에 관한 법률" 개정내용 비교

| 법률 | 제23조의 2 (주민번호의 사용제한)                                                                                                    |                                                                                                    |  |
|----|----------------------------------------------------------------------------------------------------|----------------------------------------------------------------------------------------------------|--|
|    | 기 존                                                                                                    | 개<br>- 정                                                                                                    |  |
|    | ① 정보통신서비스 제공자로서<br>제공하는 정보통신서비스의 유<br>형별 일일 평균 이용자 수가 대<br>통령령으로 정하는 기준에 해당<br>하는 자는 이용자가 정보통신망<br>을 통하여 회원으로 가입할 경<br>우에 주민번호를 사용하지 아니<br>하고도 회원으로 가입할 수 있<br>는 방법(이하"대체수단 이라 한<br>다)을 제공하여야 한다. | 1 정보통신서비스 제공자는 다음 각 호<br>의 어느 하나에 해당하는 경우를 제외하<br>고는 이용자의 주민등록번호를 수집 -이<br>용할 수 없다.<br>1. 제23조의3에 따라 본인확인기관으로<br>지정받은 경우<br>2. 법령에서 이용자의 주민등록번호<br>수집ㆍ이용을 허용하는 경우<br>3. 영업상 목적을 위하여 이용자의 주<br>민등록번호 수집 •이용이 불가피한 정<br>보통신서비스 제공자로서 방송통신위원 |  |
|    | ② 제1항에 해당하는 정보통신<br>서비스 제공자는 주민번호를 사<br>용하는 회원가입 방법을 따로<br>제공하여 이용자가 회원가입 방<br>법을 선택하게 할 수 있다.                                                                                                    | ② 제1항제2호 및 제3호에 따라 주민등<br>록번호를 수집 이용할 수 있는 경우에도<br>이용자의 주민등록번호를 사용하지 아<br>니하고 본인을 확인하는 방법 이하 때<br>체수단"이라 한다)을 제공하여야 한다.                                                                                                    |  |

결론적으로 정보통신망법 개정에 따라 전기통신사업자를 포함한 정보통 신서비스 제공자의 경우 아래와 같이 주민번호 사용방법에 영향을 받는 다.

인터넷을 통한 주민번호 사용의 경우, [표 1-2]와 같이 법률에서 주민번 호의 사용을 필요로 하는 경우를 제외하고는 주민번호의 수집·이용이 전면적으로 제한되어 인터넷상에서 주민번호 입력 페이지가 없어야 한 다. 따라서 회원가입 시 일괄적으로 수집해서는 안 되며, 법률을 근거로 주민번호를 사용할 수 있는 경우라 하더라도 주민번호를 필요로 하는 목 적 내에서 해당 시점에서만 사용하여야 한다. 예를 들어, 금융기관에 결 제를 위한 목적으로 주민번호를 전달해야하는 경우 최초 회원가입 단계 부터 주민번호 수집하는 방식이 아니라 결제가 이루어질 때 주민번호를 수집하도록 하여 금융기관에 전달되는 절차상에서만 사용하고 동일 목적 으로만 수집 · 이용하여야 한다.

[표 1-2] 주민등록번호 사용을 명시한 법률

| 근거 법령               |                              | 내용                                                                                                |
|---------------------|------------------------------|---------------------------------------------------------------------------------------------------|
| 금융<br>실명<br>거래<br>법 | 법 제3조<br>시행령<br>제3조          | 금융거래시 성명·주민등록번호 등으로 실지명의 확인<br>※ 실지명의 : 주민등록표에 기재된 성명 및 주민등록번호<br>(외국인의 경우 외국인등록번호 및 여권번호)        |
| 봤가<br>가치<br>세법      | 법 제16조<br>시행령<br>제53조        | 재화 · 용역을 공급받은 자에게 세금계산서를 교부하는<br>경우, 세금계산서에 공급받은 자의 주소 성명 주민<br>번호 기재<br>※ 공급받은 자가 사업자가 아닌 개인인 경우 |
|                     | 변<br>제17조의,<br>시행령<br>제63조의2 | 사업자가 관할 세무서에 대손세액공제를 신고하는 경우,<br>신고서에 재화·용역을 공급받은 자의 주민번호 기재                                      |
|                     | 법 제33조<br>시행령<br>제84조        | 납세관리인을 관할세무서에 신고하는 경우,납세관리인<br>선정 신고서에 납세관리인(부가통신사업자)의 주민번호 기재                                    |
| 조득<br>세법            | 법<br>제145조,<br>시행령<br>제193조  | 원천징수의무자는 기타소득을 지급할 때 원천징수영수증을<br>발급해야 하며, 영수증에 주민번호 기재                                            |
|                     | 법<br>제164조,<br>시행령<br>제213조  | 기타소득 등에 대한 지급명세서를 관할 세무서에 제출 시,<br>기타소득자의 주민번호 기재                                                 |
| 신용<br>정보<br>보호<br>법 | 법 제34조<br>시행령<br>제29조        | 신용정보회사는 신용정보 제공 이용자로부터 본인의<br>동의를 얻은 뒤 주민번호 등 개인정보를 수집 가능                                         |
| 전자<br>서명<br>법       | 법 제15조<br>사항규칙<br>제13조의      | 공인인증서 발급 시 발급자의 성명 · 주민등록번호 등으로<br>신원확인                                                           |

오프라인의 경우 주민번호의 사용이 가능하나 주민번호 수집ㆍ이 용 최소화 종합대책('12.4.20, 국가정책조정위)에 따라 향후 관련 법 령 정비를 통해 제하될 예정이다. 대면확인을 통한 주민등록증 확 인이나 주민번호를 기재 또는, 육성으로 전달하는 행위 등 오프라 인에서만의 사용이 이에 해당하며 온라인과 연계되는 경우는 2편 에서 상세하게 다룬다.

전화를 통한 주민번호 사용의 경우, 고객센터에서 상담 · 문의 · 불만접수 등 민원처리를 하는 경우가 있을 수 있는데 단순상담의 경우에는 주민번호를 활용한 본인확인까지는 필요 없다고 판단된 다. 따라서 주민번호 사용을 최소화하는 것이 바람직하며, 앞서 언 급한 바와 같이 주민번호 수집 · 이용 최소화 종합대책('12.4.20, 국가 정책조정위)에 따라 향후 관련 법령 정비를 통해 제한될 예정이다.

팩스를 통한 주민번호 사용의 경우, 주민번호를 직접 수집하기보 다는 주민등록등본 · 초본, 신분증 사본 등을 통해 본인확인을 하 는 경우가 있는데, 이러한 팩스를 통한 문서의 형태로 본인확인을 제공하는 경우(고객센터 등), 본인확인 후 즉시 파기하거나 주민번 호 뒷자리는 가려서 저장하도록 한다.

앞으로, 인터넷상에서 연령확인이나 본인확인, 성인인증 등을 위 해서는 주민번호 대신에 아이핀 등 주민번호 대체수단을 이용하도 록 하며, 공인인증서, 신용카드, 휴대폰 인증 시에도 현재의 주민 번호를 기입하는 방식에서 생년월일만을 입력하는 방식으로 변경 하여 본인확인 등이 가능하도록 할 예정이다.

#### 제 3 절 안내서의 활용 및 구성

'인터넷 사업자를 위한 주민번호 사용 제한 주비 안내서'는 인터넷 상 에서 웹사이트를 통해 주민번호를 수집하는 사업자들을 대상으로 개발되 었다. 이러한 사업자들이 주민번호를 사용하지 않고도 사업을 지속할 수 있도록 사용 제한을 하는 경우 고려해야 할 사항과 사용 제한 방법을 자 세히 안내하고 있으며, 아래와 같이 구성되어 있다.

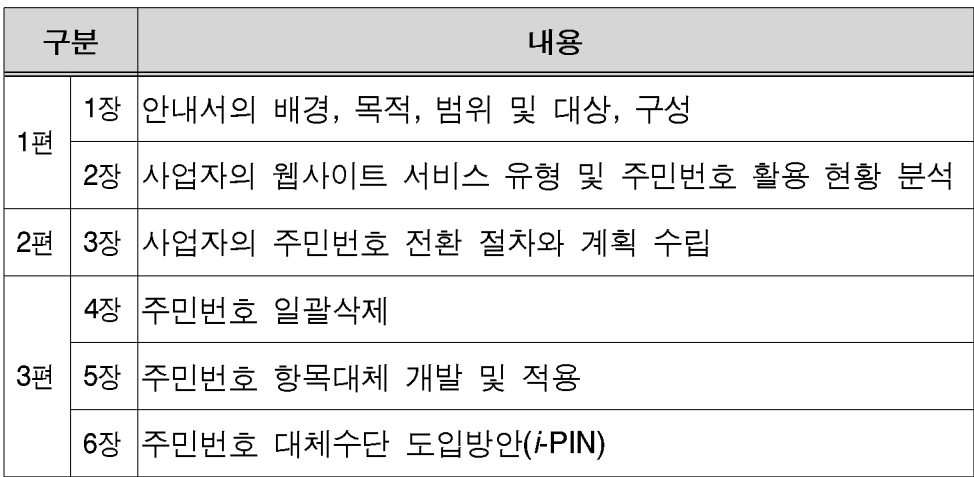

본 안내서는 크게 3개의 편으로 구성되어있다. 먼저, 1편에서는 국내의 인터넷 상에서 주민번호가 어떻게 활용되고 있는지에 대한 현황 분석과 정부의 주민번호 관련정책에 대한 추진방향을 안내한다.

2편에서는 사업자의 입장에서, 주민번호 전환을 추진할 때 고려해야할 사항들에 관해 설명하고 있다. 세부적으로는 ① 전환계획을 수립한 후, 2 주민번호 활용현황을 어떻게 분석하고 판단해야 하는지 설명하고, 3 그에 따라 고려해야 할 사항들을 나열하다.

사업자는 이러한 일련의 과정에서 얻어진 결론을 참고하여 주민번호 전 환방법에 대한 의사 결정을 할 수 있다. 아울러, 현재 법적 요구사항에 의하여 주민번호를 수집하고 있는 사업자라 하더라도, 웹사이트 회원가 입, 실명확인, 본인확인 등의 목적으로 주민번호를 활용하는 경우에는 더 이상 주민번호를 사용하지 않을 수 있도록 전환이 가능하며, 본 안내서 에서는 이러한 경우의 사업자도 활용할 수 있도록 안내하고 있다.

3편은 의사결정 과정에서 선택할 수 있는 3가지 전환방법을 설명하고 있다. 이는 각각 주민번호 일괄삭제(제4장), 주민번호 항목대체 적용(제5 장), 주민번호 대체수단 도입(제6장)으로 3가지가 제시되며, 각 장에서 추 진방안에 관해 상세히 설명한다.

## 제 2 장 웹사이트 유형별 주민번호 활용 현황

#### 제 1 절 웹사이트 서비스 유형 부류

웹사이트는 정보제공과 서비스 목적에 따라 유형을 분류할 수 있다. 상 품 및 기업소개, 홍보 등을 목적으로 하는 정보 제공형, 유형의 재화를 판매할 목적으로 하는 재화 제공형, 무형의 서비스나 오프라인 서비스의 연계나 중개를 목적으로 하는 서비스 제공형, 기타 통합서비스를 제공하 는 통합 제공형 등 8가지 유형으로 나누어 볼 수 있다.1)

| 목적      | 웹사이트 유형           |
|---------|-------------------|
|         | ① 정보제공 및 공유서비스    |
| 정보 제공형  | ② 사후지원 및 고객관리 서비스 |
| 재화 제공형  | 3 쇼핑서비스           |
|         | ④ 게임서비스           |
|         | ⑤ 금융서비스           |
| 서비스 제공형 | ⑥ 예약 및 중개서비스      |
|         | ⑦ 통신서비스           |
| 통합 제공형  | 8 포털서비스           |

[표 2-1] 웹사이트 서비스 유형 분류

<sup>1)</sup> 정보통신망 이용촉진 및 정보보호 등에 관한 법률 시행령(일부개정 2011.03.29 대통령령 제 22773호) 제 9조의2 (주민번호 외의 회원가입 방법 제공 의무자 등)에서 개인정보 수집 대상의 분류기준은 쇼핑몰, 포털, 게임, 기타 등의 4가지로 분류되어 있으나, 현재 웹사이트의 전체 실태를 반영하기 위하여 재분류함

1) 정보제공 및 공유서비스 사업자

정보제공 및 공유서비스 사업자는 고객 데이터베이스 관리나 마케팅 등 의 목적으로 실명 인증을 통해 주민번호를 수집·관리하는 유형이다. 상 담·민원처리 시 고객을 식별하고, 불량회원의 재가입 방지, 맞춤서비스 제공, 성인인증, 중복가입 방지를 위해 데이터베이스에 주민번호를 저장· 관리하고 있다. 또한, 경품이벤트 당첨자의 제세공과금(원천징수세액) 납 부 등의 납세 업무에도 수집한 주민번호를 활용하고 있다.

② 사후지워 및 고객관리 서비스 사업자

사후지원 및 고객관리 서비스 사업자는 정보제공 및 공유 서비스 이외 에 추가적으로 제휴사업자가 제공하는 서비스를 이용하거나 마일리지 등 포인트 적립이 필요한 경우, 해당 제휴사업자에게 회원의 주민번호를 제 공하여 동일인임을 식별하기 위한 목적으로 이를 활용하는 서비스를 의 미하다.

3 쇼핑서비스 사업자

쇼핑서비스 사업자는 정보제공 및 공유 서비스, 사후지워 및 고객관리 서비스 이외에 추가적으로 재화나 서비스를 구매하기 위한 웹사이트를 운영한다. 물품구매 후 전자세금계산서 등의 발급이 필요한 경우 세법에 따라 국세청에 주민번호를 제공하여 이를 활용하는 서비스를 제공하기도 한다.

4) 게임서비스 사업자

게임서비스 사업자는 무형의 서비스인 게임을 이용하기 위한 웹사이트 를 운영하는데, 주민번호 활용측면에서는 정보제공 및 공유 • 연계서비스, 사후지원 및 고객관리 등에 사용되며, 추가로 게임 서비스 이용을 위한 포인트 결제(쇼핑서비스) 형태를 결합한 서비스를 제공한다.

5 금융서비스 사업자

금융서비스 사업자는 금융 거래를 위해 은행·증권사 등 금융기관이 운 영하고 있는 웹사이트를 의미하다. 금융실명거래법에 따라 신규 계좌개 설이나 온라인 뱅킹 가입 시, 필수적으로 주민번호를 수집·보관하며, 회 워의 복수 계좌관리나 신용카드 발급·관리 등을 위해 이를 활용하고 신 용정보회사나 은행연합회 등에 신용정보 제공 시 동일인 여부 식별을 위 해 주민번호를 함께 제공하고 있다. 다만, 본 서비스 유형 분류에서는 오 프라인에서의 주민번호 활용협황은 대상이 아니며, 온라인 웹사이트에서 만 이용하고 있는 형태를 대상으로 하다.

6 예약 및 중개비스 사업자

예약 및 중개비스 사업자는 현실세계의 유형의 재화를 인터넷이라는 가 상공간에서 예약하거나 중개하는 웹사이트를 운영하며 제공 서비스로는 티켓발권, 음식, 숙박, 항공, 운송·택배, 부동산, 결혼중개, 인력알선, 법 무, 의료서비스 등이 있으며 납세나 의료보험, 기타 법률에 의하는 경우 에 따라 주민번호를 제공하기도 한다.

7 통신서비스 사업자

통신서비스 사업자는 유 · 무선 통신사업자들이 운영하고 있는 웹사이트 를 의미하며, 통신서비스를 위한 인프라를 바탕으로 다양한 온라인 웹서 비스를 제공하고 있다.

8 포털 서비스 사업자

포털 서비스 사업자는 인터넷상의 다양한 정보를 모아서 정보제공 및 공유, 사후지원 및 금융, 예약 및 중개 등의 서비스를 통합하여 제공하는 서비스를 의미한다.

#### 제 2 절 웹사이트 주민번호 수집·이용 목적 현황조사

1. 사업자의 주민번호 수집 · 이용 혁황

웹사이트의 주민번호 수집 및 이용 목적을 파악하기 위해, '11년 6월 ~ 8월, 300명의 주민번호 수집 사업자에게 설문한 결과, '이용자 확인 및 회워관리'를 위해 이용한다는 의견이 80.4%로 가장 많았고, '사업수익 모 델에 활용'(20.3%), '연령확인 및 성인인증'(18.5%) 순으로 나타났다.

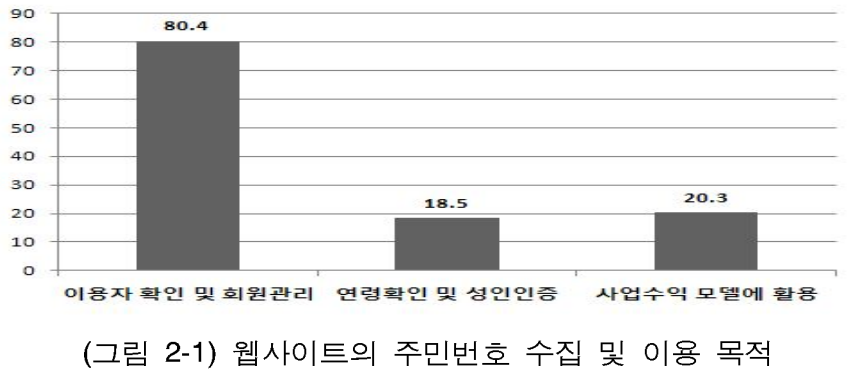

※주민번호 수집 • 이용목적 복수선택 결과

사업자는 전반적으로 유사한 형태로 주민번호의 기능을 활용하고 있다. 대표적으로 ①이용자 확인 및 회워관리, ②사업수익 모델에 활용, ③연령 확인 및 성인인증의 3가지 목적으로 주민번호를 활용하고 있다.

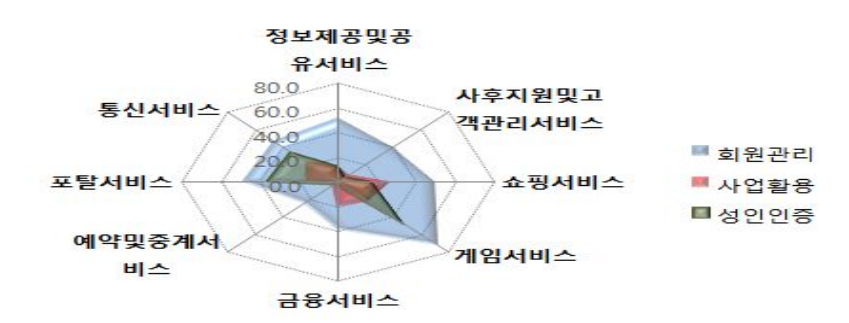

(그림 2-2) 웹사이트 유형에 따른 주민번호 수집 및 이용 목적

2. 사업자의 주민번호 활용유형별 실태

가. 이용자 확인 및 회원관리

회원관리 용도로 주민번호를 수집·이용하는 웹사이트는 회원가입 시, 실명확인을 통해 수집한 주민번호를 고객DB에 저장/관리하고, 내부적으 로 본인인증, 중복가입자 확인, ID/PW 분실 찾기 등의 회위관리의 편의 를 위해 주민번호를 이용하다. 사업자 설문 결과를 자세히 살펴보면, 본 인인증의 목적이 주를 이루었고 중복확인과 블랙리스트 관리, 재가입 방 지 등 내부 용도로 사용하는 경우가 많았다.

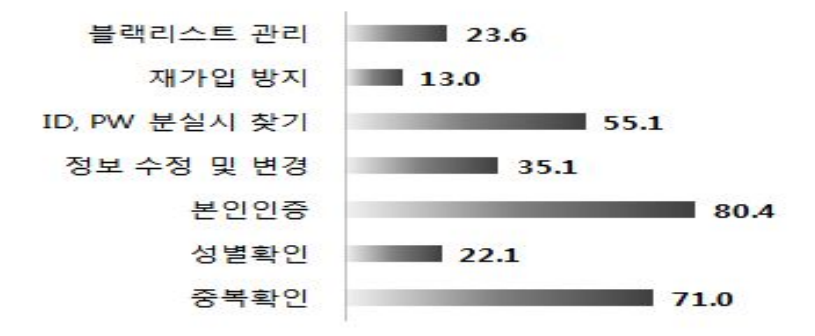

(그림 2-3) 이용자 확인 및 회원관리를 위한 주민번호 수집 및 이용 현황

나. 수익사업 및 외부 연계서비스에 활용

사업 활용 용도로 주민번호를 수집·이용하는 웹사이트는 회원가입 시, 실명확인을 통해 수집한 주민번호를 고객DB에 저장/관리하고, 맞춤서비 스 제공을 위한 마케팅 자료 제공 및 제휴서비스 제공 등 사업 활용의 목적으로 주민번호를 활용하고 있다. 또한, 연령대를 고려한 타겟마케팅 에서 주민번호 활용이 높은 것으로 나타났다.

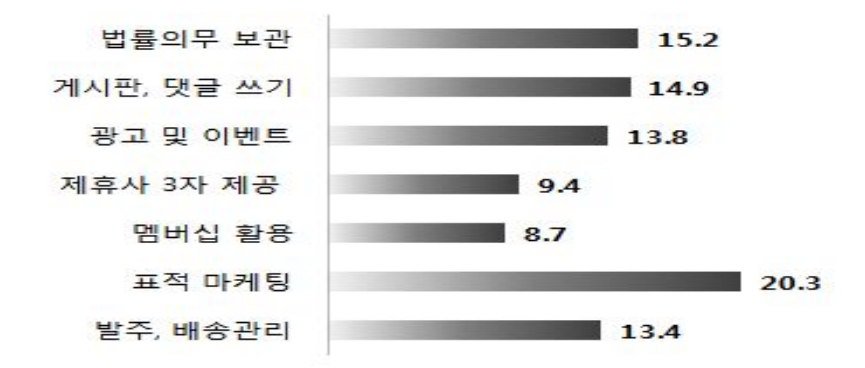

(그림 2-4) 수익시업 및 외부연계서비스에 활용을 위한 주민번호 수집 및 이용 현황

#### 다. 연령확인 및 성인인증

성인인증 및 연령확인 용도로 주민번호를 수집·이용하는 웹사이트는 회 워가입 시 실명확인을 통해 수집한 주민번호를 고객DB에 저장/관리하 고, 이용자가 성인콘텐츠 이용 시 성인여부를 확인하는데 주민번호를 활 용한다. 이런 형태의 웹사이트로는 대형포탈, 쇼핑몰, 게임사이트 등이 있다. 특히, 이용자가 법정대리인의 동의를 필요로 하는 만 14세 미만의 아동에 해당하는지를 구부하려는 목적이 가장 높았다.

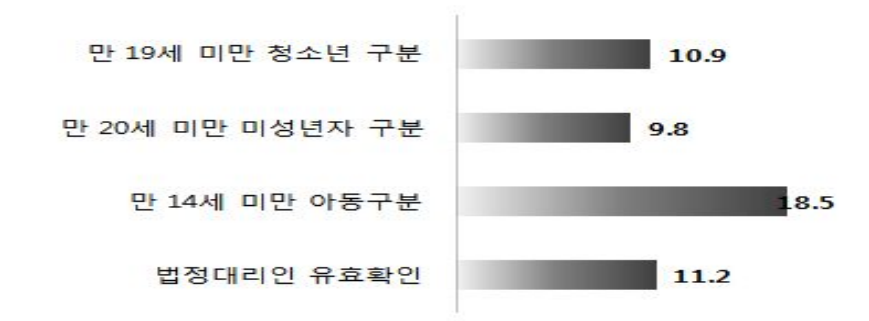

(그림 2-5) 연령확인 및 성인인증을 위한 주민번호 수집 및 이용 현황

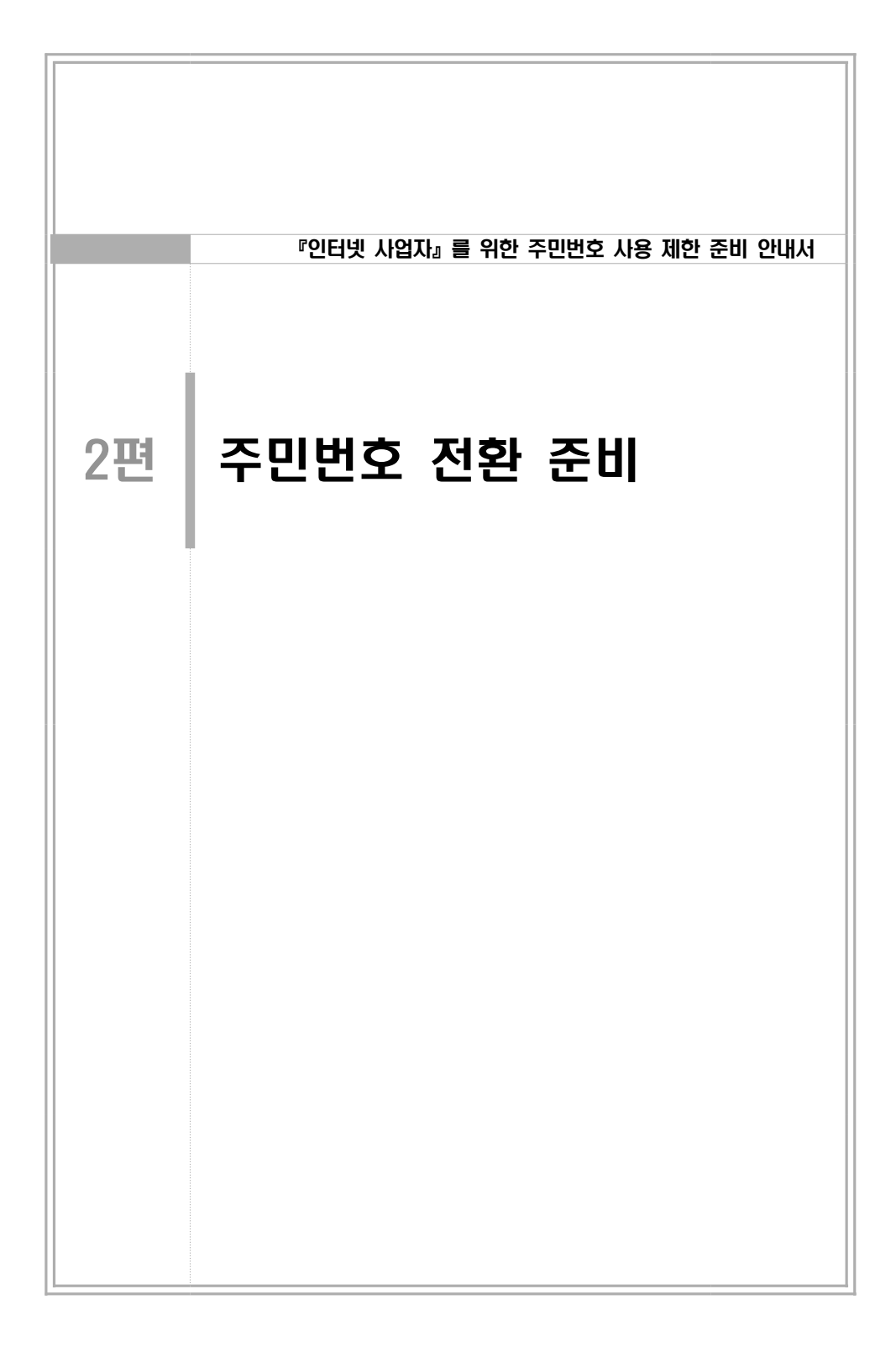

### 제 3 장 주민번호 전환절차와 계획수립

주민번호 수집 사이트를 서비스 목적과 유형에 따라 8가지 유형으로 부 류할 수 있으나 주민번호 수집 이용목적을 분석한 결과 웹사이트 유형과 주민번호 수집 · 이용 목적간의 상관관계는 나타나지 않았다. 주민번호는 ①이용자 확인 및 회원관리, 22수익사업 및 외부연계서비스에 활용, 39연 령 · 성인 및 본인확인 3가지 목적으로 활용하고 있었다. 따라서 본 안내 서에서는 3가지 주요 형태에 따라 부류하기로 한다.

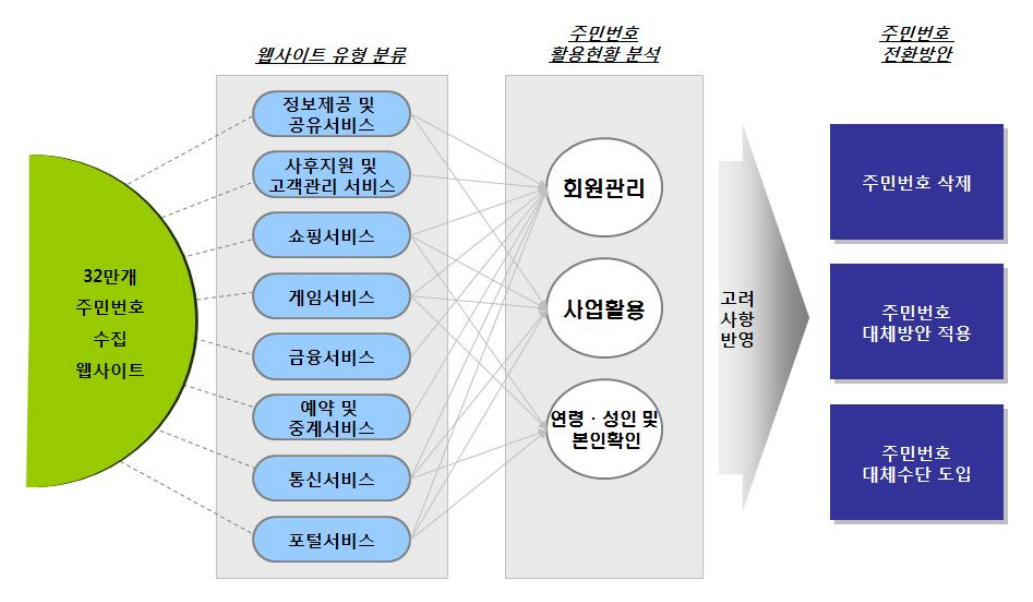

(그림 3-1) 주민번호 활용현황 분석 결과

주민번호 전환을 위해서는 먼저, 사전준비단계(STEP 1)로서 전환계획 수립을 위해 TFT를 조직하고, 수립된 계획에 따라 현황분석 단계(STEP 2)에서 현재의 주민번호 활용현황을 분석한다. 현황분석 결과를 토대로 의사결정단계(STEP 3)에서는 분석 결과와 법률, 시스템 구조, 내 · 외부 서비스 등을 고려하여 전환방법을 선택하여 추진한다.

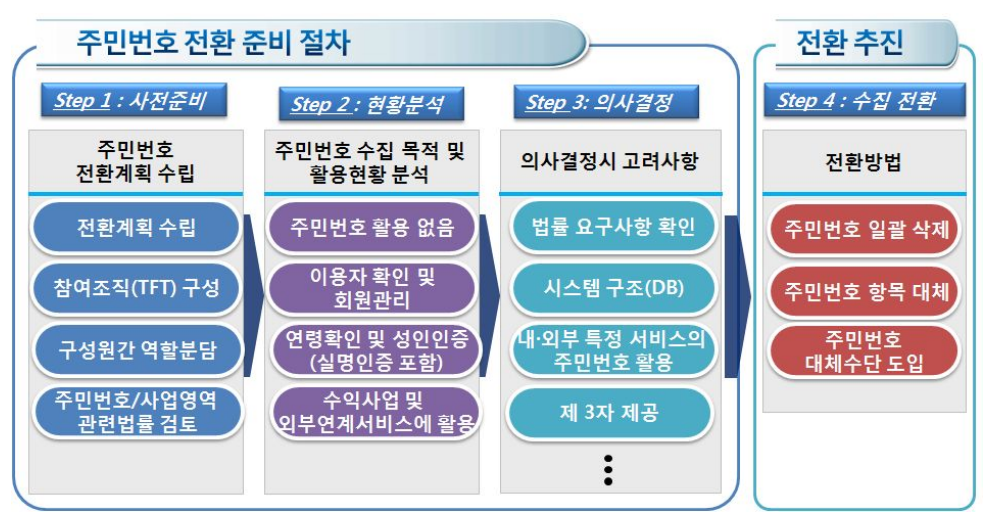

(그림 3-2) 주민번호의 전환 절차 개념도

#### 제 1 절 주민번호 전환 계획 수립

주민번호 전환 계획 수립은 사업자의 웹사이트 및 서비스를 분석, 평가 하여 법률주수를 위한 전화 방안을 설계하고 이를 구현하기 위해 실행 계획을 수립하는 것으로 전환 목적, 참여조직 구성방안 등 실제 전환의 수행 전에 필요한 사항들을 정리하여 계획하게 된다. 필요시 경험이 많 은 외부 전문가의 검토를 통하여 계획에 필요한 모든 요소들이 포함되어 있는지에 대해 점검을 받을 수도 있다.

계획 수립단계에서 참여조직을 구성하여 주민번호가 활용되고 있는 웹 사이트의 현황을 분석하고, 전환 시의 영향도 평가 등의 수행과정을 통해 이후, 주민번호의 전환 방법 의가결정까지 전체적인 절차를 진행하게 된다.

| 구분           | 내용                           | 고려사항                                                                                                    |  |
|--------------|------------------------------|----------------------------------------------------------------------------------------------------|--|
| 웹사이트<br>현황파악 | 주민번호가 활용되고 있는<br> 웹사이트 현황 분석 | • 통신, 방송, 쇼핑몰 등 웹사이트<br>별로 자사의 사업영역을 정의하고 <br>적용 법률을 목록화<br>※사업영역별 적용법률 검토에 필요<br>• 주민번호 활용현황에 따라 영향분석이<br>필요한 서비스 선정 |  |
| 영향도<br>평가    | 주민번호 저환 시 영향도<br>평가          | • 주민번호 전환 시 웹사이트 전체에<br>영향을 미치는지 회원가입이나 ID/<br>비밀번호 찾기에만 영향을 미치는 지<br>등 영향을 받는 서비스에 대한 평가                             |  |

[표 3-1] 주민번호 전환계획 수립 단계별 요구사항

주민번호 수집 · 이용 목적과 외부와의 연계 서비스 현황을 파악하여 진 행한 의사결정 결과에 따라, 최종적으로 대체수단을 도입하거나, 내부에 서만 활용하는 경우는 항목 대체를 적용하고, 내 • 외부 시스템에서 사용 이 없는 경우 주민번호를 일괄 삭제하는 방안을 도입할 수 있다.

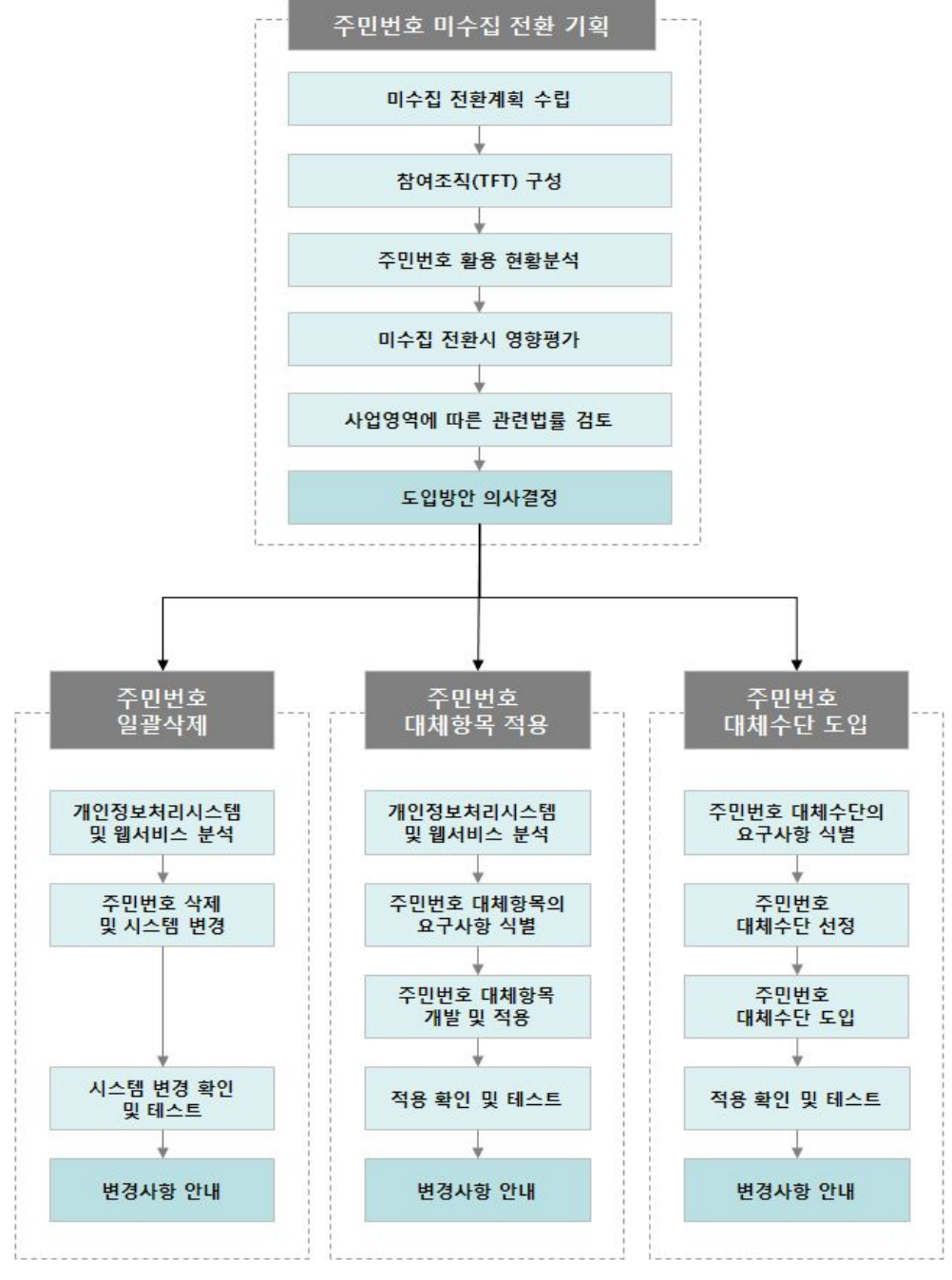

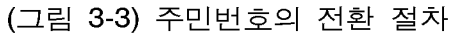

#### 제 2 절 주민번호 전환 참여조직(TFT) 구성

주민번호를 수집하지 않도록 전화하기 위해서는 사업자가 우영 중인 웹 사이트의 주민번호 활용협황과 운영 중인 서비스 중 주민번호 연계 구조 를 분석하는 과정이 필요하다.

따라서, 이를 수행하기 위해서는 TFT 구성이 필요하데 TFT는 주민번호 전환 작업의 업무를 총괄할 주관 부서와 개발 부서, 시스템(DB) 운영부서 등 작업에 필수적인 관련 부서(팀)로 구성한다. 참여조직을 구성할 때는 참여하는 팀원들 간의 역할 구분 및 업무분장을 실시하고 추진을 위한 일정, 예산 등을 포함한 운영계획을 수립, 별도의 구성 및 운영계획서를 작성해야 한다.

TFT를 구성한 후에는 해당 주관 부서 담당자가 각각 구성워의 역할 및 책임 사항을 배분한다. 단, 역할 및 책임 배분 시에는 참여하는 부서 및 유관 기관의 업무 역할을 명확히 정의하고, 업무의 중복을 가급적 지양 하는 것이 바람직하다. 아래 표는 팀의 업무를 각 단계별로 역할 정의하 예시로써, 이를 참조하여 역할 배부을 할 수 있다.

| 구분      | 역할                              |  |
|---------|---------------------------------|--|
|         | ㆍ 주민번호 전환 작업 총괄                 |  |
|         | ㆍ 저환 추진계획 수립                    |  |
| 주관 부서   | ㆍ 관련자료 수집, 분석 및 인터뷰 실시          |  |
|         | ・ 공식회의(착수, 중간보고 등) 참석 및 주관      |  |
|         | • 분석/설계 단계에서 요구되는 각종 회의 참석 및 주관 |  |
|         | • 사업 진행 팀이 요청하는 자료 제공           |  |
| 유관 부서 / | • 사업 진행 팀 요청에 의한 인터뷰 참여         |  |
| 외부 기관   | • 변경 사항 발생 시 관련 정보 제공           |  |
|         | ㆍ 적용 결과에 대한 검토 및 의견 제공          |  |

[표 3-2] TFT 팀 역할 구분(예시)

#### 제 3 절 주민번호의 전환을 위한 현황분석 및 영향평가

주민번호의 전환계획 수행에 앞서 운용중인 서비스에서의 ①주민번호 활용 현황을 부석하기 위해 관련 자료를 수집하다. 회워 가입 페이지 등 주민번호 수집이 발생하는 절차에서 관행적인 수집은 아닌지, 꼭 필요한 절차인지 분석해야 한다.

주민번호 활용 현황분석은 웹사이트 설계서, 요구사항 정의서, 메뉴 구 조도, 정보 설계서 등과 같은 웹사이트 개발 관련 산출물에 대한 분석 및 담당자 인터뷰 등을 통해 수행 한다. 또한 기 구축되어 있는 시스템 이나 기존 업무 절차의 변경이 발생한 경우에는 홈페이지 회원 가입 절 차, 관리자 메뉴, 우영자 메뉴, 사용자 메뉴, 회위정보 DB, 개인정보 관 련 DB 등에 대한 실사를 통해 분석을 수행할 수 있다.

다음은 주민번호 활용협황을 부석하는 체크리스트 예시이다.

| 평가요인         | 세부 항목(Activity)                                        | 평가 결과 |
|--------------|--------------------------------------------------------|-------|
| 시스템          | '현업 인터뷰와 자료분석 등을 통해 현행 시스템의<br>용도와 목적을 파악하였는가?         |       |
| 용도           | '현행 시스템의 각 페이지에 대한 기능적인 정의를<br>파악하였는가?                 |       |
|              | 웹사이트를 통해 주민번호를 수집하고 있는가?                               |       |
| 수집목적         | 주민번호를 수집하는 목적은 무엇이며,주민번호<br>를 어떤 기능에서 사용하고 있는가?        |       |
| 일괄삭제<br>방안검토 | 주민번호를 수집하지 않아도 대외 고객 서비스<br> (ID/PW 찾기 등) 구동에 문제가 없는가? |       |

[표 3-3] 주민번호 활용현황 부석 체크리스트(예시)

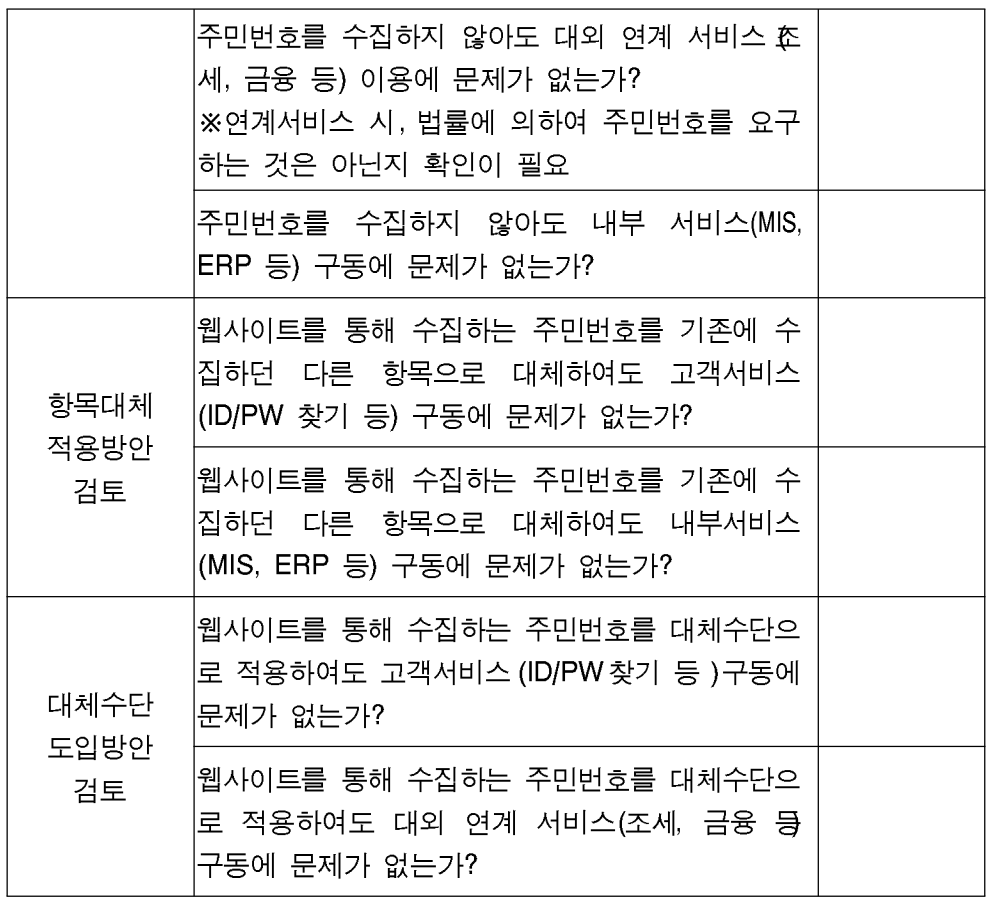

주민번호 활용현황 분석을 통해 전환 후, 웹사이트 운영에 어떤 영향이 있을 것인지를 사전에 면밀히 분석하여 전환에 따른 영향 평가의 결과가 도출되어야 한다. 예를 들면 사업부서의 경우 현재 업무에 어떤 영향이 예상되는지, 시스템 운영부서의 경우 서비스에 영향이 미치지 않을 것인 지를 분석하고 각 현업 담당자와 시스템/DB 운영팀과 IT기획팀, 마케팅 팀 등과의 협의를 통해 주요 이슈사항을 도출한다.

TFT 구성워은 주민번호 삭제 후, 시스템 내 미치는 영향을 미리 부석 해서 공유하고, 대체방안이 필요한 사항인지 아니면 삭제해도 영향이 없 는지 판단해야 한다.

#### 제 4 절 기존 주민번호 수집 · 이용 관련 법률 검토

주민번호를 수집 · 이용하고 있는 사업영역 및 부서 등 사업자 내 · 외부 의 영향평가가 끝나면 관련 법률을 검토할 필요가 있다. 사업자는 해당 사업 영역에 영향을 끼치는 개별법 등에 의해 주민번호를 수집 · 이용해 야 할 필요가 있을 수 있으므로 검토 절차를 반드시 추진해야 한다.

앞서 1장에서 언급한 바와 같이 인터넷 사업자들에게 적용이 되는 기본 적인 법률에는 "정보통신망 이용촉진 및 정보보호 등에 관한 법률"(이하 정보통신망법)이 있다. 이에 따르면, 정보통신서비스 제공자는 워칙적으 로 주민번호를 수집·이용할 수 없으며 다만, 1)본인확인기관, 2)법령에 서 수집·이용을 허용하는 경우, 3)영업상 목적을 위하여 주민등록번호 수 집 · 이용이 불가피한 사업자로서 방송통신위원회가 고시한 경우에는 예 외적으로 수집 · 이용이 허용된다(자세한 내용은 아래 표[4-1] 참고).

또한 모든 정보통신서비스 제공자는 앞서 어급한 정보통신망법 제23조의2 제1항에 의거하여 주민등록번호의 수집·이용이 허용되는 경우에 해당하 더라도 주민등록번호 이외의 본인확인방법(대체수단)을 제공하여야 한다.

[표 3-4] "정보통신망 이용촉진 및 정보보호 등에 관한 법률' 제23 조의2

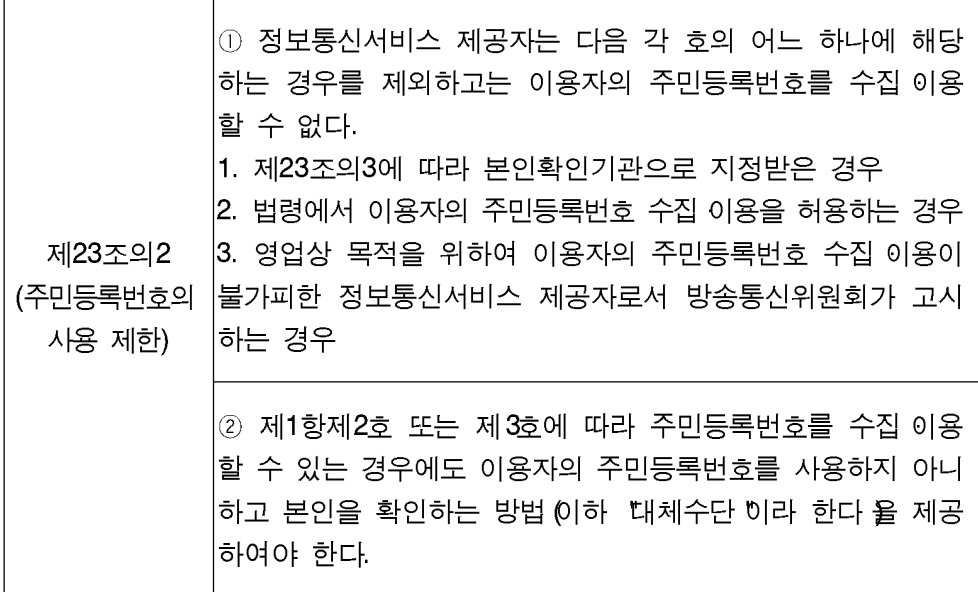

아울러, 본 가이드에서는 정보통신망법 이외에 주민번호를 법률에서 명 시하여 요구하는 경우와, 연령 · 성인인증 및 본인확인 등을 필요로 하는 대표적인 관련 법률을 "예시"로 제공하고 있으므로 이를 참고할 수 있 다.2) 그러나 예시로 제공된 모든 법률들이 주민번호가 꼭 필요한 것은 아니므로 주의가 필요하다. 사업자 별로 사업영역에 관련된 법률이 주민 번호를 명시하고 있는지, 아니면 단지 연령 · 성인인증 또는 본인확인만 요구하고 있는지를 파악해야 한다. (이 중, 법률상 주민번호가 명시된 경 우에는 주민번호의 수집 · 이용이 가능하다.) 또한, 사업영역과 법률 개정 에 따라 변경될 수 있으므로, 사용 제한 여부를 검토 할 때에 관련 법률 을 면밀히 분석할 필요가 있다.

<sup>2)</sup> 주민번호에 관련된 법률의 예시는 본 안내서의 [부록]을 참조

#### 제 5 절 주민번호의 전화방법 의사결정

웹사이트 서비스의 주민번호를 활용 형태와 영향성 평가 결과에 따라 전환 방안을 결정하다. 주민번호가 반드시 필요하지 않다면 주민번호 일 괄 삭제 방안을 채택하거나 항목대체 적용 또는 대체수단을 도입하는 방 안을 선택하여 구축할 수 있다.

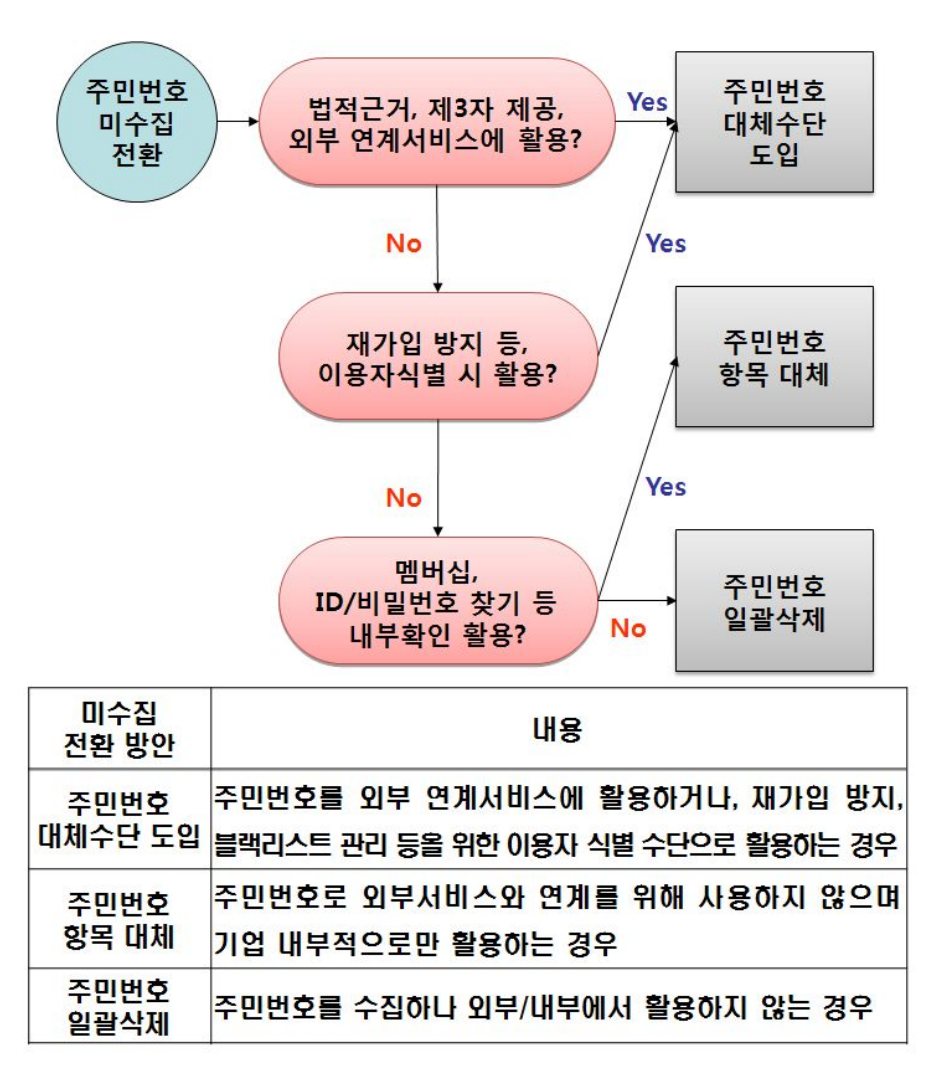

(그림 3-4) 주민번호 활용 현황에 따른 전환방법 선정개요
1. 주민번호 일괄삭제

주민번호를 이용한 외부 연계가 없으며, 고객정보 DB에서 색인키 (Primary Key), 참조키(Foreign Key) 등 내부에서도 활용하지 않는 경우 에 적용이 가능한 방법이다. 실질적으로 주민번호 수집만 할 뿐, 별도의 활용이 없는 것으로 판단될 때 주민번호를 일괄 삭제할 수 있다. (다만, 앞서 언급한 바와 같이 온라인 및 내부시스템 외에 오프라인으로 주민번 호를 활용하는 서비스가 있다면 이를 고려해서, 삭제에 따라 변경할 것 인지 결정해야 한다.)

[표 3-5] 주민번호 전환 시 일괄삭제를 적용하는 경우

| 구분               | 활용형태        | 비고                         |
|------------------|-------------|----------------------------|
| 이용자 확인 및<br>회원관리 | 이용자 이용현황 분석 | 내부에서의<br>활용여부의 추가<br>확인 필요 |

#### 2. 주민버호 항목대체

주민번호를 외부 연계에는 이용하지 않지만 내부에서 활용하고 있는 경 우로써 주민번호를 대체할 수 있는 다른 항목을 적용하는 경우이다. 웹 사이트의 주민번호 활용현황 파악이 끝난 이후, 일괄 삭제가 즉시 이루 어 질 수 없는 경우에 이 방법을 적용할 수 있다. 예를 들어, 주민번호를 고객정보 DB에서 색인키(Primary Key)로 활용하는 경우라면 주민번호 삭제 시 해당 키 값을 참조키(Foreign Key)로 연동되는 모든 DB테이블 에 영향을 미칠 수 있다. 따라서 DB 구조와 활용현황의 분석이 정확히 파악되어야 한다. 주민번호를 색인키(Primary Key)로 활용하고 있는 경 우에는 색인키(Primary Key)로 활용중인 Key 값을 고유(unique)한 값으

로 대체할 수 있으며 회원번호, 이메일 주소 등이 그 예가 될 수 있다. 예를 들어, 'ID/비밀번호 찾기' 기능에 주민번호를 사용했다면, 이를 대 체할 수 있는 고유 값으로서 이름, 이메일, 보안질문 답변, 연락처 등의 항목을 활용할 수 있다.

| 구분                      | 활용형태<br>비고    |                   |  |
|-------------------------|---------------|-------------------|--|
|                         | 정보 수정 및 변경    |                   |  |
| 이용자 확인 및 회원관리           | ID, PW 분실시 찾기 | 내부에서의<br>활용여부의 추가 |  |
| 수익 사업 및 외부 연계<br>서비스 활용 | 멤버십 활용(내부)    | 확인 필요             |  |

[표 3-6] 주민번호 전환 시 항목대체 도입이 필요한 경우

3. 주민번호 대체수다 도입

주민번호를 외부 연계서비스에 활용하거나 재가입 방지 및 블랙리스트 관리 등 고유한 식별자로 주민번호를 활용하기 위하여 색인키(Primary Key)로 활용중인 사업자는 대체수단을 도입하여 DB테이블을 변경한 후 주민번호를 삭제해야 한다. 이를 위하여 주민번호 대체수단은 주민번호 대신에 특정 값으로 대체할 수 있도록 기능을 제공해 준다.

현재 본 안내서에서는 사업자가 주민번호를 수집하지 않고 이용자에 제 공할 수 있는 대체수단으로 i-PIN을 설명하고 있으며, 향후 생년월일을 사용하는 공인인증서, 휴대폰, 신용카드 등의 인증방식을 제공할 수 있도 록 추진 중이다.

※ i-PIN 이외의 주민번호를 대신할 수 있는 각 대체수단에 대한 설명이 향후 추가 제공될 예정임

| 구분                 | 활용형태                | 사유                                        |  |
|--------------------|---------------------|-------------------------------------------|--|
| 이용자                | 중복확인                | 기업 내부에 고유한 이용자 식별과 외<br>부와의 연계 서비스에 활용    |  |
|                    | 성별확인                | 마케팅에 활용 시 이용자의 성별에 대<br>한 확인              |  |
| 확인<br>및            | 본인인증                | 이용자의 본인 부인방지와 법률 요건<br>충족                 |  |
| 회원관리               | 재가입 방지              | 기존 이용자의 재가입을 방지하기 위<br>해 이용자를 식별해야 할 필요   |  |
|                    | 블랙리스트<br>관리         | 블랙리스트 관리를 위해 이용자를 고<br>유하게 식별해야 할 필요성이 있음 |  |
| 수익 사업<br>및         | 발주, 배송관리            | 외부 연동을 위해 이용자를 고유하게<br>식별해야 할 필요성이 있음     |  |
|                    | 표적 마케팅              | 마케팅에 활용 시 이용자를 고유하게<br>식별해야 할 필요성이 있음     |  |
|                    | 제휴사 3자<br>제공        | 외부 연동을 위해 이용자를 고유하게<br>식별해야 할 필요성이 있음     |  |
| 외부 연계<br>서비스<br>활용 | 광고 및 이벤트            | 마케팅에 활용 시 이용자를 고유하게<br>식별해야 할 필요성이 있음     |  |
|                    | 게시판, 댓글<br>쓰기       | 법률 요건 충족을 위한 이용자 본인<br>확인                 |  |
|                    | 법률의무 보관             | 법률 요건 충족을 위한 이용자 본인<br>확인                 |  |
|                    | 법정대리인<br>유효확인       | 법률 요구에 따른 법정대리인 확인                        |  |
| 연령확인<br>및<br>성인인증  | 만 14세 미만<br>아동구분    | 법률 요구에 따른 아동 구분                           |  |
|                    | 만 19세 미만<br>청소년 구분  | 법률 요구에 따른 청소년 구분                          |  |
|                    | 만 20세 미만<br>미성년자 구분 | 법률 요구에 따른 미성년자 구분                         |  |

[표 3-7] 주민번호 전환 시 대체수단 도입이 필요한 경우

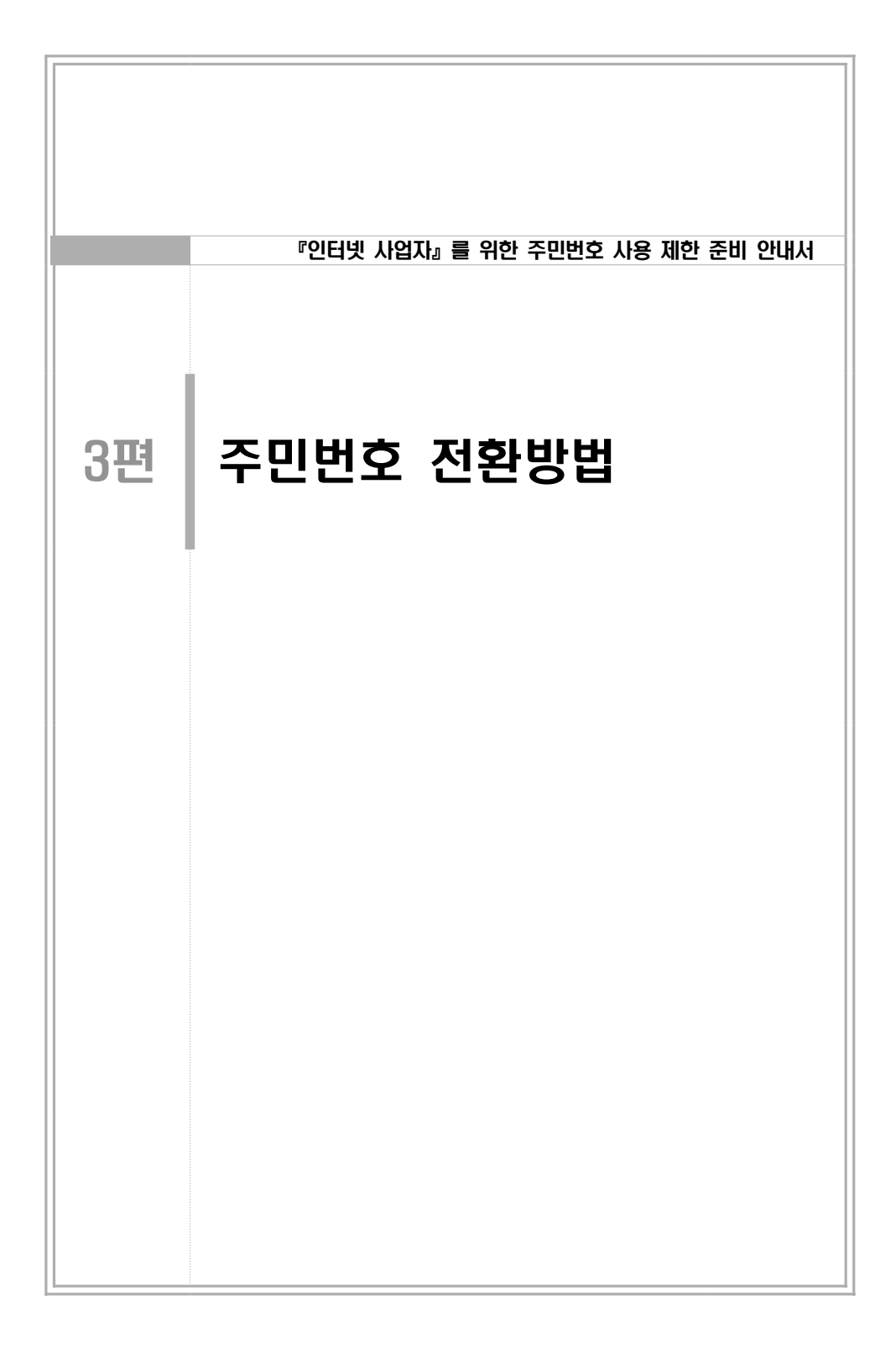

- ▶ 앞서 설명한 바와 같이, 주민번호 전환 방법은 크게 3가지로 분류할 수 있다.
- 첫째, 수집한 주민번호가 별다른 용도 없이, 향후 별도의 서비스 제공 가능성 등을 이유로 단순 저장만 되어있는 경우 이를 삭제할 수 있다.
- 둘째, 내부 회원관리 및 중복가입의 방지를 위하여 주민번호를 수집한 경우, 주민번호 외에 입력받은 개인정보를 조합하여 내부 식별키를 생성하여 대체하는 방법이 있다.
- 마지막으로 세 번째는, 타 사업자와 제휴하거나, 연계할 필요성이 있는 경우 또는, 법률에 의하여 본인확인 절차가 필수적인 경우에 적용할 수 있는 방법으로 주민번호 대체수단을 도입하는 방법이다. 이 경우 사업자는 대체수단을 통해 주민번호 대신 회원관리를 위한 식별키와, 외부 연계를 위한 정보를 확보할 수 있게 된다.

# 제 4 장 주민번호 일괄삭제

### 제 1 절 개인정보처리시스템 및 웹서비스 분석

웹사이트를 운영하는 사업자는 먼저 현재 운영하고 있거나 운영 예정인 서비스의 형태를 분석한다. 예를 들어, 운영되고 있는 서비스 중에서 주 민번호를 이용하는 부부 즉, 주민번호를 수집하지 않아도 상관없는 부부 과 주민번호를 대체할 수 있는 수단의 도입이 필요한 부분 등 업무를 분 류하여 부석하 후에 DB 구조 변경을 추진해야 하다.

먼저, 사업자 내부에서 활용 중인 주민번호의 활용 범위를 파악해야 한 다. 주민번호는 고객 분석, 결제 내역 조회, 결제 시스템 Key 값 등에서 다양한 용도로 활용되고 있는 상황이다. 그 중에서 주민번호가 다른 항 목과 중복이 이루어 지지 않으며, 회원을 관리하기 위한 색인키(Primary Kev)로서 활용되는지 여부와 아니면 다른 색인키가 열람하여 식별에 일 부 활용하는 참조키로서 활용하는지 여부와 범위에 따라 DB변경 정도가 달라질 수 있다.

사업자의 웹서비스와 웹서비스 운용에 필요한 개인정보처리시스템을 분 석한 결과 주민번호를 색인키(Primary Key)를 이용하지 않고 내부에서 도 활용하지 않는 경우에는 주민번호를 일괄 삭제할 수 있다.

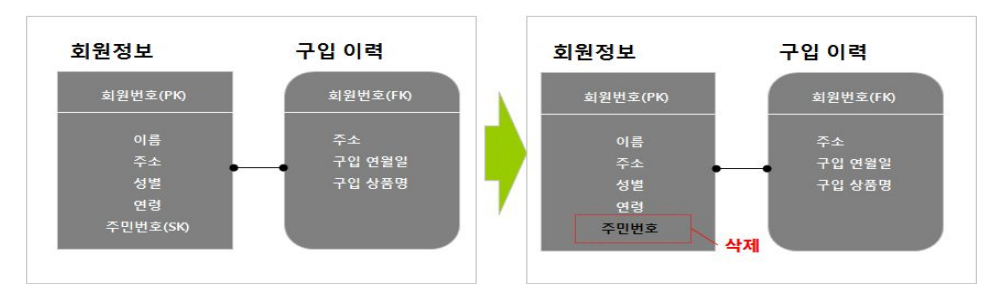

(그림 4-1) 주민번호 일괄삭제 사업자 DB 구조 변경(예시)

## 제 2 절 주민번호 삭제 및 시스템 변경

자체 웹사이트 페이지를 수정한 후, 테스트 기간 동안 주민번호를 참조 하는 경우가 없다고 판단되면, 회위DB상에서 주민번호 Kev 값을 제거하 여 주민번호를 일괄 삭제하도록 하다.

사업자가 운영 중인 웹사이트의 웹페이지에서 주민번호 입력란을 삭제 한다. 개인정보 수집/열람/정정 화면을 수정하고, ID/PW 찾기 화면을 수정해서 주민번호 입력란을 삭제한 후 관련된 웹 프로그램을 수정한다.

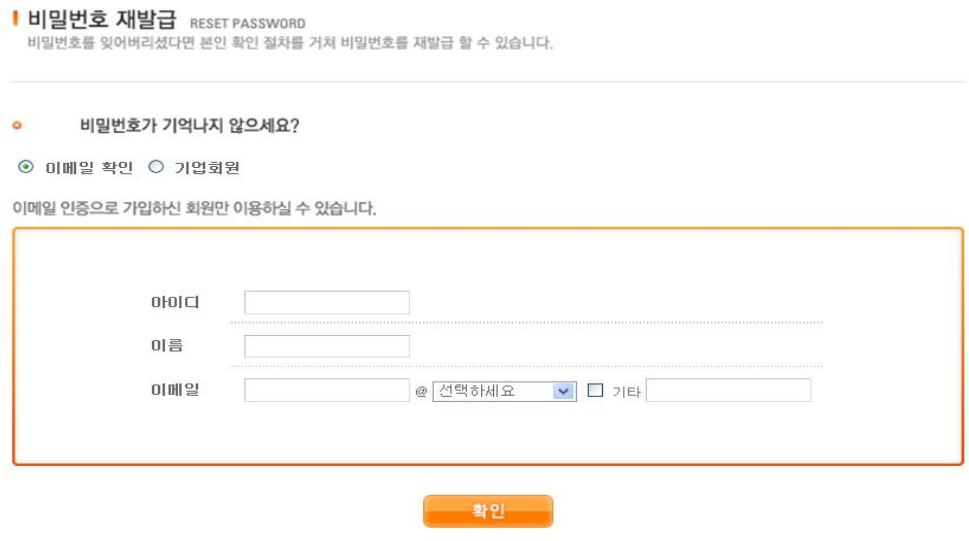

감사합니다.

(그림 4-2) 주민번호 일괄삭제 적용 시 비밀번호 찾기(예시)

# 제 3 절 시스템 변경 확인 및 테스트

주민번호 삭제가 완료되면 적용 테스트를 통해 회원가입 등의 서비스는 워활히 이루어지는지, 수집된 개인정보가 DB에 잘 저장되는지, DB 연동 시에는 문제가 없는 지 등을 점검해서 서비스 이상 유무를 확인하다.

#### [표 4-1] 시스템 변경 확인 점검항목 예시(일괄삭제)

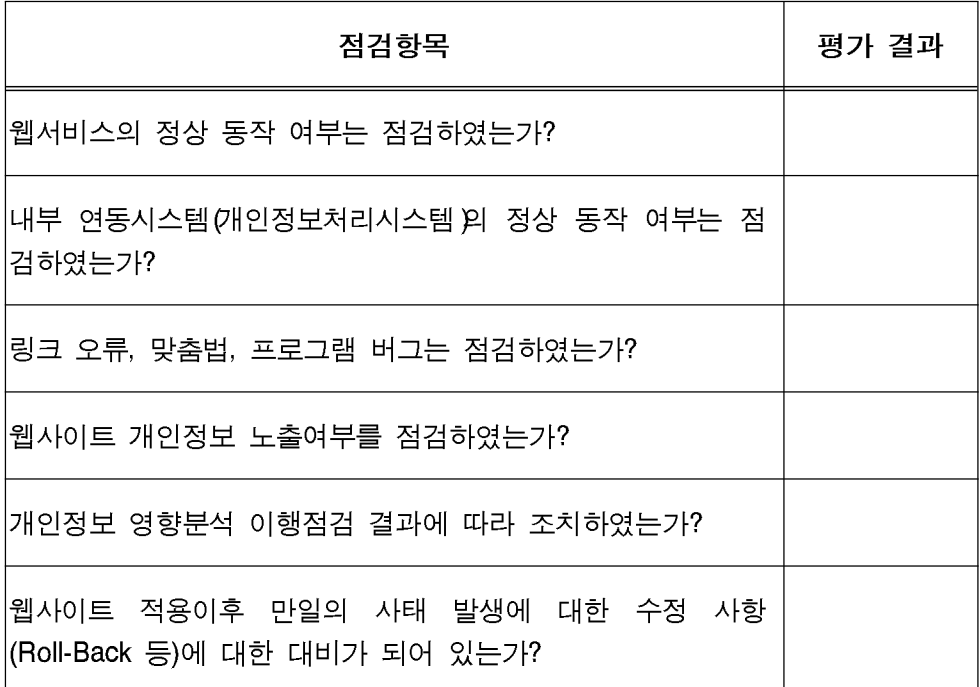

# 제 4 절 변경사항 안내

주민번호를 수집하지 않는다는 내용으로 웹사이트 이용약관 및 개인정 보 취급방침을 수정한 후, 이용자가 알아보기 쉽도록 메인 홈페이지의 배너, 공지사항 게시판, 팝업(Pop-Up)창 등을 통해 이용자에게 안내한다.

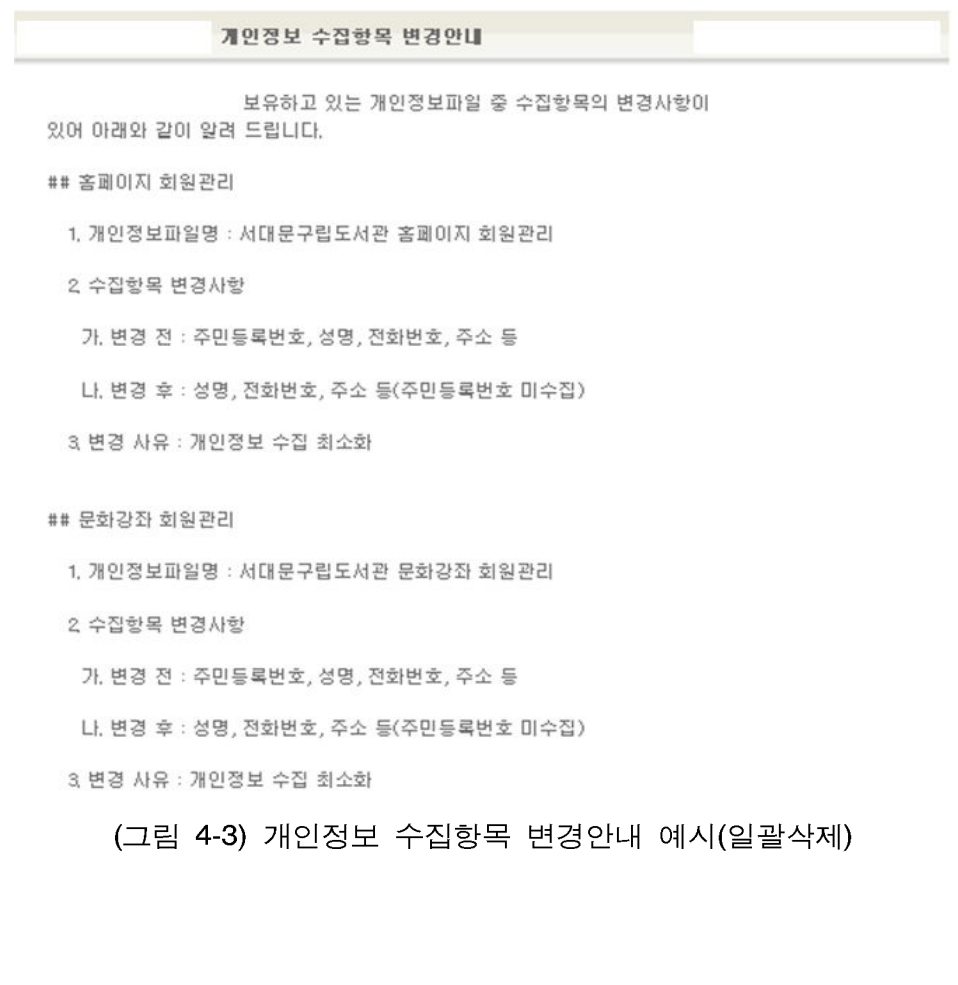

### 제 5 절 주민번호의 전환을 위한 DB삭제 적용(예)

2012년 5월, 정보제공 및 공유서비스 사이트를 운영하고 있는 P사에서 주민 번호의 전환을 계획하고 있다. P사의 IT기획팀 김과장이 전환계획 추진담당 을 맡았다.

1. 주민번호 저화계획 수립

가. 주민번호 전환계획 수립

주민번호 전환 작업 총괄 담당자(PM)인 김과장은 전환의 추진 전에 필 요한 사항들을 정리하여 계획을 수립하였다. 계획서 안에는 아래와 같은 내용들을 포함되었다.

- 주민번호 전환의 목적
- 정보통신망 이용 촉진 및 정보보호 등에 관한 법률 제23조의2 개정에 따른 주민번호 사용 제한 준수
- 참여조직 구성방안 - 웹서비스 기획팀, 웹서비스 개발팀, 시스템 운영팀, DB 운영팀

나. 참여조직(TFT) 구성

주민번호 전환 담당 PM은 주민번호 전환 작업을 수행하기 위해 웹서 비스 기획팀 최차장, 웹서비스 개발팀 박팀장, 시스템 운영담당자 최대 리, DB 운영담당자 정대리를 포함한 TFT를 구성하고, 참여하는 팀원들 간의 역할 구분 및 업무분장을 아래와 같이 정의하였다.

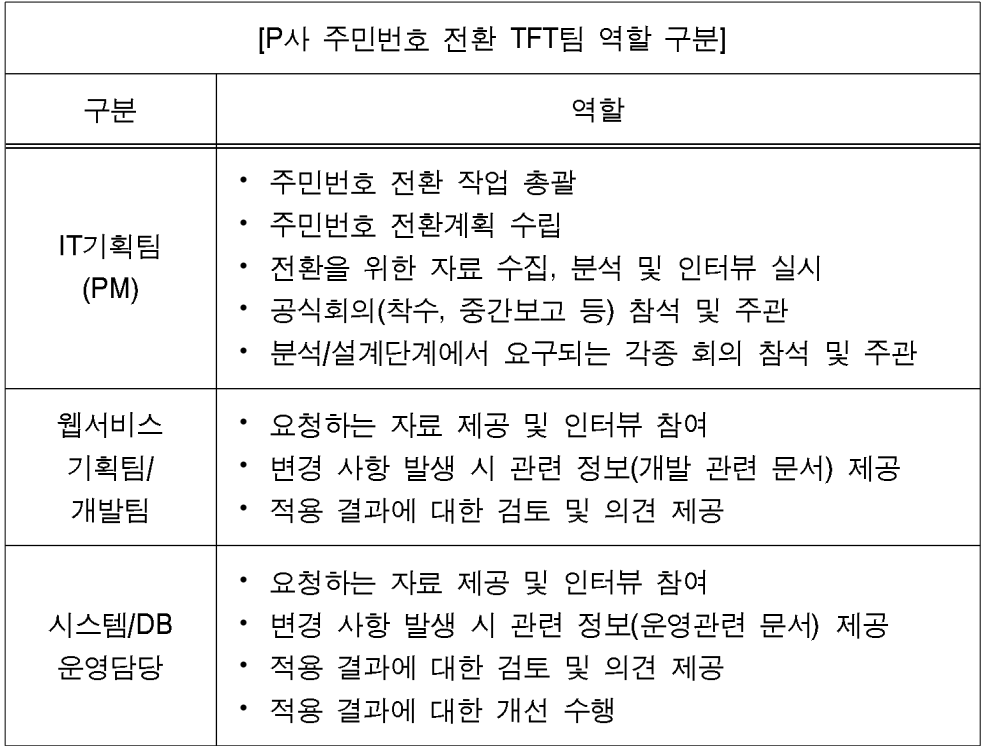

다. 주민번호 활용 현황 분석 및 영향평가

주민번호 수집이 발생하는 부분 파악을 위해 웹서비스 기획팀에 웹사이 트 기획 문서를 요청하고 웹서비스 개발팀에는 개발 문서(설계서, 구조 서 등)를 요청하여, 자료를 제공 받아 검토를 수행한다. 제공된 자료에 대한 이해를 위해 업무 담당자와 인터뷰를 수행하고 실제 적용 여부 파 악을 위해 실사를 수행한다. 현황 분석 결과 현재 회원가입 페이지에서 만 주민번호를 수집하고 있는 것으로 파악되었다.

| 평가요인       | 세부 항목(Activity)                                         | 평가 결과        |
|------------|---------------------------------------------------------|--------------|
| 시스템        | 현업 인터뷰와 자료 분석 등을 통해 현행 시스템<br>의 용도와 목적을 파악하였는가?         | Yes          |
| 용도         | 현행 시스템의 각 페이지에 대한 기능적인 정의<br>를 파악하였는가?                  | Yes          |
|            | 웹사이트를 통해 주민번호를 수집하고 있는가?                                | Yes          |
| 수집목적       | 주민번호를 수집하는 목적은 무엇이며,주민번호<br>를 어떤 기능들에서 사용하고 있는가?        | 회원가입에만<br>사용 |
|            | 주민번호를 수집하지 않아도 대외 고객 서비스<br>(ID/PW 찾기 등) 구동에 문제가 없는가?   | Yes          |
| 주민번호<br>전환 | 주민번호를 수집하지 않아도 대외 연계 서비스<br>(조세, 금융 등) 이용에 문제가 없는가?     | Yes          |
|            | 주민번호를 수집하지 않아도 내부 서비스(MIS,<br>ERP, 등) 구동에 문제가 없는가?      | Yes          |
| 대체수단<br>적용 | 웹사이트를 통해 수집하는 주민번호를 i-PIN등<br>의 주민번호 대체 기술을 적용하여도 괜찮은가? | Yes          |

[표 4-2] 주민번호 활용현황 분석결과(일괄삭제)

주민번호 전환 후, 웹사이트 운영에 어떤 영향이 있을 것인지를 사전에 면밀히 분석하기 위해 TFT팀은 회의를 진행하였다. 담당 업무별로 주민 번호 삭제 후, 시스템 내 미치는 영향을 분석한 결과 현재 주민번호가 다른 DB테이블에 참조 값으로 활용되지 않고 있어 삭제해도 서비스에 영향이 미치지 않는다는 결론을 얻었다.

#### 라. 도입방안 결정

현황 분석 및 영향평가 결과를 통해 TFT팀은 현재 P사에서는 회워가입 페이지에서 주민번호를 수집하고는 있지만 외부연계 서비스에도 활용하 지 않고, 내부에서도 활용하지 않는 것으로 확인되어 주민번호 일괄삭제 를 주민번호 전환방법으로 선정하였다.

#### 2. 주민번호 일괄삭제

#### 가. 주민번호 삭제 및 시스템 변경

P사의 회워가입 웹페이지에서 주민번호를 수집하는 입력란을 삭제 후, 1개월의 테스트 기간 동안 주민번호를 참조하는 경우가 없는지 모니터링 을 수행한다. 1개월 모니터링 후, 별다른 이상이 없는 경우 파단되면 주 민번호 수집했던 회원DB상에서 주민번호 Key 값을 제거한다.

나. 시스템 변경 확인 및 테스트

주민번호 삭제가 완료되면 적용 테스트를 통해 회원가입 등의 서비스는 워활히 이루어지는지, 수집된 개인정보가 DB에 잘 저장되는지, DB 연동 시에는 문제가 없는 지 등을 점검해서 서비스 이상 유무를 확인한다.

| 점검항목                                                            | 평가 결과 |
|-----------------------------------------------------------------|-------|
| 웹서비스의 정상 동작 여부는 점검하였는가?                                         | Yes   |
| 내부 연동시스템(개인정보처리시스템)의 정상 동작 여부는 점<br> 검하였는가?                     | Yes   |
| 링크 오류, 맞춤법, 프로그램 버그는 점검하였는가?                                    | Yes   |
| 웹사이트 개인정보 노출여부를 점검하였는가?                                         | Yes   |
| 개인정보 영향분석 이행점검 결과에 따라 조치하였는가?                                   | Yes   |
| 웹사이트 적용이후 만일의 사태 발생에 대한 수정 사항<br> (Roll-Back 등)에 대한 대비가 되어 있는가? | Yes   |

[표 4-3] 시스템 변경 확인 점검항목(일괄삭제)

다. 변경사항 안내

IT기획팀은 주민번호를 수집하지 않는다는 내용으로 약관 및 개인정보 보호정책을 수정한다. 아울러, 웹서비스 개발팀은 이용자가 알아보기 쉽 도록 메인 홈페이지의 배너, 공지사항 게시판, 팝업(Pop-Up)창 등을 새 롭게 생성하고, 페이지를 수정해서 이용자 안내가 가능하도록 메인 페이 지에 적용한다. 이용자에게 안내하는 기간은 1개월 이상으로 하고 아울 러, e-mail 등 여락수단을 통해 이용자에게 변경사항을 공지하여야 하다.

# 제 5 장 주민번호 항목대체 개발 및 적용

## 제 1 절 개인정보처리시스템 및 웹서비스 분석

웹사이트를 운영하는 웹사이트 분석을 통해 사업자 내부에서 활용 중인 주민번호의 활용 범위를 파악해야 한다. 주민번호는 고객 부석, 결제 내 역 조회, 결제 시스템 Key 값 등에서 다양한 용도로 활용되고 있다.

사업자의 웹서비스 부석과 웹서비스 우용에 필요한 개인정보처리시스템 을 분석한 결과, 외부연동 서비스로 주민번호를 활용하지는 않지만 내부 에서는 서비스 용도로 주민번호를 색인키(Primary Key)로 활용중인 경 우에는 해당 Key 값을 고유(unique)한 값으로 대체하여 적용할 수 있다.

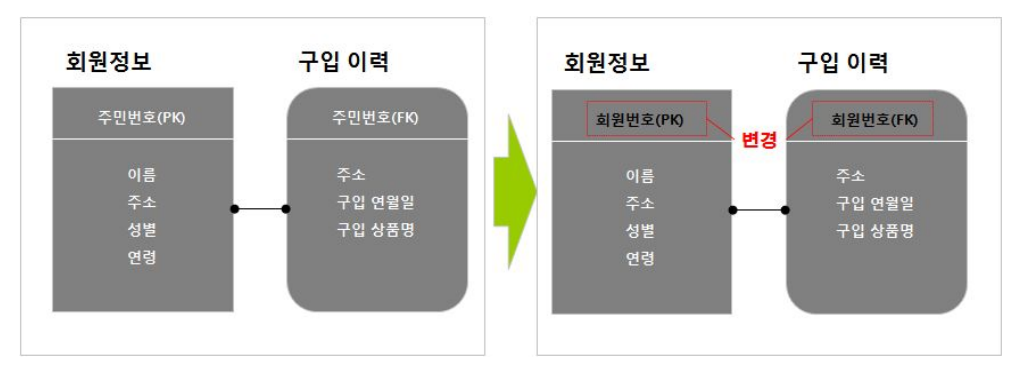

(그림 5-1) 주민번호 항목대체 적용 사업자 DB 구조 변경(예시)

## 제 2 절 주민번호 항목대체 적용 시 요구사항 식별

색인키(Primary Key)로 활용중인 주민번호 Key 값의 경우는, 임의로 생성하거나 회워에게 입력받은 값 중에 고유(unique)하다 파단되는 값으 로 대체할 수 있디. 예를 들면, 회워번호, 이메일 주소, 저화번호 등이 될 수 있으며 또는 입력받은 정보의 조합으로도 가능하다.

### 제 3 절 주민번호 항목대체 개발 및 적용

주민번호 항목대체는 웹사이트에서 제공하는 서비스 중, 연령 · 본인확 인, 전자결재 등의 서비스를 제공하지 않는 경우 전환이 더욱 용이하다. 만약, 앞서 말한 연령 · 본인확인, 주민번호 등이 법률로 필요한 상황이라 면 해당시점에서만 대체수단을 이용하도록 하는 방식으로 항목대체를 적 용할 수도 있다.

1. 회원가입 시, 이메일 인증방안(예시)

기존의 주민번호를 통해 이용자를 조회하였던 것을 생년월일, 이메일, 전화번호, 주소인 4대 개인정보를 활용하도록 변경 또는 대체한다. 주민 번호를 통한 실명확인에서 이메일을 통한 인증으로 변환할 경우 신규회원과 기존회워의 변경 방안을 모두 고려해야 한다. 신규회워은 이름, 아이디, 비밀번호, 이메일을 입력한 뒤 이메일 인증을 통해 가입하도록 하다.

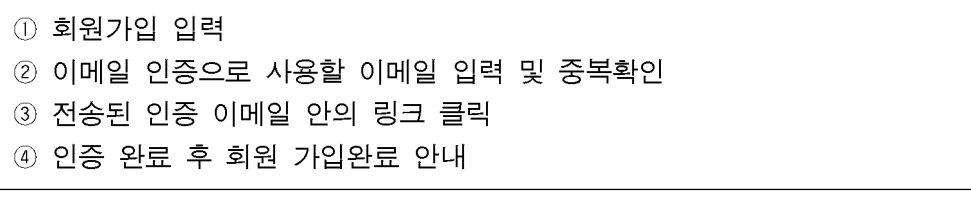

2. 이용자 ID/비밀번호 찾기 방안(예시)

기존의 주민번호를 통해 ID/비밀번호 찾기 하였던 것을 이름, 이메일, 보안질문 답변, 연락처를 활용하도록 변경 또는 대체하다.

[표 5-1] ID/비밀번호 찾기 처리과정(항목대체)

| 구분    | 처리 과정                                                        |
|-------|--------------------------------------------------------------|
| ID 찾기 | ① [이름], [이메일 주소] 입력                                          |
|       | ② ID 보여주기(ID 일부를 마스킹 처리하여 표시)                                |
|       | ① [ID], [이름], [이메일 주소] 입력<br>② 회원가입 시 등록한 이메일 주소로 임시 비밀번호 발송 |
| 비밀번호  | │① [ID], [이름], [보안 질문 답변] 입력                                 |
| 찾기    | ② 회원가입 시 등록한 이메일 주소로 임시 비밀번호 발송                              |
|       | ① [ID], [이름], [연락처] 입력                                       |
|       | ② 회원가입 시 등록한 이메일 주소로 임시 비밀번호 발송                              |

ID 찾기의 경우 회위의 이름과 회위가입 시 입력한 이메일 주소를 입 력 받으면 회원의 ID를 보여주도록 변경한다. 단, 개인정보보호를 위해 ID 일부는 마스킹 처리하여 표시하는 것이 적절하다. 비밀번호 찾기의 경우 회원의 ID, 이름, 이메일 주소, 보안 질문 답변, 연락처 등을 연계 해서 회워이 등록한 이메일로 임시 비밀번호를 발송하도록 하다. 이메일 을 사용할 수 없거나 관련 정보를 기억하지 못해 비밀번호를 찾을 수 없 는 경우에는 재가입하거나 또는 온라인 고객센터(1:1 문의, e-mail 등)를 활용하여 가입 시 입력했던 정보를 토대로 사용자에 ID/임시PW 등의 정보를 제공하도록 한다.

DB에서 기존 주민번호를 통해 이용자를 조회하였던 방식을 회원 개인 별로 고유(unique)한 식별정보(회원번호, 개인정보 조합 등)를 부여하여 관리하도록 변경 또는 대체하게 될 것이다.

주민번호 대신 설정한 식별키(Primary Key)가 정상적으로 DB의 회원을 식별하는지 판단이 필요하데 이를 위하여 회워 수가 많을 경우 일부회워 의 샘플링을 통해 모집단을 줄이고 시뮬레이션 하여 판단할 수 있다. 만 약, 식별이 어렵다면 식별키 생성에 사용되는 정보(회원 개인정보)의 조 정을 통해 이를 조율하도록 하다.

식별이 가능하다 파단된 개인정보 또는 개인정보의 조합이 발견되면 이 를 통해 전체회워을 대상으로 회위의 고유 식별이 되는지, 중복회워이 얼마나 발생하는지 테스트를 진행하다.

3. 웹페이지 수정 및 주민번호 삭제

사업자가 운영 중인 웹사이트의 웹페이지에서 주민번호 입력란을 삭제 한다. 개인정보 수집/열람/정정 화면을 수정하고 ID/PW 찾기 화면을 수정해서 주민번호 입력란을 삭제하여 연관된 웹 프로그램을 수정한다. 자체 웹사이트 페이지를 수정 후 테스트 기간 동안 주민번호를 색인키 (Primary Key)로 참조하는 경우가 없는 경우로 판단되면 주민번호 수집 했던 회원DB상에서 주민번호 Key 값을 제거한다.

## 제 4 절 적용 확인 및 테스트

주민번호 항목대체 적용과 주민번호 삭제가 완료되면 적용 테스트를 통 해 회워가입 등의 서비스는 워활히 이루어지는지, 수집된 개인정보가 DB에 잘 저장되는지, DB 연동 시에는 문제가 없는 지 등을 점검해서 서 비스 이상 유무를 확인한다.

#### [표 5-2] 시스템 변경 확인 점검항목(항목대체)

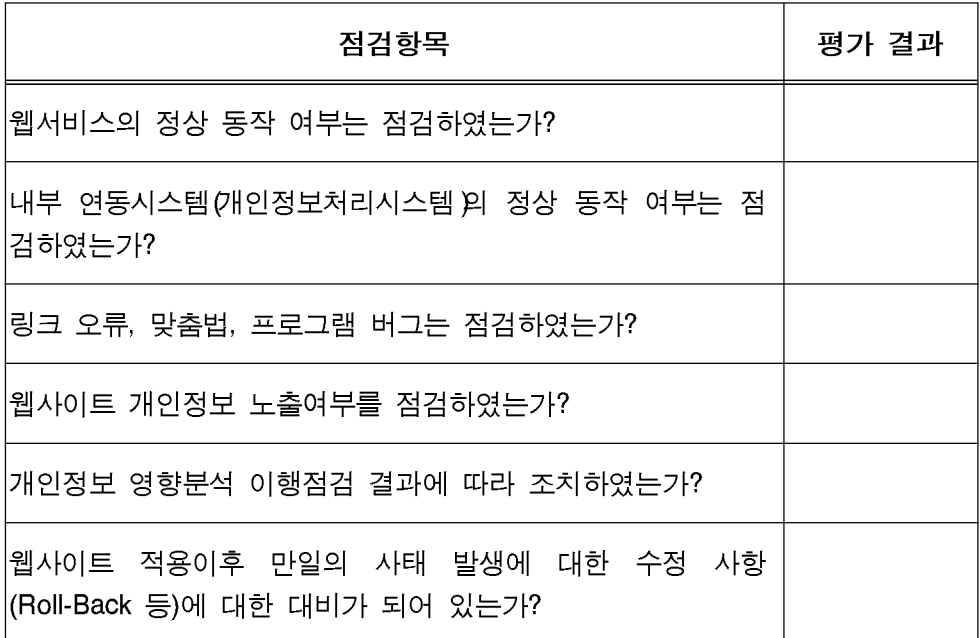

## 제 5 절 변경사항 안내

주민번호를 수집하지 않는다는 내용으로 약관 및 개인정보 취급방침을 수정한 후, 이용자가 알아보기 쉽도록 메인 홈페이지의 배너, 공지사항 게시판, 팝업(Pop-Up)창 등을 통해 이용자에게 안내한다.

### 제 6 절 주민번호의 전환을 위한 항목대체 적용(예)

2012년 5월, 사후지원 및 고객관리 서비스 사이트를 운영하고 있는 C사에서 주민번호 전환을 계획하고 있다. C사의 서비스전략팀 강팀장이 전환계획 추 진담당을 맡았다.

1. 주민번호 전화계획 수립

가. 주민번호 전환계획 수립

주민번호 전환 작업 총괄 담당자(PM)인 강팀장은 전환 수행 전에 필요 한 사항들을 정리하여 계획을 수립한다. 계획서 안에는 아래와 같은 내 용들을 포함시킨다.

- 주민번호 전환의 목적
- 정보통신망 이용 촉진 및 정보보호 등에 관한 법률 제23조의2 개정에 따른 주민번호 사용 제한 준수
- 참여조직 구성방안 - 웹서비스 기획팀, 웹서비스 개발팀, 시스템 운영팀, DB 운영팀

나. 참여조직(TFT) 구성

주민번호 전환 작업 담당 PM은 작업을 수행하기 위해 웹서비스 기획 팀 최차장, 웹서비스 개발팀 박팀장, 시스템 운영담당자 박대리, DB 운 영담당자 박과장를 포함한 TFT를 구성하고, 참여하는 팀워들 간 역할구 분 및 업무분장을 아래와 같이 정의한다.

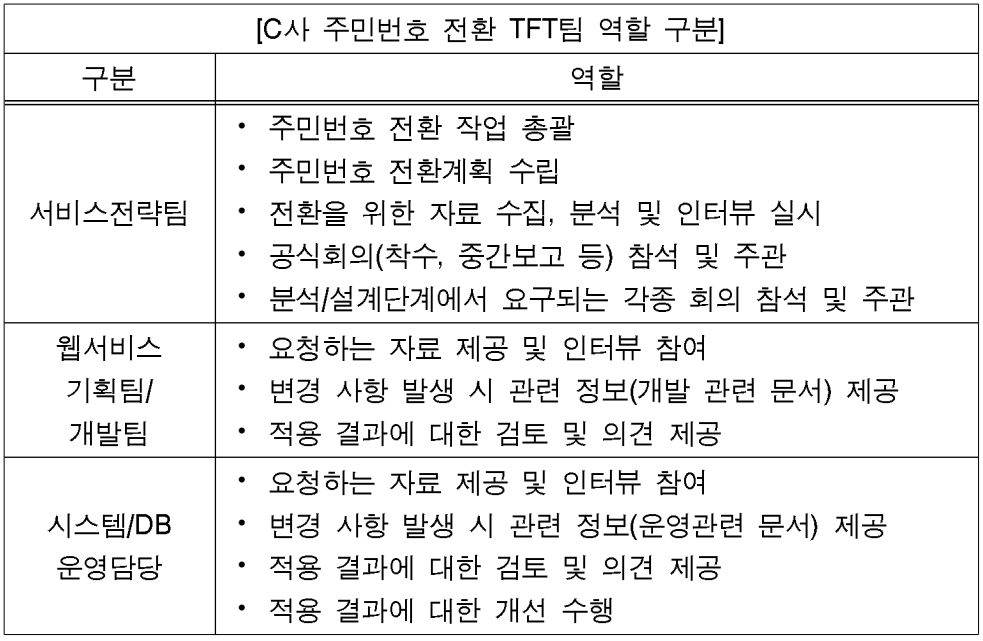

다. 주민번호 활용 현황 분석 및 영향평가

주민번호 수집이 발생하는 부분 파악을 위해 웹서비스 기획팀에 웹사이 트 기획 문서를 요청하고, 웹서비스 개발팀에 개발 문서(설계서, 구조서 등)를 요청하고 이를 제공 받아 검토를 수행한다. 제공된 자료에 대한 이해를 위해 업무 담당자와 인터뷰를 수행하고, 실사를 통해 분석을 병 행한다. 현황 분석 결과, 회원가입 이후 내부 마케팅 용도로만 주민번호 를 수집하고 있는 것으로 파악되었다.

[표 5-3] 주민번호 활용현황 분석결과(항목대체)

| 평가요인         | 세부 항목(Activity)                                                                      | 평가 결과           |
|--------------|--------------------------------------------------------------------------------------|-----------------|
| 시스템          | 현업 인터뷰와 자료 분석 등을 통해 현행 시스템<br>의 용도와 목적을 파악하였는가?                                      | Yes             |
| 용도           | 현행 시스템의 각 페이지에 대한 기능적인 정의<br>를 파악하였는가?                                               | Yes             |
| 수집목적         | 웹사이트를 통해 주민번호를 수집하고 있는가?                                                             | Yes             |
|              | 주민번호를 수집하는 목적은 무엇이며,주민번호<br>를 어떤 기능들에서 사용하고 있는가?                                     | 내부마케팅용<br>도로 활용 |
|              | 주민번호를 수집하지 않아도 대외 고객 서비스<br>(ID/PW 찾기 등) 구동에 문제가 없는가?                                | No              |
| 일괄삭제<br>방안검토 | 주민번호를 수집하지 않아도 대외 연계 서비스<br>(조세, 금융 등) 이용에 문제가 없는가?                                  | No              |
|              | 주민번호를 수집하지 않아도 내부 서비스(MIS,<br>ERP, 등) 구동에 문제가 없는가?                                   | No              |
| 항목대체         | 웹사이트를 통해 수집하는 주민번호를 기존에 수<br>다른 항목으로 대체하여도 고객서비스<br>진하던<br>(ID/PW 찾기 등) 구동에 문제가 없는가? | Yes             |
| 방안검토         | 웹사이트를 통해 수집하는 주민번호를 기존에 수<br>집하던 다른 항목으로 대체하여도 내부서비스<br>(MIS, ERP 등) 구동에 문제가 없는가?    | Yes             |

전환 후에 웹사이트 운영에 어떤 영향이 있을 것인지를 사전에 면밀히 분석하기 위해 TFT팀은 회의를 진행한다. TFT팀은 담당 업무별로 주민 번호 삭제 후, 시스템 내 미치는 영향을 분석했다. 현재 주민번호를 수집 하여 마케팅팀, 고객만족팀, 기획팀에서 이용하고 있었으므로 이용자를 고유하게 식별할 식별자는 필요하지만 반드시 주민번호가 필요한 상황은 아니었으므로 주민번호를 삭제하고 다른 항목으로 대체하여도 서비스에 영향이 미치지 않는다는 결론을 얻었다.

라. 도입방안 결정

현황 분석 및 영향평가 결과, TFT팀은 현재 C사는 회원가입 페이지에 서 주민번호를 수집하여 내부에서는 이용하고 있지만 외부에 연계하여 활용하지는 않는 것으로 확인되어 주민번호 항목대체를 전환방법으로 선 정하였다.

| 구분                         | 활용형태           | 항목대체<br>필요유무 | 입력정보                            |
|----------------------------|----------------|--------------|---------------------------------|
| 이용자 확인 및                   | 정보 수정 및 변경     | 해당 없음        | 성명,                             |
| 회원관리                       | ID, PW 분실 시 찾기 | 해당 없음        | 저화번호.                           |
| 수익 사업 및<br>외부 인계<br>서비스 활용 | 멤버십 활용(내부)     | 해당           | e-mail, 주소,<br>주민번호.<br>ID/PW 등 |

[표 5-4] 주민번호 전환방법 결정(항목대체)

2. 주민번호 항목대체 개발 및 적용

가. 개인정보처리시스템 및 웹서비스 분석

TFT팀의 웹서비스 분석과 웹서비스 운용에 필요한 개인정보처리시스템 을 분석한 결과 주민번호를 참조키(Foreign Key)로 이용하고 있었으며 내부에서도 활용하고 있으므로 주민번호 일괄 삭제 방식은 이용자를 고 유하게 식별하기 어려움이 있어 주민번호 항목을 대체하여야 한다는 결 론을 얻었다.

나. 주민번호 항목대체의 요구사항 식별

주민번호를 활용하고 있는 부분이 마케팅 측면에서의 홍보 메일과 그로 인한 수익 창출이 주된 목적이었으므로 이메일과 휴대전화 번호의 확보 가 중요한 상황이었다. 두 가지 항목 모두 기 회원가입 시 수집한 개인 정보로써 어떠한 항목을 이용하는 것이 적절하지 파악하였다.

다. 주민번호 항목대체 개발 및 적용

C사에서 홍보를 위해 가장 많이 이용하고 있는 항목은 이메일이었으므 로 항목 대체로 이메일을 사용하기로 결정하였다. 회워가입 웹페이지에 서 주민번호 입력란을 삭제 후, 이메일을 대체 항목으로 하여 Key 값을 설정한다. 1개월의 테스트 기간 동안 DB에서 주민번호를 참조하는 경우 가 없는지 모니터링을 수행한다. 만약, 주민번호를 참조하는 서비스가 발 견되면 해당 서비스의 경로를 파악하여 주민번호를 참조하지 않도록 변 경하다.

1개월 모니터링 후, 별다른 이상이 없는 경우 판단되면 주민번호 수집 했던 회원DB상에서 주민번호 Key 값을 제거한다.

라. 적용 확인 및 테스트

주민번호 삭제가 완료되면 적용 테스트를 통해 회원가입 등의 서비스는 워활히 이루어지는지, 수집된 이메일이 DB에 잘 저장되는지, DB 연동 시에는 문제가 없는 지 등을 점검해서 서비스 이상 유무를 확인한다.

[표 5-5] 시스템 변경 확인 점검항목(항목대체)

| 점검항목                                                            | 평가 결과 |
|-----------------------------------------------------------------|-------|
| 웹서비스의 정상 동작 여부는 점검하였는가?                                         | Yes   |
| 내부 연동시스템(개인정보처리시스템)의 정상 동작 여부는 점<br> 검하였는가?                     | Yes   |
| 링크 오류, 맞춤법, 프로그램 버그는 점검하였는가?                                    | Yes   |
| 웹사이트 개인정보 노출여부를 점검하였는가?                                         | Yes   |
| 개인정보 영향분석 이행점검 결과에 따라 조치하였는가?                                   | Yes   |
| 웹사이트 적용이후 만일의 사태 발생에 대한 수정 사항<br> (Roll-Back 등)에 대한 대비가 되어 있는가? | Yes   |

마. 변경사항 안내

r

주민번호를 수집하지 않는다는 내용으로 약관 및 개인정보 취급방침을 수정한다. 아울러, 웹서비스 개발팀은 이용자가 알아보기 쉽도록 메인 홈 페이지의 배너, 공지사항 게시판, 팝업(Pop-Up)창 등을 새롭게 생성하고, 페이지를 수정해서 이용자 안내가 가능하도록 메인 페이지에 적용한다. 이용자에게 안내하는 기간은 1개월 이상으로 하고 아울러, e-mail 등 연 락수단을 통해 이용자에게 변경사항을 공지하여야 한다.

#### (그림 5-2) 개인정보 수집항목 변경사항 안내 예시(항목대체)

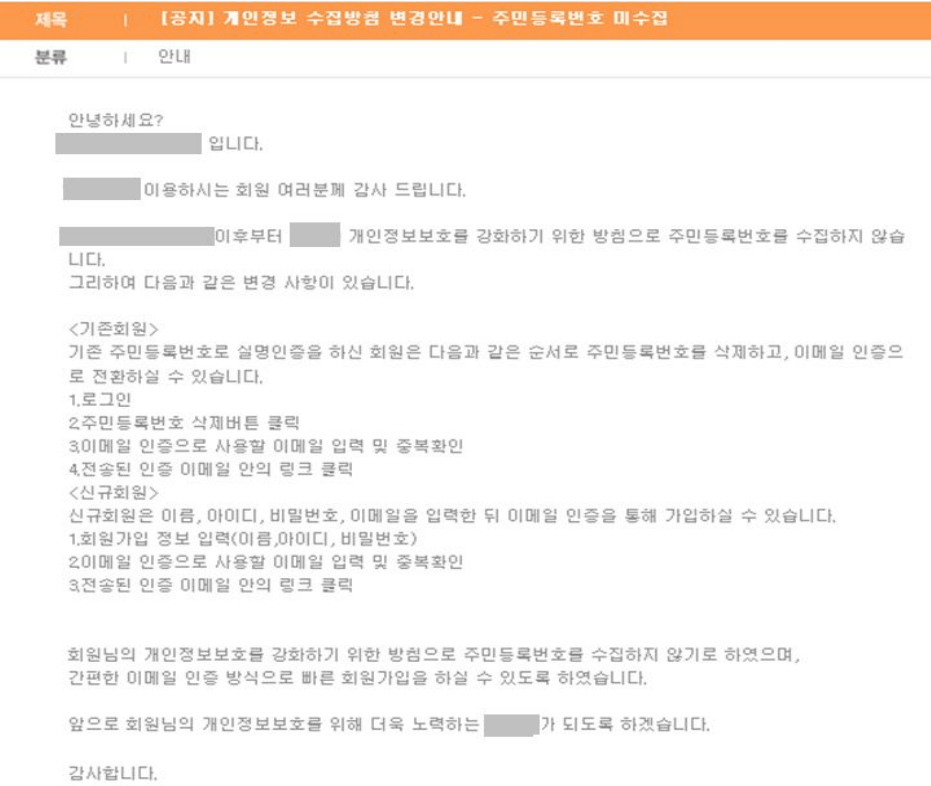

# 제 6 장 주민번호 대체수단 도입방안

## 제 1 절 개인정보처리시스템 및 웹서비스 분석

주민번호 대체수단인 i-PIN의 도입을 결정한 경우에는 i-PIN 도입으로 인해 기존 웹사이트 우영에 어떤 영향이 있을 것인지를 사전에 철저히 부석하다.

주민번호를 색인키(Primary Kev)로 활용 중이고, 외부연계 서비스에 활 용중이거나 중복가입 방지 등의 용도로 이용자를 고유하게 식별하여야 할 필요성이 있는 경우에는 주민번호를 대체수단에서 제공하는 특정 값 으로 대체할 수 있다.

웹사이트와 연계한 i-PIN 서비스는 본인확인기관이 사용자의 회원관리 를 위해 필요한 정보를 웹사이트에 전달한다. 제공 정보를 활용해서 웹 사이트에서 주민번호를 활용했던 기능을 대체하여 구현할 수 있다.

| 제공 정보                | 내용                                                                   | 활용 빙법                      |
|----------------------|----------------------------------------------------------------------|----------------------------|
| 성명                   | 신원확인 수단을 이용한 본인확인을 수행하<br>여 검증한 이용자의 실명                              | 본인확인                       |
| 중복가입<br>확인정보<br>(DI) | 회원가입 또는 글쓰기 권한을 얻고자 하는<br>웹사이트 내에서만 유일하게 이용자를 식별<br>할 수 있는 64byte 정보 | 본인확인<br>중복가입확인<br>ID/PW 찾기 |
| 연계정보<br>(CI)         | 서비스 연계를 위한 웹사이트 간 공동 식별<br>자로 88byte 암호화된 정보                         | 제휴서비스<br>마일리지<br>(포인트) 적립  |

[표 6-1] 본인확인기관이 제공하는 이용자 관련 정보

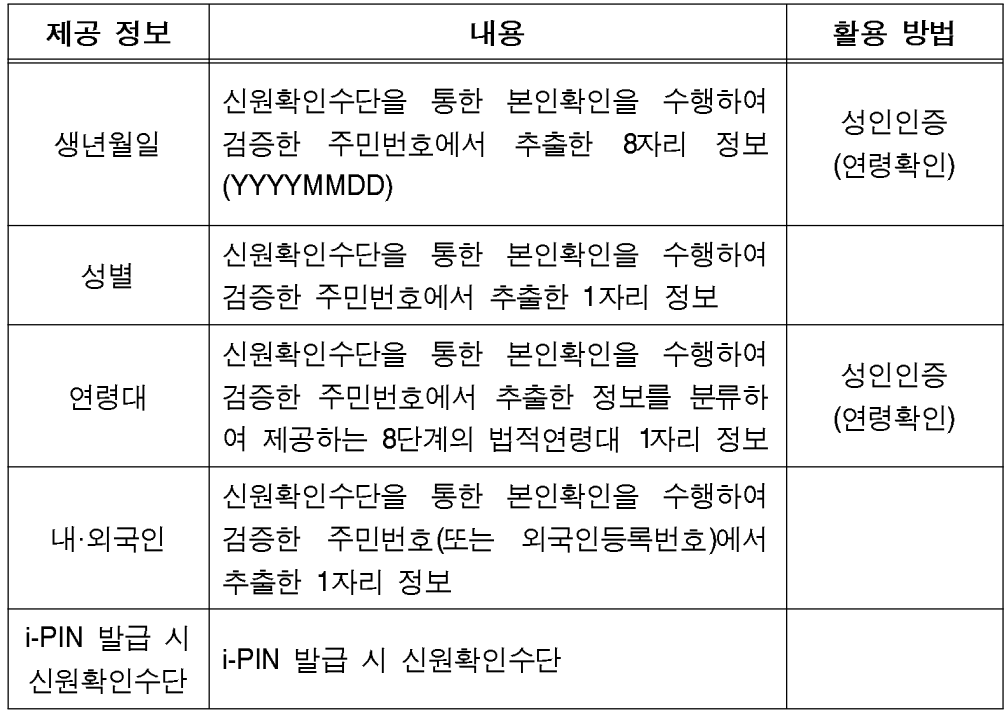

1. 본인확인/중복가입확인 활용

웹사이트는 i-PIN 도입 전에는 이용자를 식별하는 정보로 주민번호를 활용하였지만 i-PIN이 도입되면 i-PIN 번호 자체가 언제든지 폐지할 수 있고, 신규발급이 가능하기 때문에 동일 이용자를 유일하게 식별하는 정 보로 활용할 수 없다.

i-PIN 서비스에서는 본인확인기관이 웹사이트 내에서만 유일하게 식별 할 수 있는 중복가입확인정보(DI: Duplicated joining verification Information)를 제공한다. 이 중복가입확인정보(DI)를 회원DB에 추가하 여 이용자를 유일하게 식별할 수 있게 된다.

중복가입확인 정보는 사용자가 웹사이트에 등록한 아이디 및 패스워드 찾기 서비스 등에 활용될 수 있다. 또한, 기존 웹사이트에 주민번호를 통

해 회원 가입한 사용자도 본인 확인기간의 일괄생성 서비스 지원을 통해 i-PIN으로 전환이 가능토록 서비스를 유연하게 제공하고 있다.

중복가입확인정보를 활용할 필요가 있는 사업자는 i-PIN 제공 정보 중 중복가입확인정보(DI)를 회원DB에 추가하여 이용자를 유일하게 식별할 수 있게 된다. 신규로 회원DB를 구성하는 경우에는 중복가입확인정보 (DI)를 보관할 필드만을 추가하면 되지만 기존에 웹사이트를 운영하고 있었다면 기존 이용자에 대한 중복가입확인정보(DI)를 추가하는 것도 고 려해야 하다.

2. 마일리지(포인트) 적립 및 제휴서비스 연동 활용

i-PIN을 도입한 사이트간의 회원 정보 교류와 구분을 위해 연계정보(CI : Connecting Information)를 추가적으로 제공하여 더 편리한 회위 관리 가 가능하다. 본인확인기관은 웹사이트 간 이용자 구별이 가능한 연계정 보(CI)를 웹사이트에 제공하며, 사이트 간 이용자 연계를 통해 사이트 간 이용자 동일인 확인 후 제휴 서비스 활용이 가능하다.

사이트 간 포인트 적립, 제휴서비스 이용 등의 서비스 제공을 할 필요 가 있는 사업자는 이용자의 연계정보(CI)를 보관하기 위해 정보 필드를 별도로 추가해서 저장하도록 해야 한다.

| 필드명        | 설명               | Data Type      |
|------------|------------------|----------------|
| UserCl     | 연계정보(CI)         | varchar(88)    |
| UserMilage | 마일리지(타 사이트 공유정보) | varchar $(20)$ |
| CooperInfo | 제휴된 사이트 정보       | varchar(100)   |

[표 6-2] 연계정보 활용을 위한 스키마(예시)

웹사이트는 제휴서비스 이용을 위하여 주민번호 대신 i-PIN 정보(연계 정보) 전달을 통해 마일리지(포인트) 적립에 사용할 수 있으며, 거래당사 자 확인, 거래기록 보존 등을 통해 주민번호를 저장하는 경우에도 이를 대체하여 i-PIN 정보(연계정보)를 저장하도록 구성 할 수 있다.

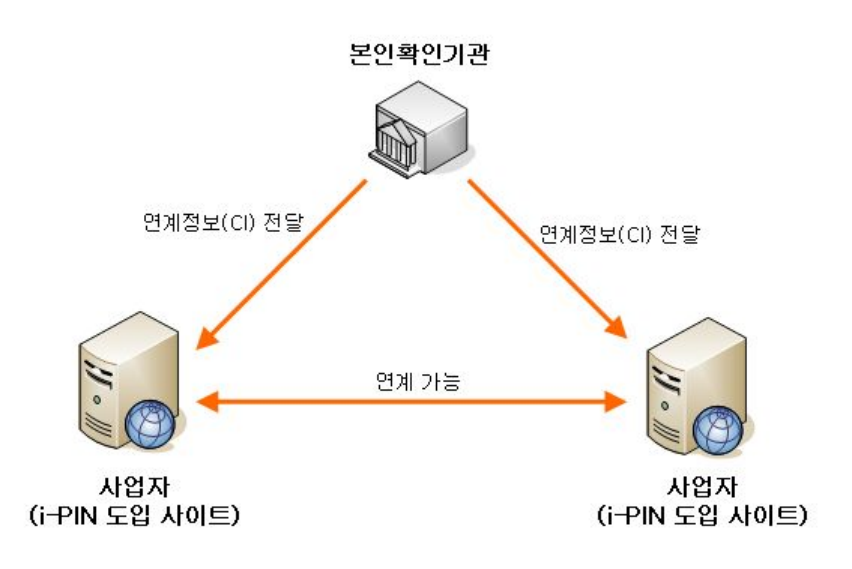

(그림 6-1) 웹사이트 간 서비스 연계(예시)

예를 들면, 이용자가 사업자 A 사이트(쇼핑몰, 게임, 포털 등)와 사업자 B 사이트(OK캐시백, 항공사 등)에 i-PIN으로 회원 가입한 경우, 양 사업 자간의 서비스 연계를 위해 사업자가 본인확인기관에 CI를 요청하면 본 인확인기관이 CI값을 생성하여 요청한 사업자에게 전달한다. 이렇게 제 공된 연계정보를 통해 이용자는 쇼핑몰 사이트에서 구매를 했을 때 제휴 서비스 사이트의 제휴서비스를 제공 받거나 마일리지(포인트)를 적립할 수 있게 된다. 쇼핑몰, 게임, 포털 등 사이트에서 제휴서비스 제공이나 마일리지(포인트) 적립 등의 처리 과정에서 기존의 주민번호를 사용하던 것을 i-PIN 정보를 활용하는 것으로 대체할 수 있게 되는 것이다.

이를 위해서 사업자는 내부에서 운영 중인 서비스 중에서 외부기관과 연동되는 서비스 파악이 선행되어야 하다. 외부기관과 연계하여 서비스 를 제공하는 경우 해당 외부기관의 시스템 인프라가 주민번호를 식별자 로 사용하고 있다면 이를 고려하여 연계 방안을 검토해야 한다.

한 사업자가 모든 연계서비스를 제공하기 위해서는 유관 사업자간에 CI값 제공이 모두 이루어질 수 있도록 주민번호 대체수단(i-PIN) 구축이 선행되어야 하다.

3. 성인인증 및 연령확인 활용

웹사이트는 사용자에게 제공하는 정보의 종류에 따라 사용자의 법적 연 령을 확인하여 성인인증을 해야 할 필요가 있다. 이는 법률에 의해 웹사 이트가 반드시 확인해야 하는 기본 정보이다. 본인확인기관은 사용자의 신원확인 과정을 통해 입력 받은 주민번호를 이용하여 웹사이트에 생년 월일 정보를 제공한다.

DB에 저장될 i-PIN 번호 안에는 이용자의 생년월일 정보가 포함되어 있지 않으므로 성인인증이 필요한 사업자는 기존 이용자의 주민번호에 있는 생년월일 정보에 대한 필드를 별도로 추가하여 보관해야 한다.

# 제 2 절 주민번호 대체수단의 요구사항 식별

색인키(Primary Key)나 참조키(Foreign Key)로 활용중인 주민번호 Key 값을 본인확인 및 제3자의 제휴 서비스 연동에 이용하거나 성인인증, 연 령확인 등을 위한 경우에는 고유(unique)한 값으로 대체할 수 있다. 회 원 개인별로 고유하게 식별 가능한 수단은 공인인증서, 휴대폰 인증, i-PIN 등 다양하게 존재한다.

현재 주민번호를 원천적으로 수집하지 않는 대체수단으로 i-PIN이 제공 되고 있으므로, 본 안내서에서는 i-PIN의 적용에 대해 기술하다. 향후 생 년월일을 이용한 공인인증서, 휴대폰 인증, 신용카드 인증 등이 추가로 제공될 예정이고, 이에 따라 적용방법은 추후 설명할 예정이다.

### 제 3 절 주민번호 대체수단 선정

방송통신위워회는 웹사이트를 운영하는 사업자가 주민번호를 수집하지 앉고도 기존의 중복가입, 본인식별, 성별 등을 확인할 수 있는 인터넷상 의 개인식별번호(i-PIN)를 마련하여 민간 본인확인기관을 통해 서비스를 제공하고 있다. i-PIN은 변경 가능하며 추정하기 어려운 ID/PW 방식의 안정성을 보장하며 본인확인 시 단순 암기를 통해 사용 가능하므로 이용 자에게 편의성을 제공한다. 또한 회위관리, 제휴 마케팅 등이 주민번호 없이 구현 가능한 점 또한 사업자에 편의성을 제공한다. 이와 같이 i-PIN의 지속적인 기능 개선을 통해 주민번호 수준의 편의성을 제공하기 위해 노력하고 있다.

인터넷상 주민번호 대체 수단인 i-PIN은 사용자가 웹사이트에 직접 주 민번호를 입력하여 제공하는 대신 본인확인기관에 사용자의 신원확인을 하고 웹사이트에 주민번호 대신 i-PIN을 제공하여 회워가입 등을 할 수 있도록 구현한 것이다.

i-PIN 서비스는 i-PIN 서비스를 이용하는 이용자, 인터넷 웹사이트를 통해 서비스를 제공하고 i-PIN 서비스를 본인확인기관으로부터 제공받는 사업자 그리고 이용자의 신원확인 및 i-PIN 서비스를 제공하는 본인확인 기관으로 구성된다.

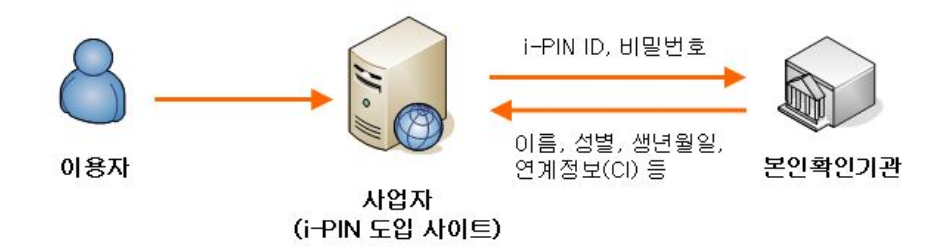

(그림 6-2) i-PIN 연동 개념도

1. 사용자는 여러 개의 본인확인기관으로부터 각각 i-PIN을 발급 받을 수 있다. (총 4개) 2. 웹사이트는 사용자에게 i-PIN 서비스를 제공하기 위해서 본인확인 기관 중 하나의 기관으로부터 i-PIN 여계서비스를 제공받아야 한다. 3. 사용자가 발급받은 i-PIN의 본인확인기관과 웹사이트가 연계한 본인확인기관이 다른 경우 본인확인기관 간 상호연동을 통해 하나의 i-PIN 발급으로 i-PIN이 적용된 모든 웹사이트에서 i-PIN을 이용 할 수 있다.

# 제 4 절 주민번호 대체수단별 도입방안

1. 본인확인기관 선정

i-PIN 서비스를 제공하는 3개의 본인확인기관 및 공공아이핀센터 중 1 곳을 선정해서 i-PIN 도입에 대한 상세 사항을 문의한다.

| 발급기관                      | 서비스명                         | 발급 사이트 주소         | 인증방법         | 신원확인수단                           |
|---------------------------|------------------------------|-------------------|--------------|----------------------------------|
|                           |                              |                   |              |                                  |
| <b>NICE</b><br>신용평가<br>정보 | 나이스<br>i-PIN                 | www.idcheck.co.kr | 식별ID<br>비밀번호 | 휴대폰<br>신용카드<br>범용 공인인증서<br>대면 확인 |
| 서울신용<br>평가정보              | Siren <sub>24</sub><br>i-PIN | www.siren24.com   | 식별ID<br>비밀번호 | 휴대폰<br>신용카드<br>범용 공인인증서<br>대면 확인 |
| 코리아<br>크레딧<br>뷰로          | <b>KCB</b><br>i-PIN          | www.ok-name.co.kr | 식별ID<br>비밀번호 | 휴대폰<br>신용카드<br>범용 공인인증서<br>대면 확인 |
| 공공아이핀<br>센터               | 공공아이핀                        | www.g-pin.go.kr   | 식별ID<br>비밀번호 | 공인인증서<br>주민등록확인시스템<br>대면 확인      |

[표 6-3] 본인확인기간별 인증방법 및 신원확인수단

2. i-PIN 여동 웹페이지 수정

주민번호 대체수단 도입을 결정한 사업자의 경우, 주민번호 대체수단 연계 페이지 수정 i-PIN 팜업 호출 디자인, 주민번호 입력 창과의 배치 문제 등을 고려하여 페이지를 수정한다. 회워가입 고객이 대체수단을 통 하여 인증할 수 있도록 화면을 구성하고 웹 프로그램을 수정한다.

3. 회위DB 스키마 결정

회위DB는 아래와 같은 필드를 포함하는 테이블로 정의할 수 있으며, i-PIN 제공 정보는 성명, 연계정보, 중복가입확인정보(DI) 등 모든 정보 를 포함하고 있다. 웹사이트 사업자가 이용할 현황에 따라 회워DB 스키 마를 결정하다.

| 필드명             | 설명            | Data Type           | 비고   |
|-----------------|---------------|---------------------|------|
| <b>UserNum</b>  | 회원번호(고객번호)    | unsigned<br>int(10) | 본인확인 |
| UserID          | ID            | varchar(12)         | 본인확인 |
| <b>UserPass</b> | 비밀번호          | varchar(20)         |      |
| <b>SOCIALID</b> | i-PIN 번호      | varchar(13)         | 본인확인 |
| UserName        | 이름(성명)        | varchar(20)         | 본인확인 |
| UserEmail       | 이메일주소         | varchar(50)         |      |
| UserPassQ       | ID/비밀번호 찾기 질문 | varchar(10)         |      |
| UserPaaA        | ID/비밀번호 찾기 답  | varchar(100)        |      |
| UserZip         | 우편번호          | char(6)             |      |
| UserAddr1       | 주소 앞부분        | varchar(100)        |      |
| UserAddr2       | 주소 뒷부분        | varchar(100)        |      |
| UserTel         | 전화번호<br>집     | varchar(20)         |      |

[표 6-4] i-PIN 도입 시 회원DB 스키마(예시)

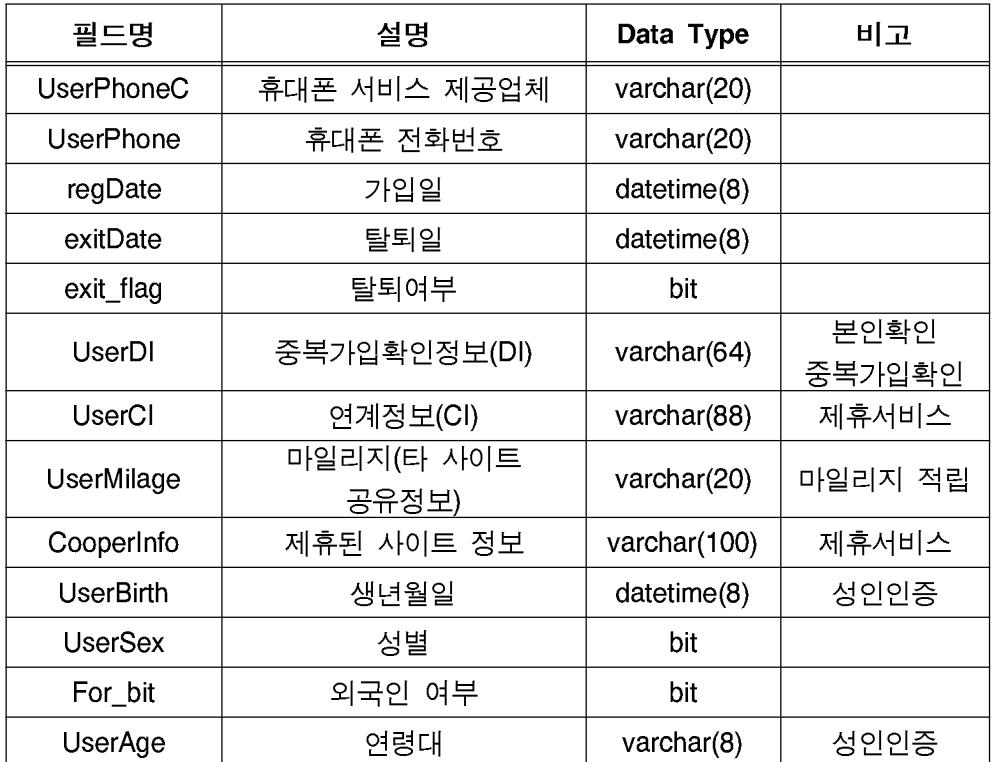

회원DB의 색인키(Primary Key)는 회원번호로 설정한다. 회원번호를 색 인키(Primary Key)로 설정하여 회원가입 시 계정의 개수를 제한하거나 중복가입을 허용할 수 있는 형태로 회원DB 스키마를 정의할 수 있다. 계정의 개수를 제한하는 경우에는 동일한 중복가입확인정보(DI)를 갖는 계정의 개수를 더해서 제한할 수 있다.

성명(이름)으로 사용자 확인(조회, 검색 등)을 할 수 있으나, 동명이인이 있을 수 있으므로 이용자를 유일하게 식별하는 중복가입확인정보(DI)를 본인확인에 활용하다.

추후, 웹사이트의 이용약관 변경 등을 이용자에게 고지하기 위해서 이 메일 주소 및 휴대폰 전화번호 등은 필수 입력 사항으로 구현한다.
4. 회위DB 갱신

신규로 회원DB를 구축하는 웹사이트의 경우는 회원DB 갱신을 할 필요 가 없다. 그러나 기존에 성명과 주민번호 확인을 통해 회원가입을 받고 있던 웹사이트라면 회워 DB를 갱신해야 한다.

기존 사용자의 주민번호에서 생년월일 및 성별에 해당하는 정보를 생년 월일 필드와 회원 성별 필드에 추가하다. 만약 이용자가 외국인 등록번 호로 회원 가입한 경우에는 회원DB의 외국인 여부 필드를 추가해야 한 다. 본인확인기관으로부터 전달 받은 중복가입확인정보(DI) 목록을 회원 ID에 해당하는 중복가입확인정보 필드에 추가하여 회위DB 갱신작업을 마무리하다.

5. 주민번호 삭제

비밀번호 조회 등 주민번호가 활용되는 연계서비스의 Key(Foreign Kev)값을, 주민번호 대신 중복가입확인정보(DI)를 연계키(Foreign Kev)로 변경한다. 아울러, 기 구축된 사이트의 경우에는 i-PIN 인증이 정상적으 로 완료되면 이용자에게 주민번호 전환 안내와 함께 기존에 등록되어 있 던 주민번호는 DB에서 삭제하면 된다. DB삭제에 의한 시스템의 영향도 여부는 사전에 분석 및 테스트를 수행해서 파악한다.

6. 암호화 모듈 설치

i-PIN을 서비스하는 본인확인기관 중 하나의 i-PIN 서비스를 채택하고 해당 본인확인기관과 서비스 이용계약을 체결한다. 서비스 이용계약을 체결한 본인확인기관으로부터 i-PIN 이용자의 정보를 받을 수 있을 수 있는 암호화 모듈 및 가이드를 제공받는다.

『인터넷 사업자』를 위한 주민번호 사용 제한 준비 안내서

본인확인기관에서 전달하는 가이드를 사업자의 사이트 개발환경에 따라 전달되는 암호화 모듈을 설치하다.

암호화 모듈은 본인확인기관과 웹사이트 간 전송정보를 암호화하여 송·수신하고 이를 복호화 하여 해당 정보를 이용할 수 있도록 만든 것 으로서 본인확인기관별 암호화 모듈 설치(구축) 방법이 상이할 수 있다.

7. i-PIN 저화 프로세스 구축

i-PIN 도입을 완료했거나 i-PIN을 도입하고자 하는 인터넷사업자는 이 용자의 편의성과 선택권 보장을 위하여 기존 주민번호로 가입한 회위이 i-PIN으로 전환할 수 있는 프로세스를 구축해야 한다.

1 회원정보 수정 메뉴에 i-PIN 전환 버튼 삽입

기존 주민번호로 가입한 회원들이 탈퇴 및 재가입 절차 없이 손쉽게 주 민번호를 삭제하고 i-PIN으로 전화이 가능하도록 회위정보 수정 메뉴에 i-PIN 전환 버튼을 삽입한다. i-PIN 전환 버튼은 이용자가 알아보기 쉽 도록 강조하여 표시한다.

② i-PIN 인증

이용자가 i-PIN 전환 버튼을 클릭하면 i-PIN 인증 팝업창을 연결하여 이용자가 기존 주민번호를 i-PIN으로 바꿀 수 있도록 하다.

### 제 5 절 적용 확인 및 테스트

i-PIN 도입 웹사이트의 경우 i-PIN 암호화 모듈 설치 작업이 완료되고 나면 i-PIN 적용이 잘 되었는지 체크를 실시하다. i-PIN 인증 시 본인확 인기관을 통해 실명확인과 함께 생성되는 중복가입 키 값 수신이 잘 되 는지 여부와 i-PIN 정보(중복확인 값, 생년월일/성별/내외국인정보 등) 의 추가된 DB 필드 업데이트 여부를 확인한다.

주민번호의 전환이 완료되면 개인정보 전송 시의 평문 전송 여부와 전 송되는 값의 변조 가능성 등을 점검해서 개인정보 노출여부를 확인한다.

#### 제 6 절 변경사항 안내

주민번호를 수집하지 않는다는 내용으로 약관 및 개인정보 취급방침을 수정한다. 아울러, 이용자가 알아보기 쉽도록 메인 홈페이지의 배너, 공 지사항 게시판, 팝업(Pop-Up)창 등을 새롭게 생성하고, 페이지를 수정해 서 이용자 안내가 가능하도록 메인 페이지에 적용한다. 이용자에게 안내 하는 기간은 1개월 이상으로 하고 아울러, e-mail 등 연락수단을 통해 이용자에게 변경사항을 공지하여야 한다.

## 제 7 절 주민번호 전환을 위한 대체수단 도입(예)

2012년 5월, 포털 사이트를 운영하고 있는 S사에서 주민번호의 전환 을 계획하고 있다. S사의 서비스기획팀 박과장이 주민번호 전환계획 추지담당을 맡았다.

1. 주민번호 전화계획 수립

가. 주민번호 전환계획 수립

주민번호 전환 작업 총괄 담당자(PM)인 박과장은 전환의 수행 전에 필 요한 사항들을 정리하여 계획을 수립한다. 계획서 안에는 아래와 같은 내용들을 포함시킨다.

- 주민번호 전환의 목적
- 정보통신망 이용 촉진 및 정보보호 등에 관한 법률 제23조의2 개정에 따른 주민번호 사용 제한 준수
- 참여조직 구성방안
- 웹서비스 기획팀, 웹서비스 개발팀, 시스템 운영팀, DB 운영팀

나. 참여조직(TFT) 구성

전환 작업 담당 PM은 작업을 수행하기 위해 웹서비스 기획팀 최차장, 웹서비스 개발팀 박팀장, 시스템 운영담당자 최대리, DB 운영담당자 정 대리를 포함한 TFT를 구성하고, 참여하는 팀원들 간 역할구분 및 업무 분장을 아래와 같이 정의하다.

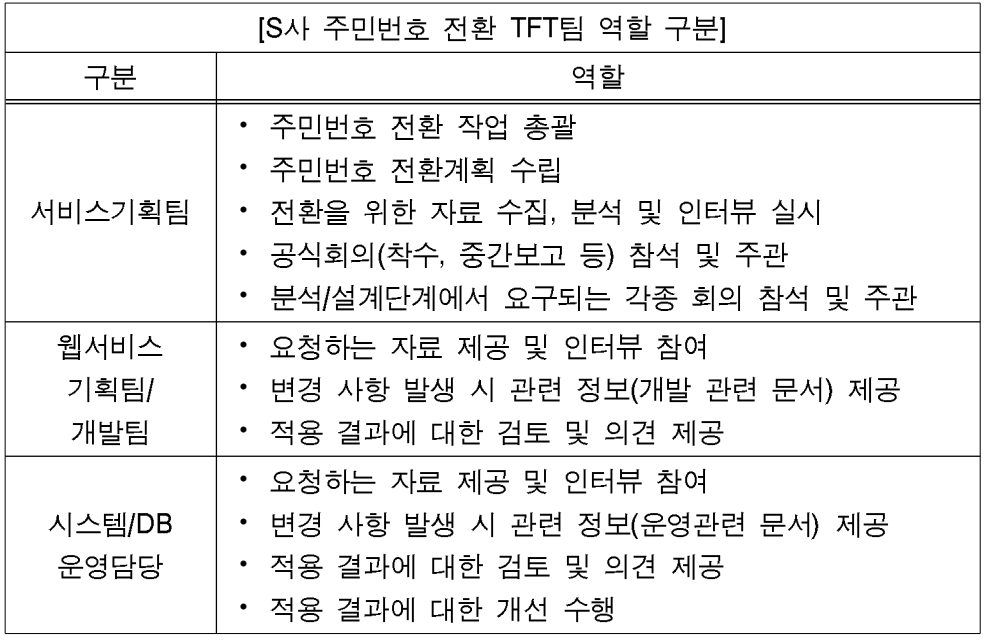

다. 주민번호 활용 현황 분석 및 영향평가

주민번호 수집이 발생하는 부분 파악을 위해, 웹서비스 기획팀에 웹사 이트 기획당시 작성한 문서를 요청하고 웹서비스 개발팀에는 개발관련 문서(설계서, 구조서 등)를 요청하는 등의 자료를 제공받아 검토를 수행 한다. 제공된 자료에 대한 이해를 위해 업무 담당자와 인터뷰를 수행하 고, 실사를 통해 분석을 병행한다. 현황 분석 결과, 현재 회원가입 페이 지를 통한 주민번호 수집과 새롭게 오픈한 게임서비스를 위해 게임사와 연동 하고 있는 것으로 파악되었다.

[표 6-5] 주민번호 활용현황 분석결과(대체수단)

| 평가요인      | 세부 항목(Activity)                                 | 평가 결과 |
|-----------|-------------------------------------------------|-------|
| 시스템<br>용도 | 현업 인터뷰와 자료분석 등을 통해 현행 시스템<br> 의 용도와 목적을 파악하였는가? | Yes   |
|           | 현행 시스템의 각 페이지에 대한 기능적인 정의<br>∥를 파악하였는가?         | Yes   |

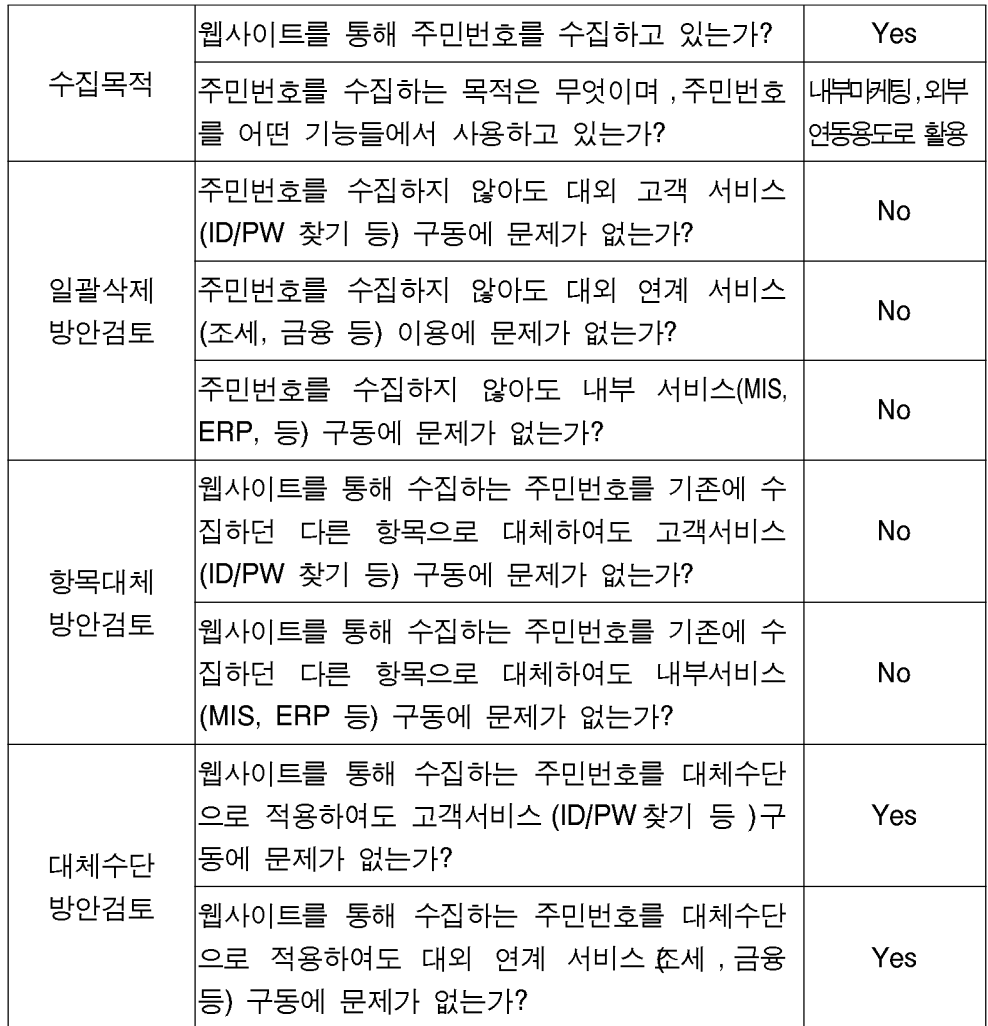

주민번호 전환 후에 웹사이트 운영에 어떤 영향이 있을 것인지를 사전 에 면밀히 분석하기 위해 TFT팀 회의를 진행하였다. TFT팀은 담당 업무 별로 주민번호 삭제 후, 시스템 내 미치는 영향을 분석한 결과 현재 내 부 마케팅 용도로 다른 DB테이블에 참조 값으로 활용되고 있었고, 외부 게임사와의 연동을 위해 제3자 제공되고 있었다. 따라서 개정된 정보통 신망법 제23조의2를 준수하면서, 사업상의 요구사항을 만족시킬 수 있도 록 주민번호 일괄삭제나 항목대체 적용이 아닌 대체수단 도입이 필요하 다는 결론을 얻었다.

『인터넷 사업자』를 위한 주민번호 사용 제한 준비 안내서

라. 도입방안 결정

현황 분석 및 영향평가 결과, TFT팀은 현재 S사는 회원가입 페이지에 서 주민번호를 수집하여 게임사 외부연계 서비스와 내부 마케팅용 등에 활용하는 것으로 확인되어 주민번호 대체수단 도입 방안으로 선정하였다.

| 구분                               | 활용형태         | 사유                                       | 대체수단<br>필요유무 |
|----------------------------------|--------------|------------------------------------------|--------------|
| 이용자<br>확인<br>및<br>회원관리           | 중복확인         | 기업 내부에 고유한 이용자 식별과<br>외부와의 연계 서비스에 활용    | 해당           |
|                                  | 성별확인         | 마케팅에 활용 시, 이용자의 성별<br>식별                 | 해당           |
|                                  | 본인인증         | 이용자의 본인 부인방지와 법률 요건<br>충족                | 해당           |
|                                  | 재가입 방지       | 재가입 방지를 위해 이용자를 고유<br>하게 식별해야 할 필요성이 있음  | 해당 없음        |
|                                  | 블랙리스트<br>관리  | 블랙리스트 관리를 위해 이용자를<br>고유하게 식별해야 할 필요성이 있음 | 해당 없음        |
| 수익 사업<br>및<br>외부 연계<br>서비스<br>활용 | 발주, 배송관리     | 외부 연동을 위해 이용자를 고유하게<br>식별해야 할 필요성이 있음    | 해당 없음        |
|                                  | 표적 마케팅       | 마케팅에 활용 시 이용자를 고유하게<br>식별해야 할 필요성이 있음    | 해당 없음        |
|                                  | 제휴사 3자<br>제공 | 외부 연동을 위해 이용자를 고유하게<br>식별해야 할 필요성이 있음    | 해당           |
|                                  | 광고 및 이벤트     | 마케팅에 활용 시 이용자를 고유하게<br>식별해야 할 필요성이 있음    | 해당           |
|                                  | 게시판, 댓글 등    | 법률 요건 충족을 위한 이용자 본인<br>확인                | 해당           |
|                                  | 법률의무 보관      | 법률 요건 충족을 위한 이용자 본인<br>확인                |              |

[표 6-6] 주민번호 전환방법 결정(대체수단)

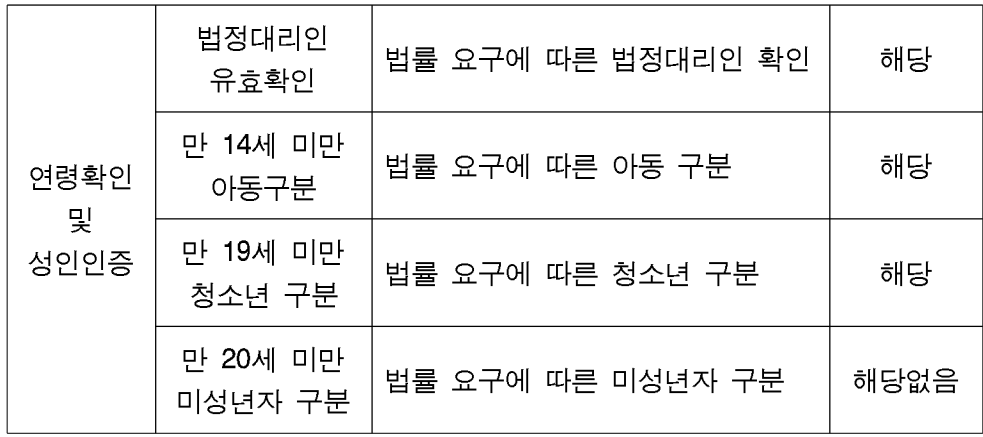

2. 주민번호 대체수단 개발 및 적용

S사는 타 사이트(게임사)간 포인트 적립, 제휴서비스 이용 등을 활용할 필요가 있으므로 이용자의 연계정보(CI)를 보관하기 위해서는 정보 필드 를 별도로 추가해서 저장하도록 해야 한다.

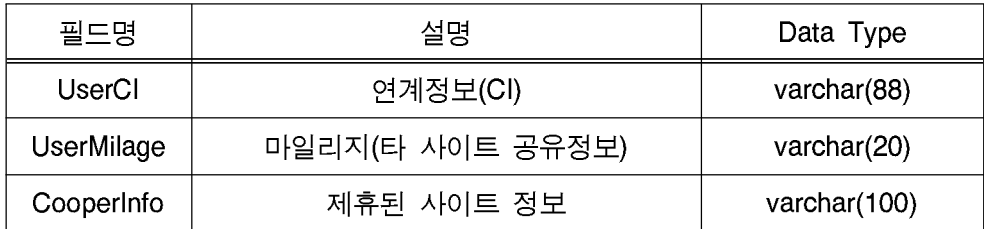

웹사이트는 제휴서비스 이용을 위한 정보나 마일리지(포인트) 적립을 위한 정보 전달 시 주민번호 대신 i-PIN 정보(i-PIN 번호, 연계정보)를 전달한다. 기존에 웹사이트는 거래당사자 확인, 거래기록 보존 등을 통해 주민번호를 저장했으나 주민번호를 대체하여 i-PIN 정보를 저장하도록 구성 하다.

가. 주민번호 대체수단 선정 및 도입

주민번호 대체수단을 i-PIN으로 선정하고, 다음과 같은 도입 절차를 수 행하다.

- 본인확인기관 선정
- i-PIN 연동 웹페이지 수정
- 회원DB 스키마 결정
- 회위DB 갱신
- 주민번호 삭제
- 암호화 모듈 설치
- i-PIN 전환 프로세스 구축

나. 적용 확인 및 테스트

주민번호 삭제가 완료되면 적용 테스트를 통해 회원가입 등의 서비스는 워활히 이루어지는지, i-PIN 서비스가 잘 구동되는지, DB 연동 시에는 문제가 없는 지 등을 점검해서 서비스 이상 유무를 확인한다.

[표 6-7] 시스템 변경 확인 점검항목(대체수단)

| 점검항목                                                            | 평가 결과 |
|-----------------------------------------------------------------|-------|
| 웹서비스의 정상 동작 여부는 점검하였는가?                                         | Yes   |
| │내부 연동시스템(개인정보처리시스템)의 정상 동작 여부는 점<br> 검하였는가?                    | Yes   |
| 외부 연동시스템(개인정보처리시스템)의 정상 동작 여부는 점<br> 검하였는가?                     | Yes   |
| 링크 오류, 맞춤법, 프로그램 버그는 점검하였는가?                                    | Yes   |
| 웹사이트 개인정보 노출여부를 점검하였는가?                                         | Yes   |
| 개인정보 영향분석 이행점검 결과에 따라 조치하였는가?                                   | Yes   |
| 웹사이트 적용이후 만일의 사태 발생에 대한 수정 사항<br> (Roll-Back 등)에 대한 대비가 되어 있는가? | Yes   |

『인터넷 사업자』를 위한 주민번호 사용 제한 준비 안내서

#### 다. 변경사항 안내

주민번호를 수집하지 않는다는 내용으로 약관 및 개인정보 취급방침을 수정한 후 이용자가 알아보기 쉽도록 메인 홈페이지의 배너, 공지사항 게시판, 팝업(Pop-Up)창 등을 통해 이용자에게 안내한다.

공지사항

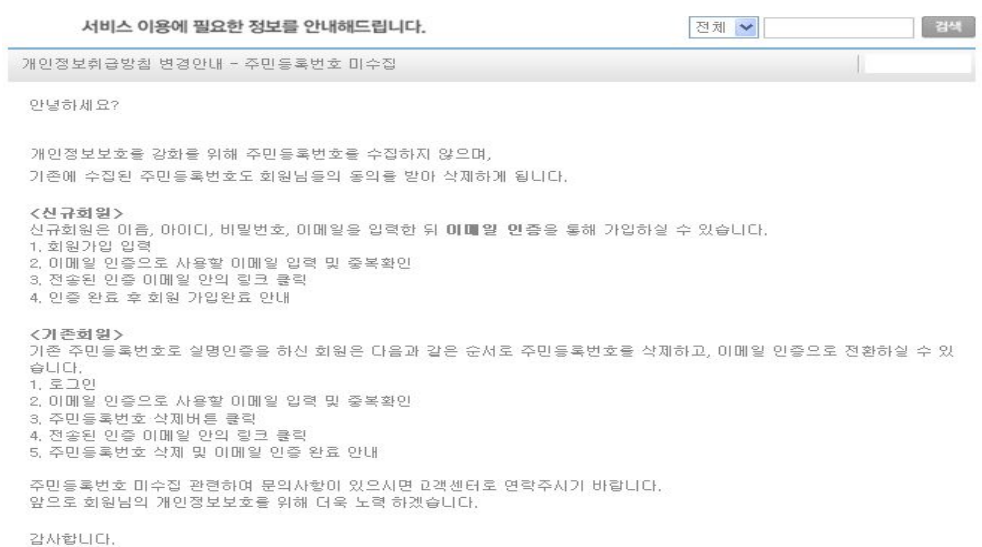

#### (그림 6-3) 개인정보 수집항목 변경안내 예시(대체수단)

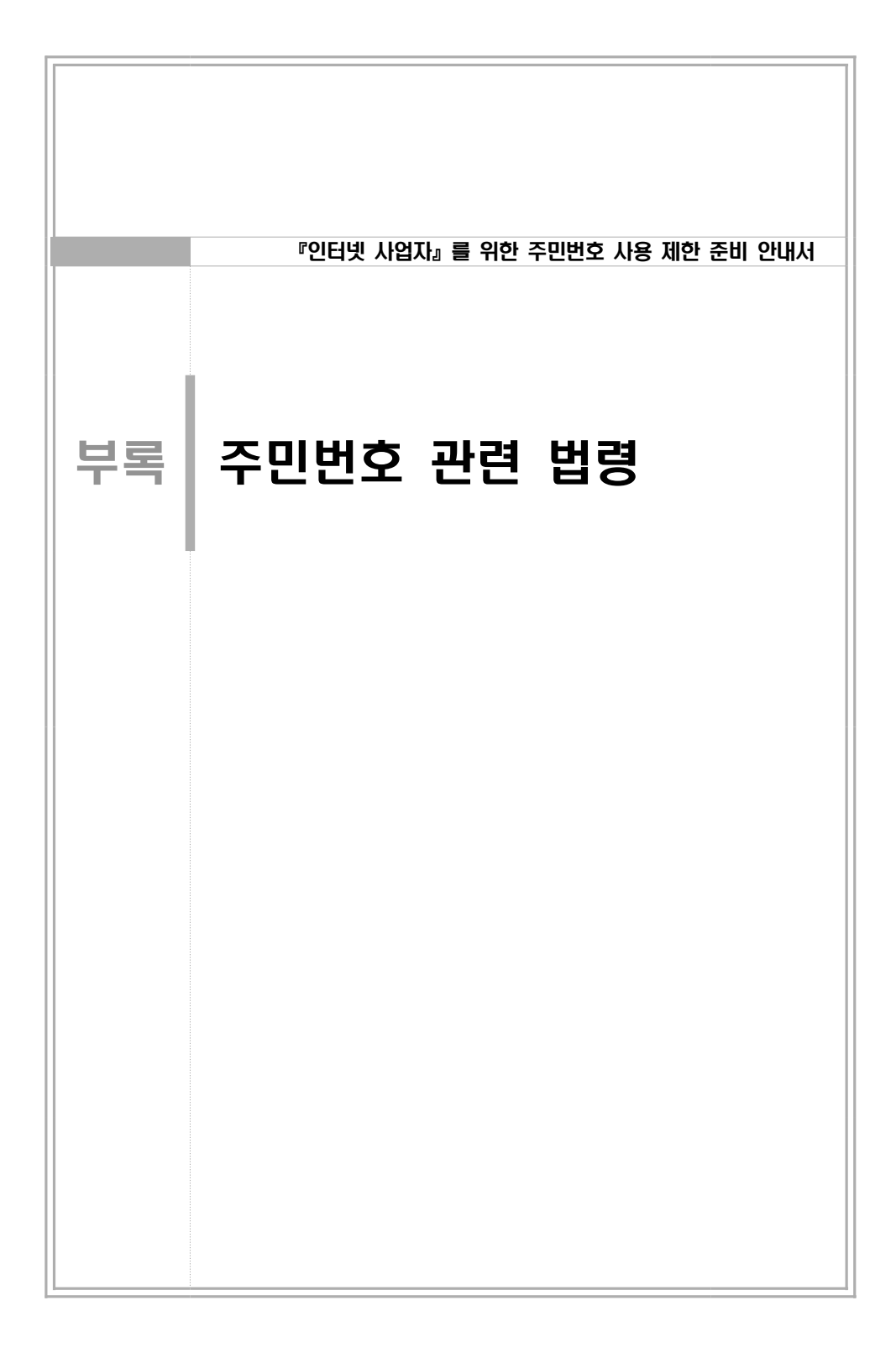

# 주민번호 관련 법령

주민등록번호 관련 대표적인 법령은 아래와 같다.

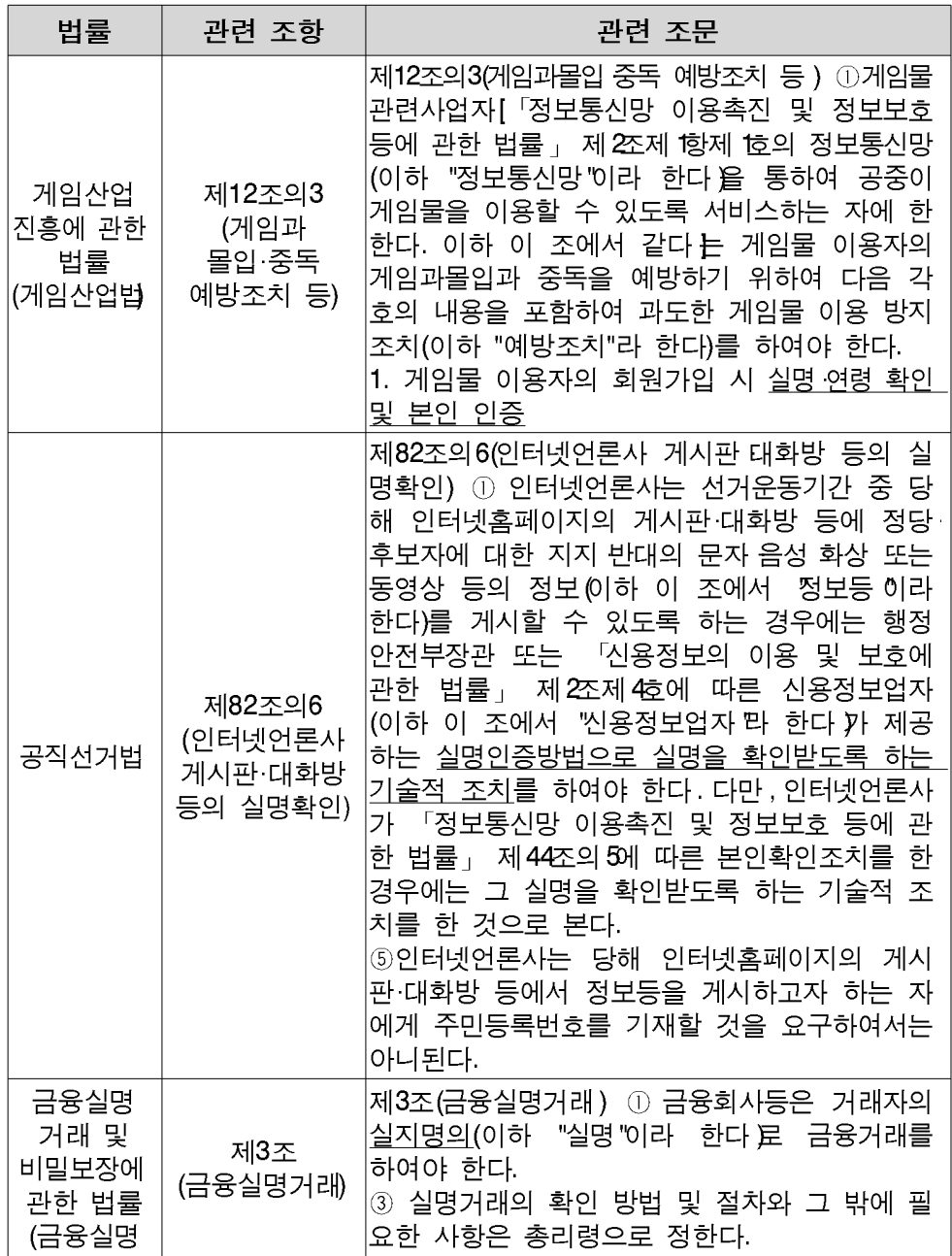

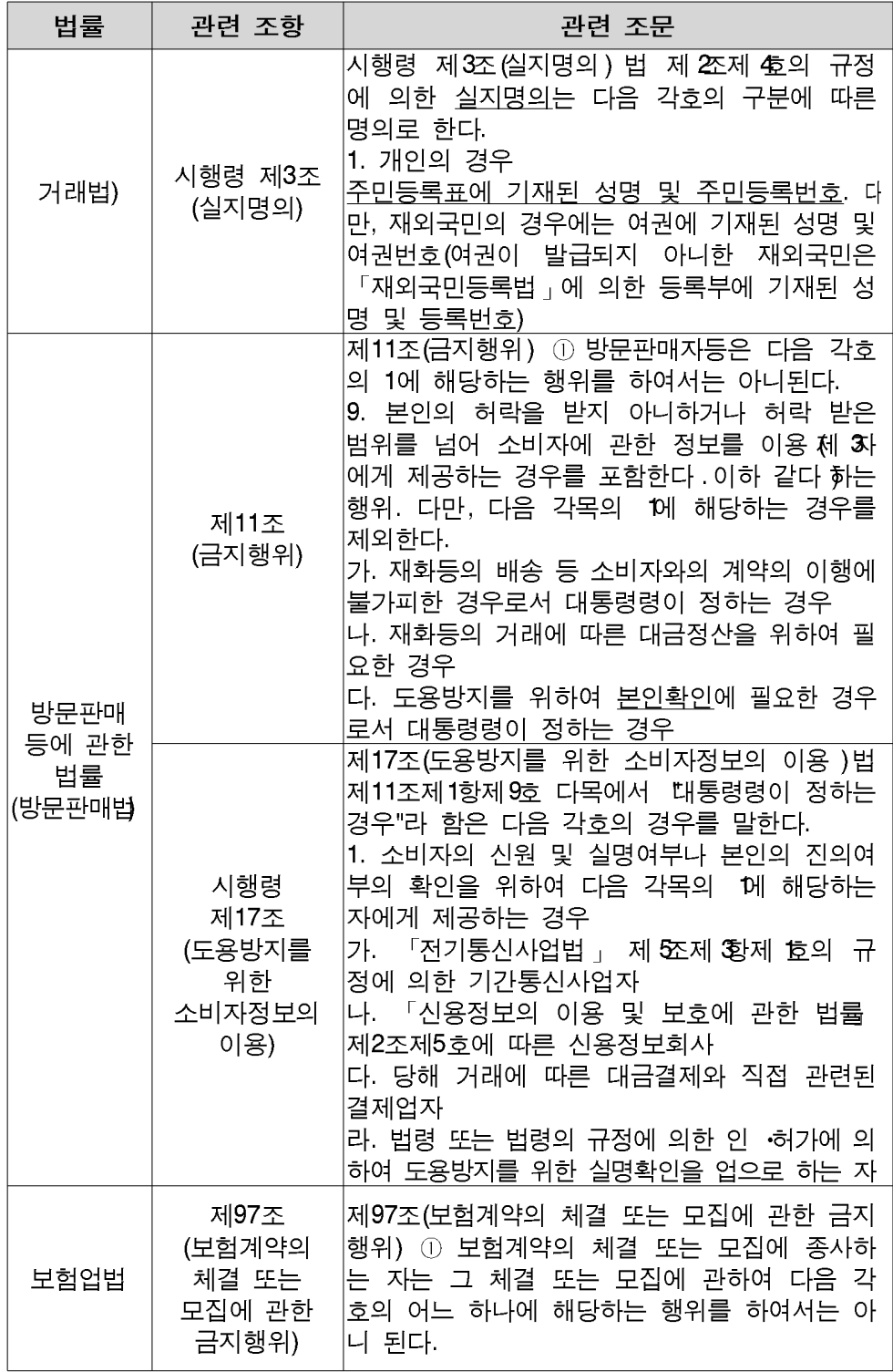

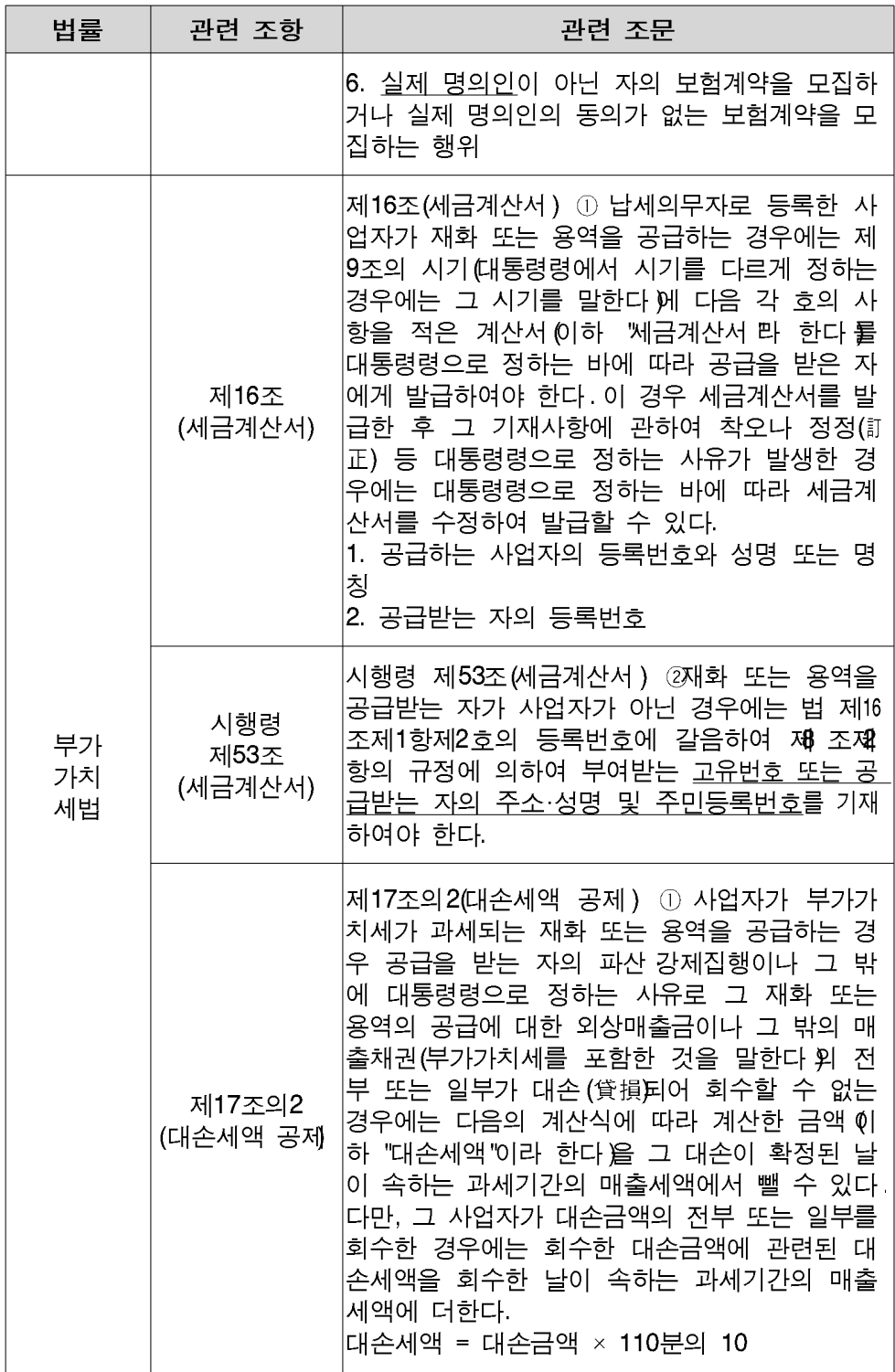

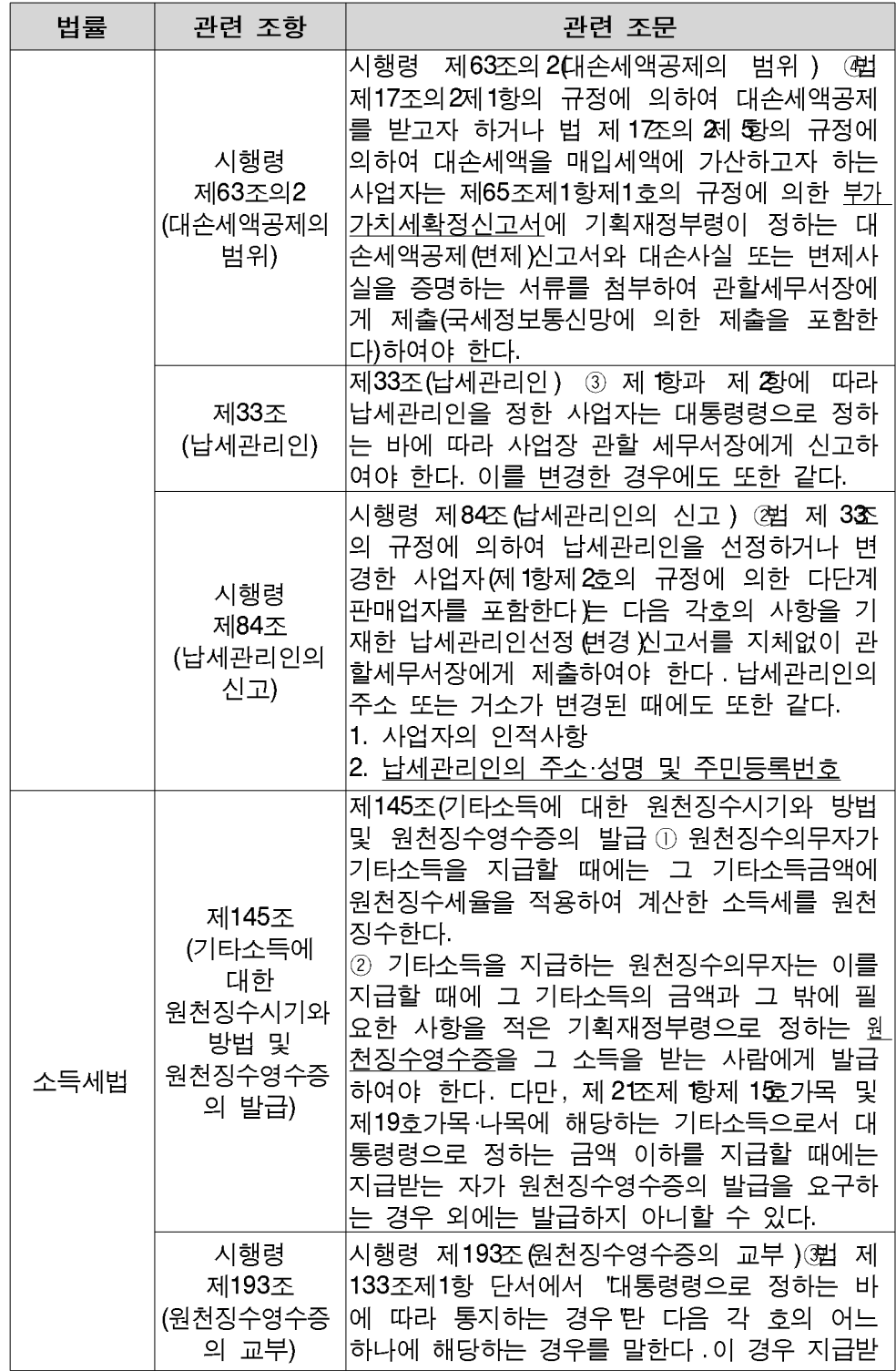

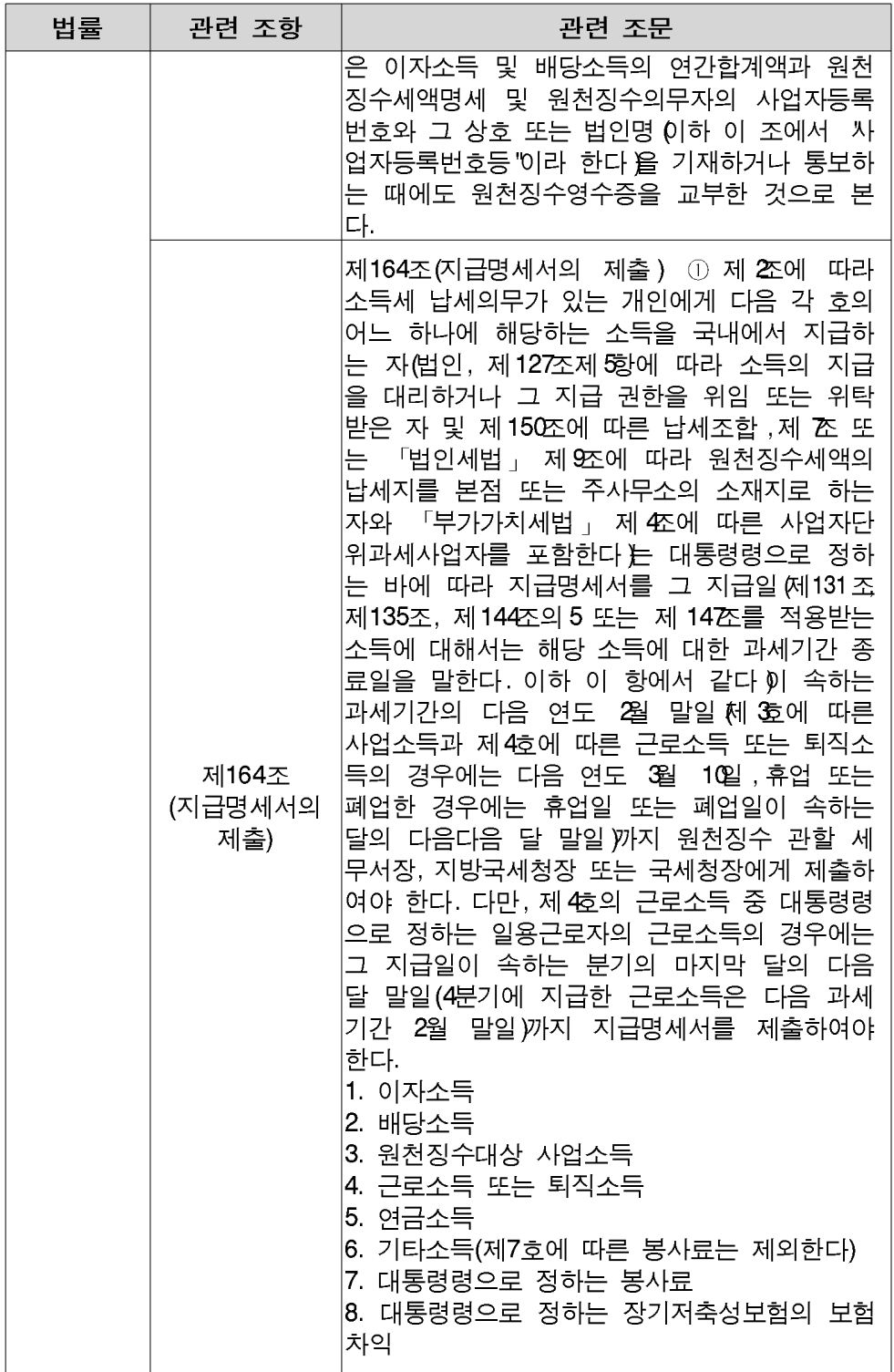

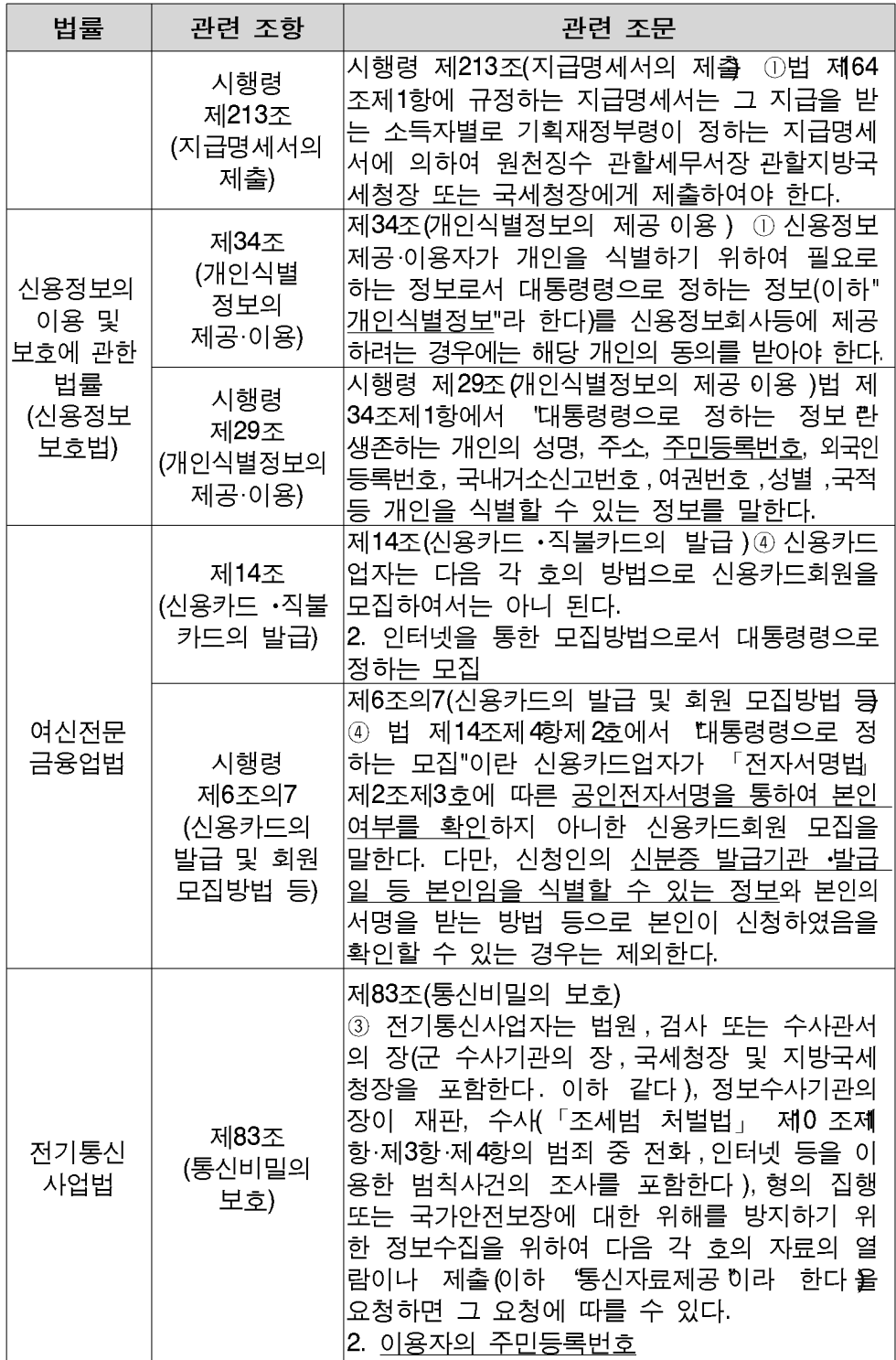

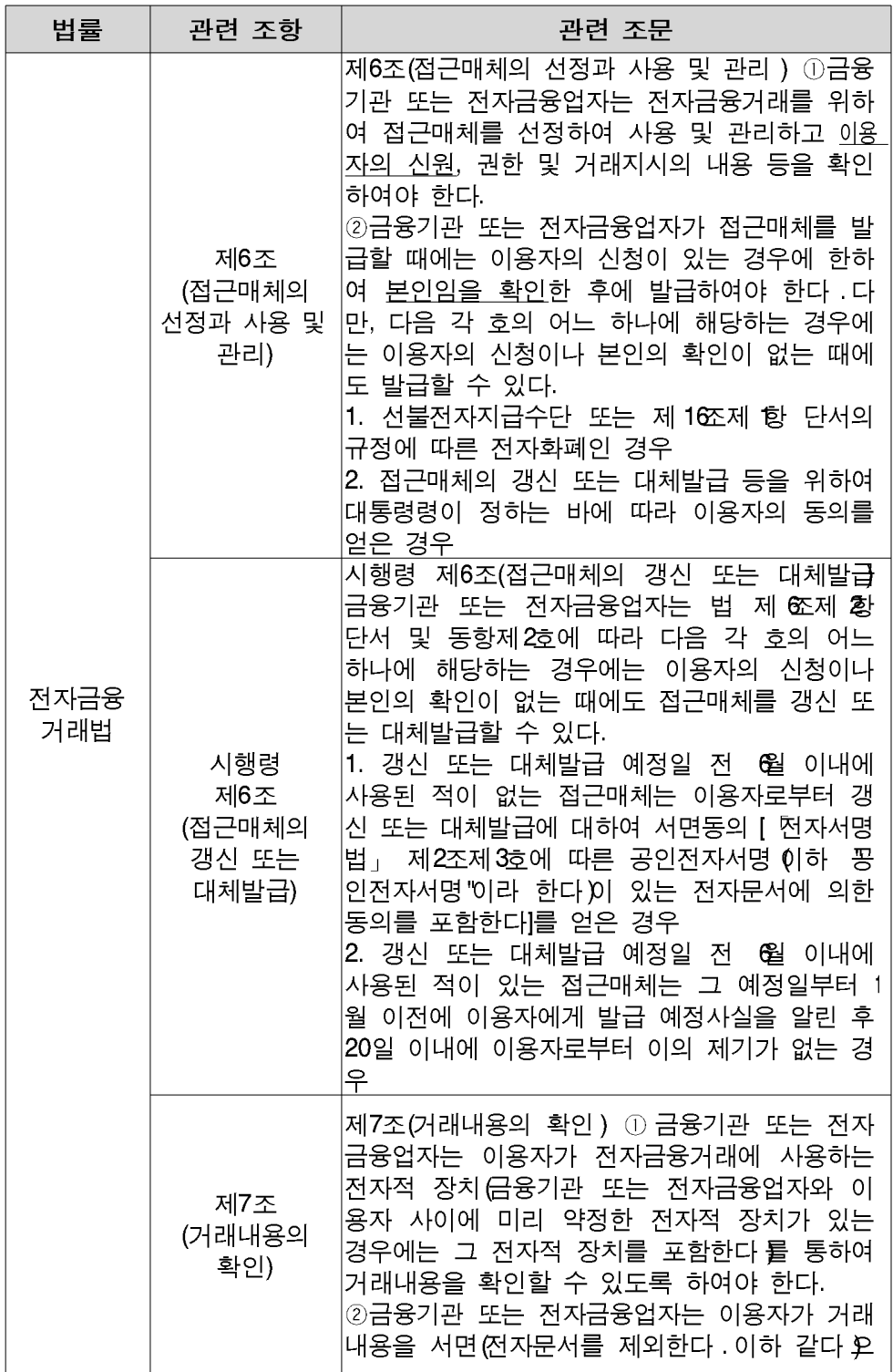

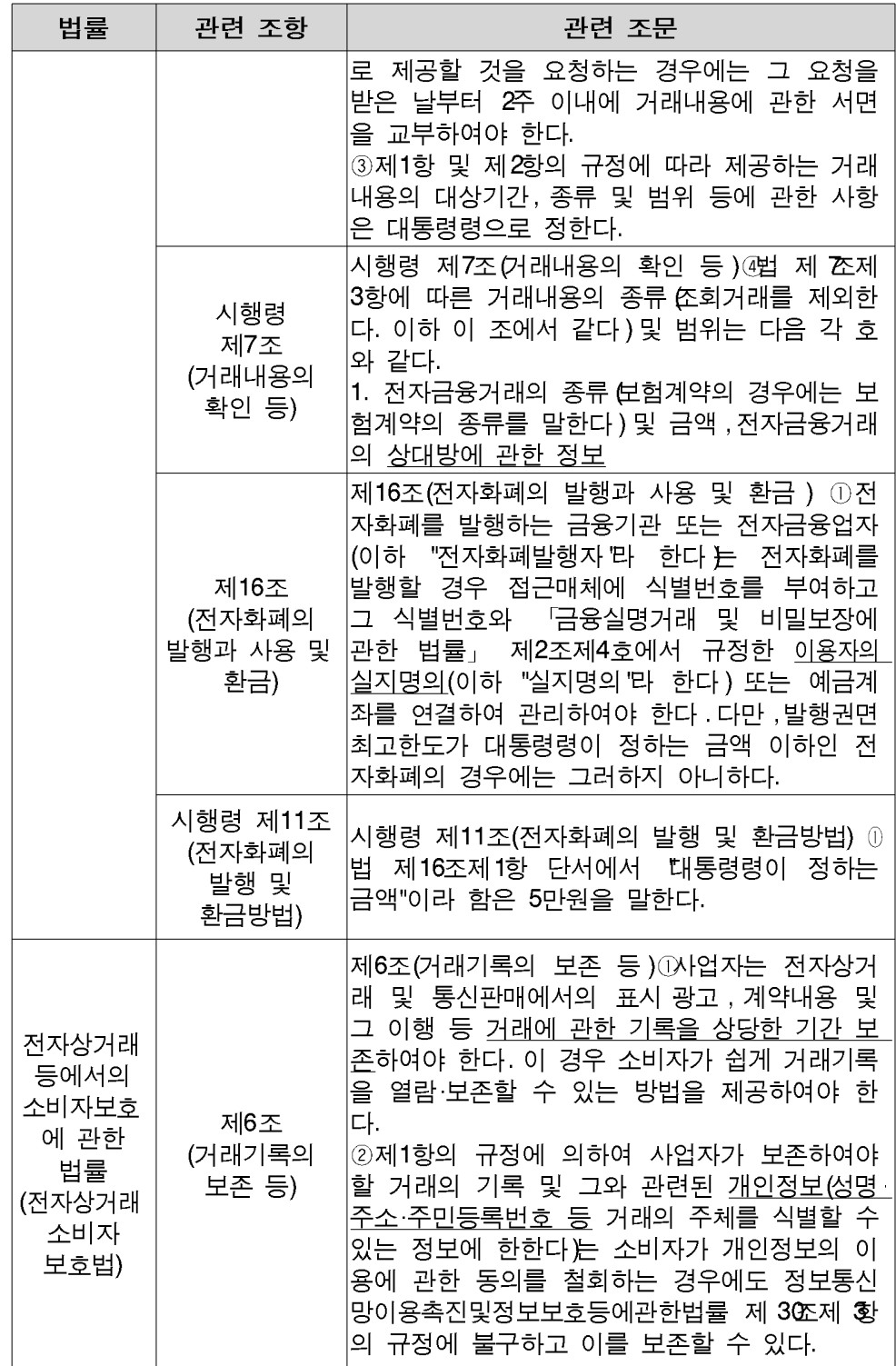

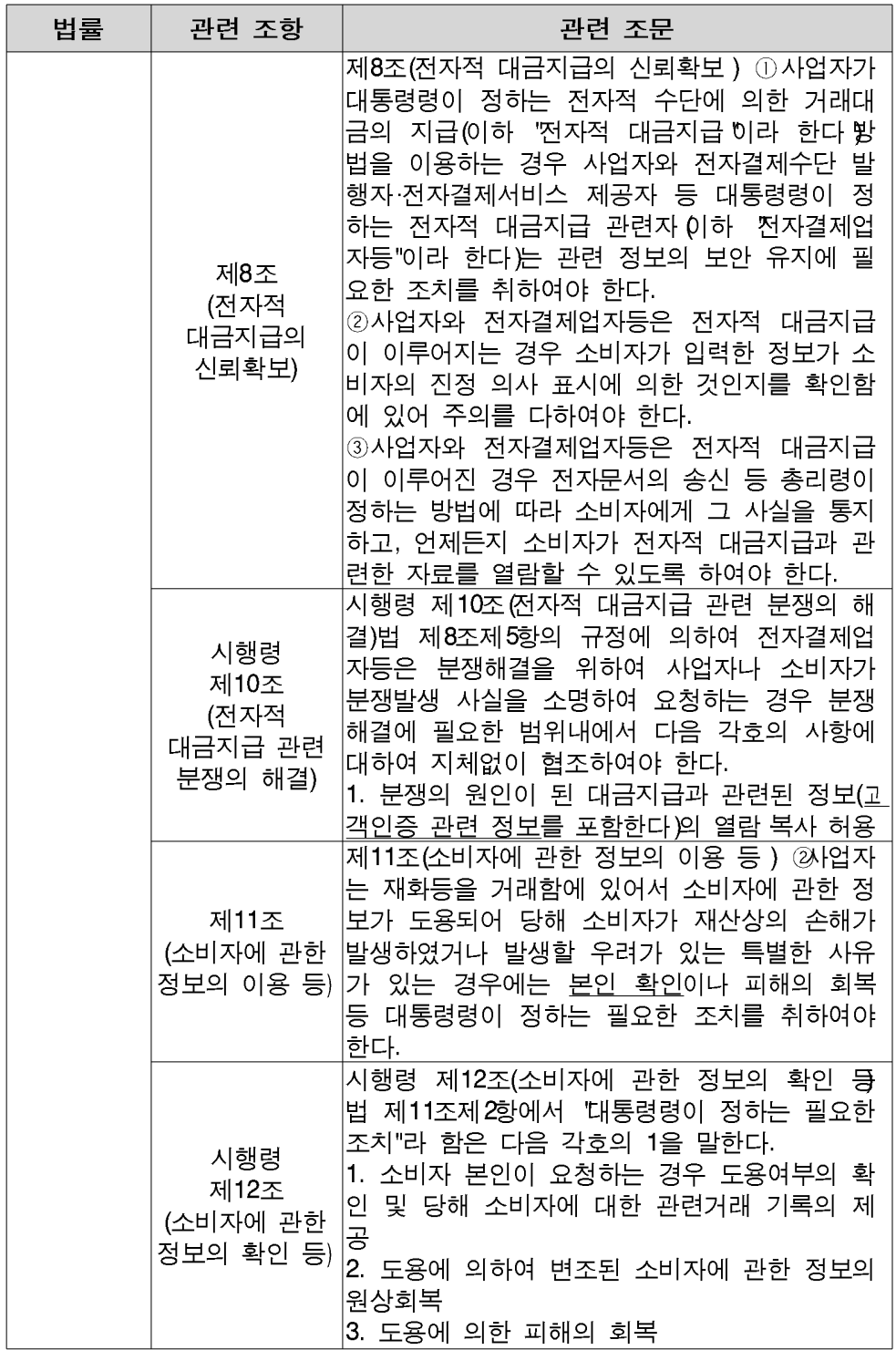

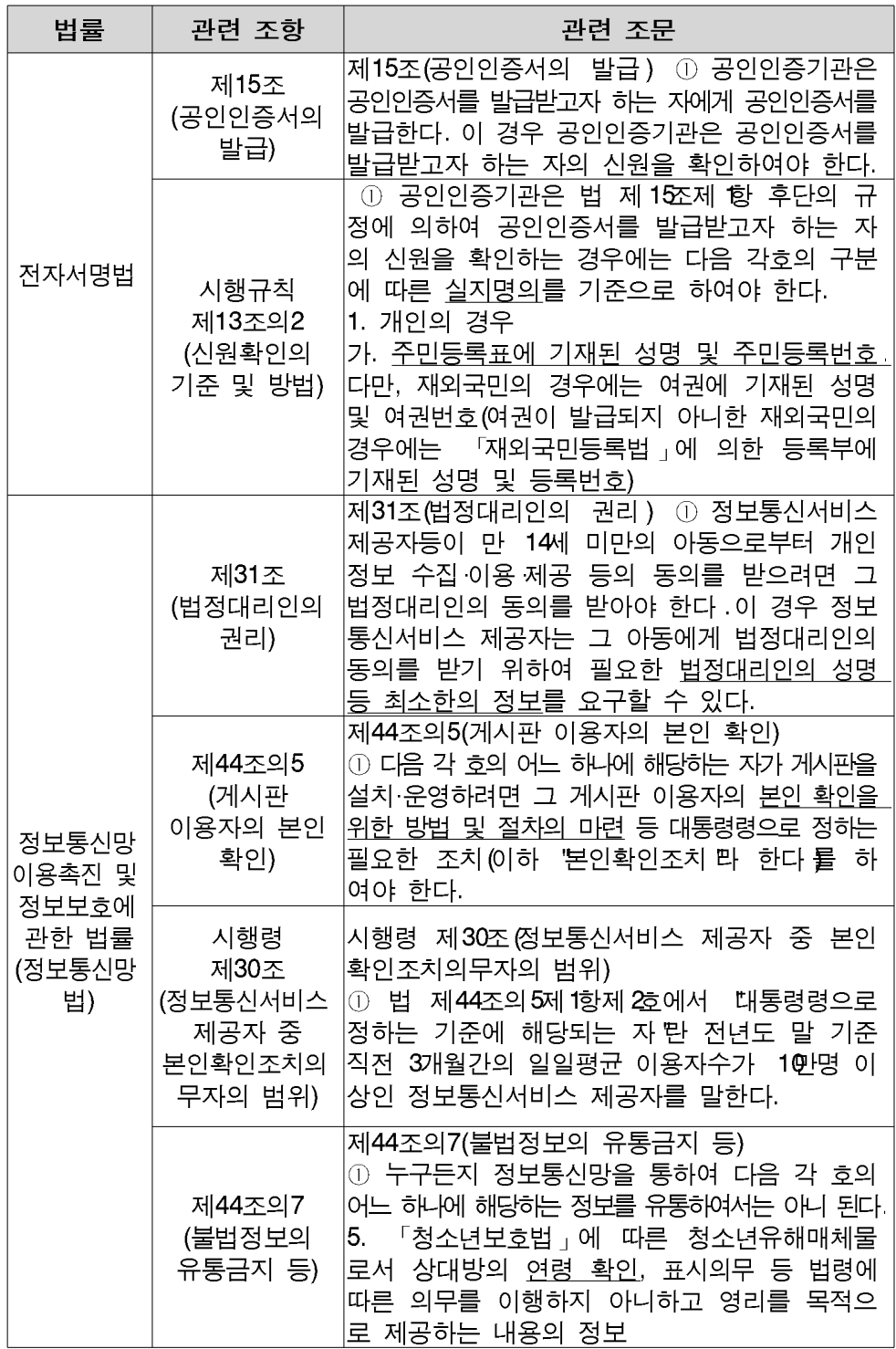

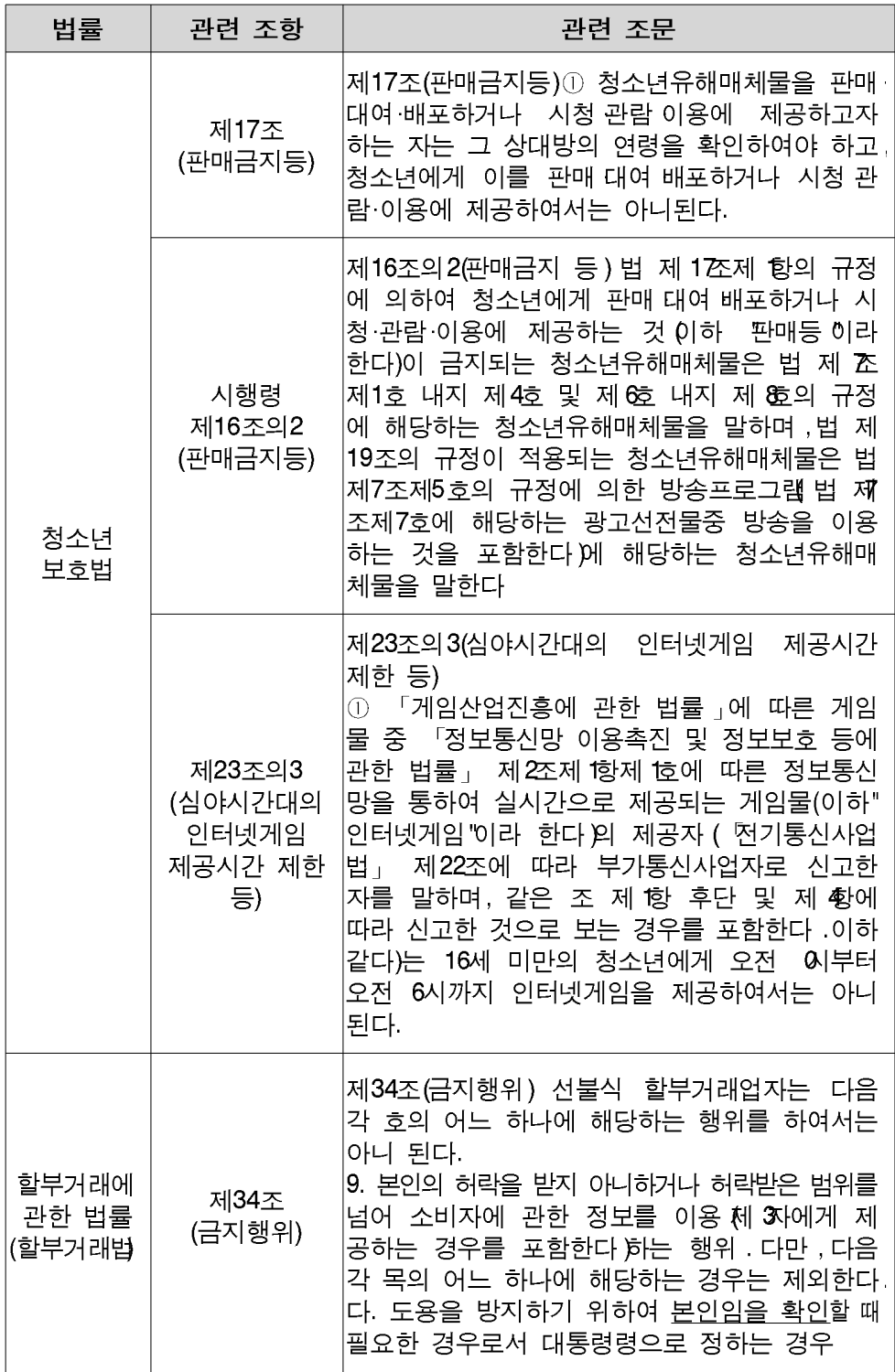

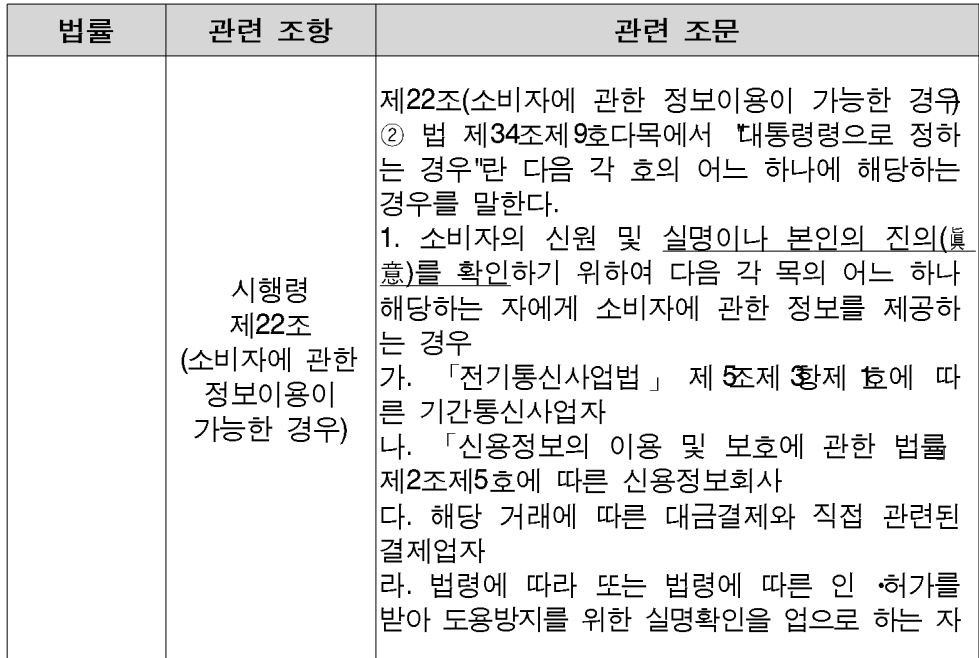